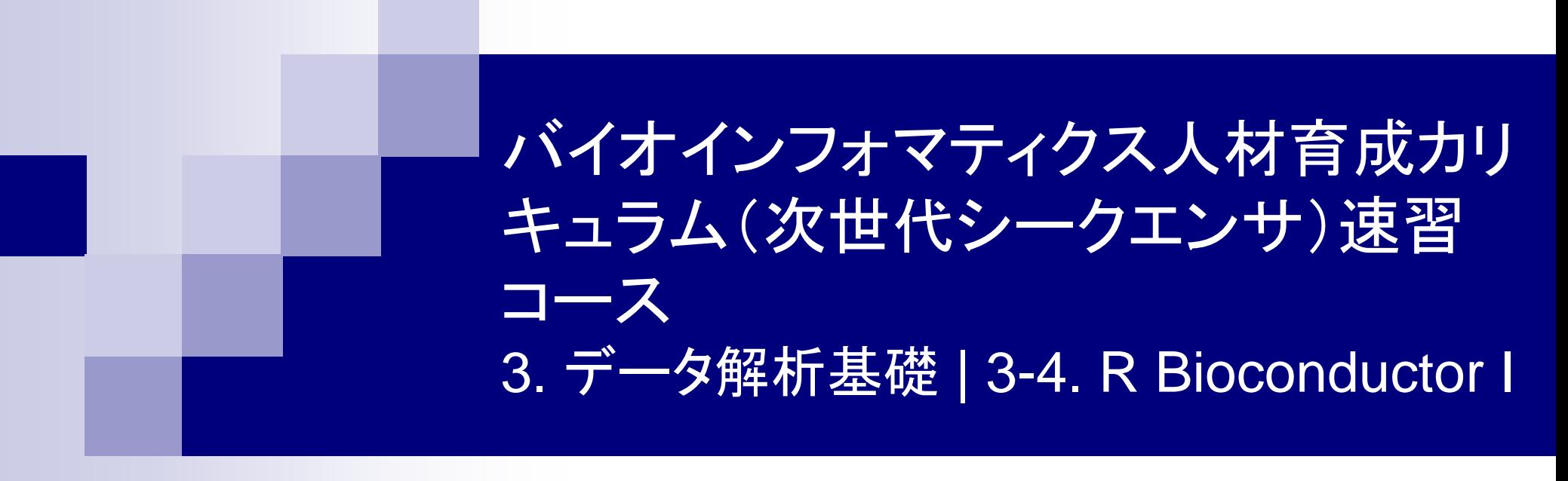

#### 東京大学・大学院農学生命科学研究科 アグリバイオインフォマティクス教育研究ユニット 門田幸二(かどた こうじ) kadota@iu.a.u-tokyo.ac.jp http://www.iu.a.u-tokyo.ac.jp/~kadota/

- 3-4. R Bioconductor I、2014/09/09 10:30-14:45、中級、実習
	- Tips:setwd関数を利用した効率的な作業ディレクトリの変更
	- □ データの型1:translate関数の入力情報(AAStringSet)
	- □ Tips:オブジェクトの消去
	- □ データの型2:翻訳配列取得のコードの中身を解説
	- □ バージョン情報把握とバージョンアップ
	- □ バージョン違いの影響
		- 過去から現在:BiostringsパッケージのreadDNAStringSet関数
		- 現在から未来:BSgenome.Hsapiens.UCSC.hg19パッケージでプロモーター配列取得
	- □ Bioconductor概観

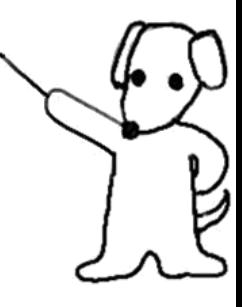

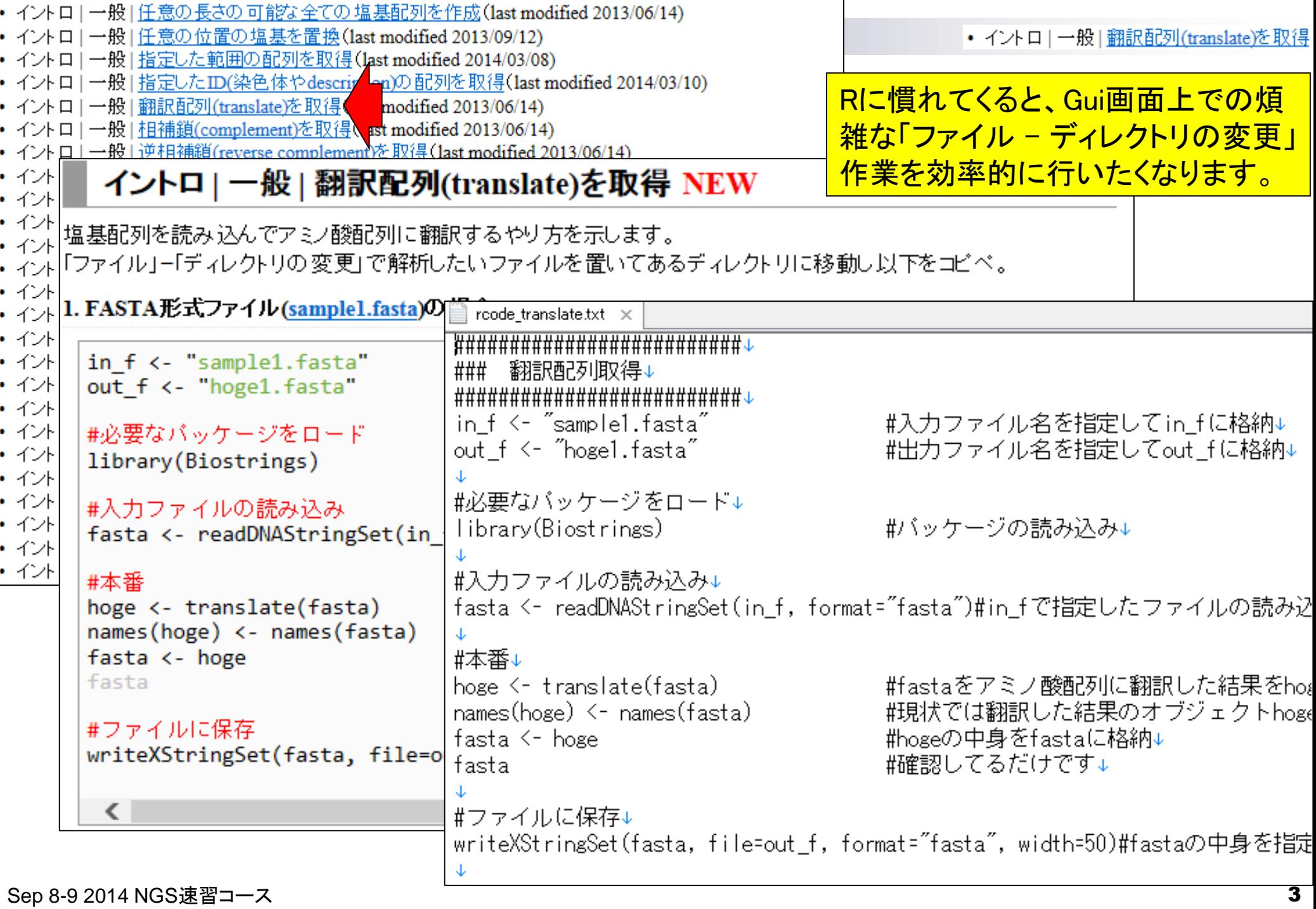

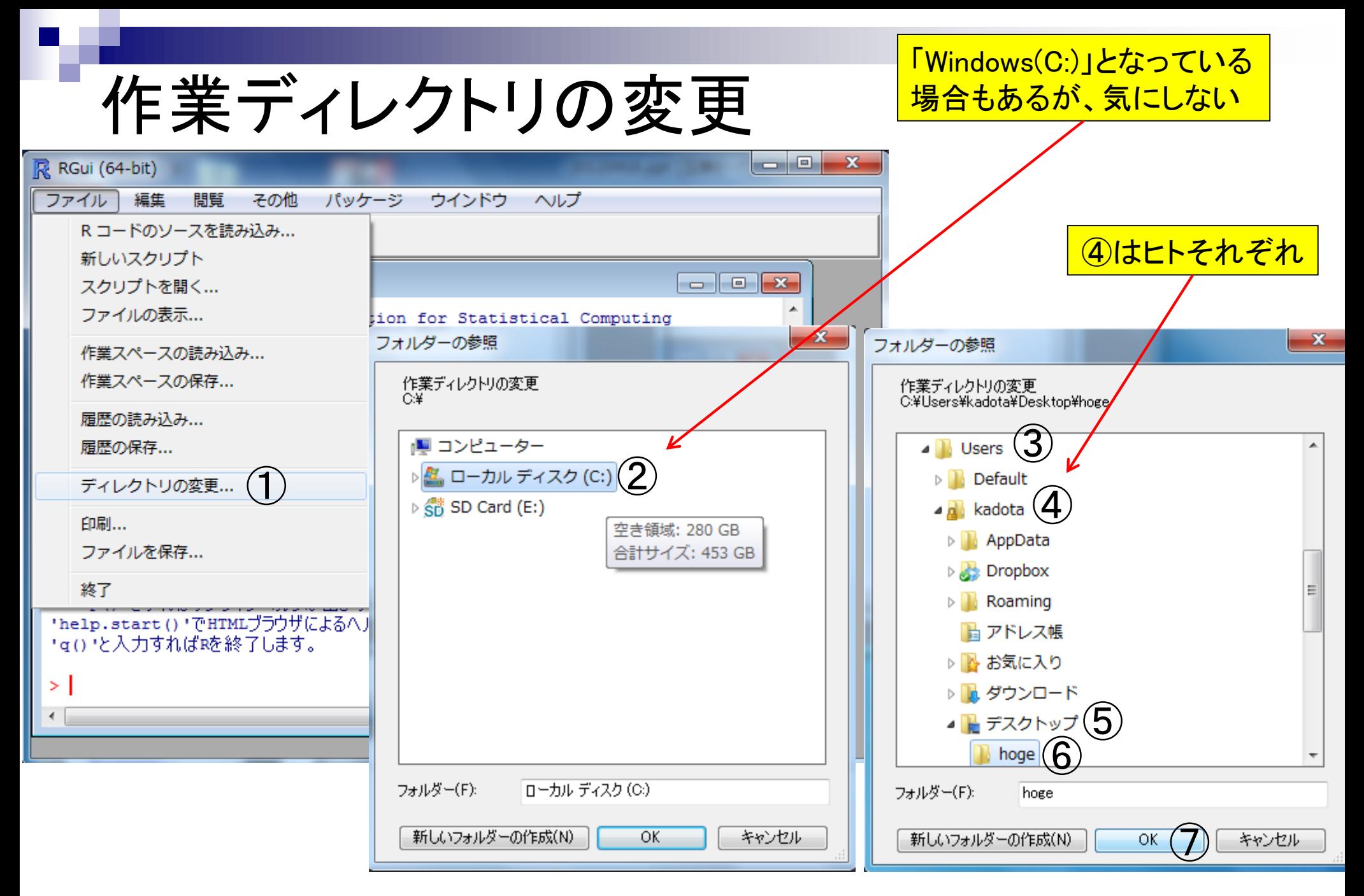

## 作業ディレクトリの変更

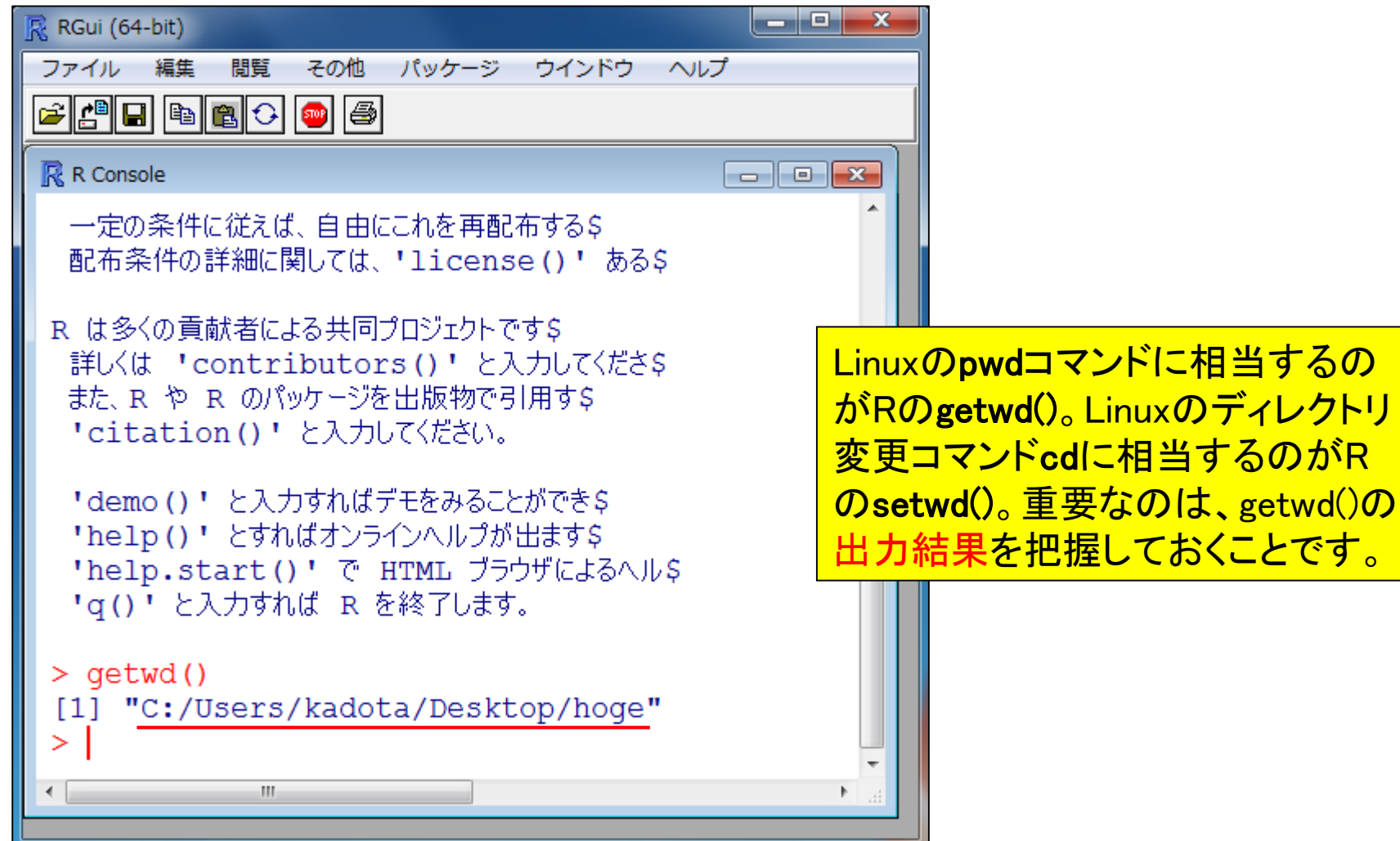

デスクトップのhogeと決めるなら…

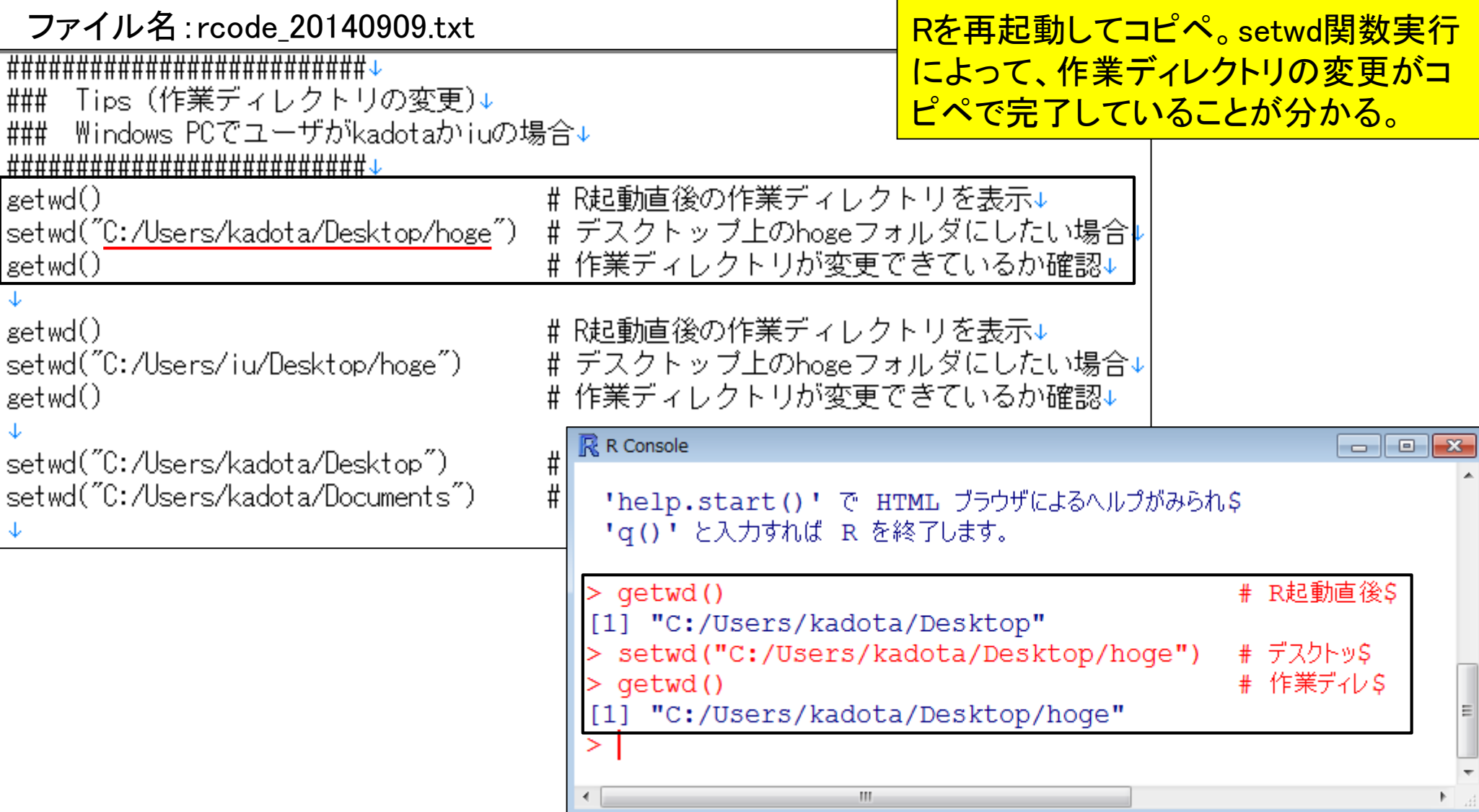

デスクトップのhogeと決めるなら…

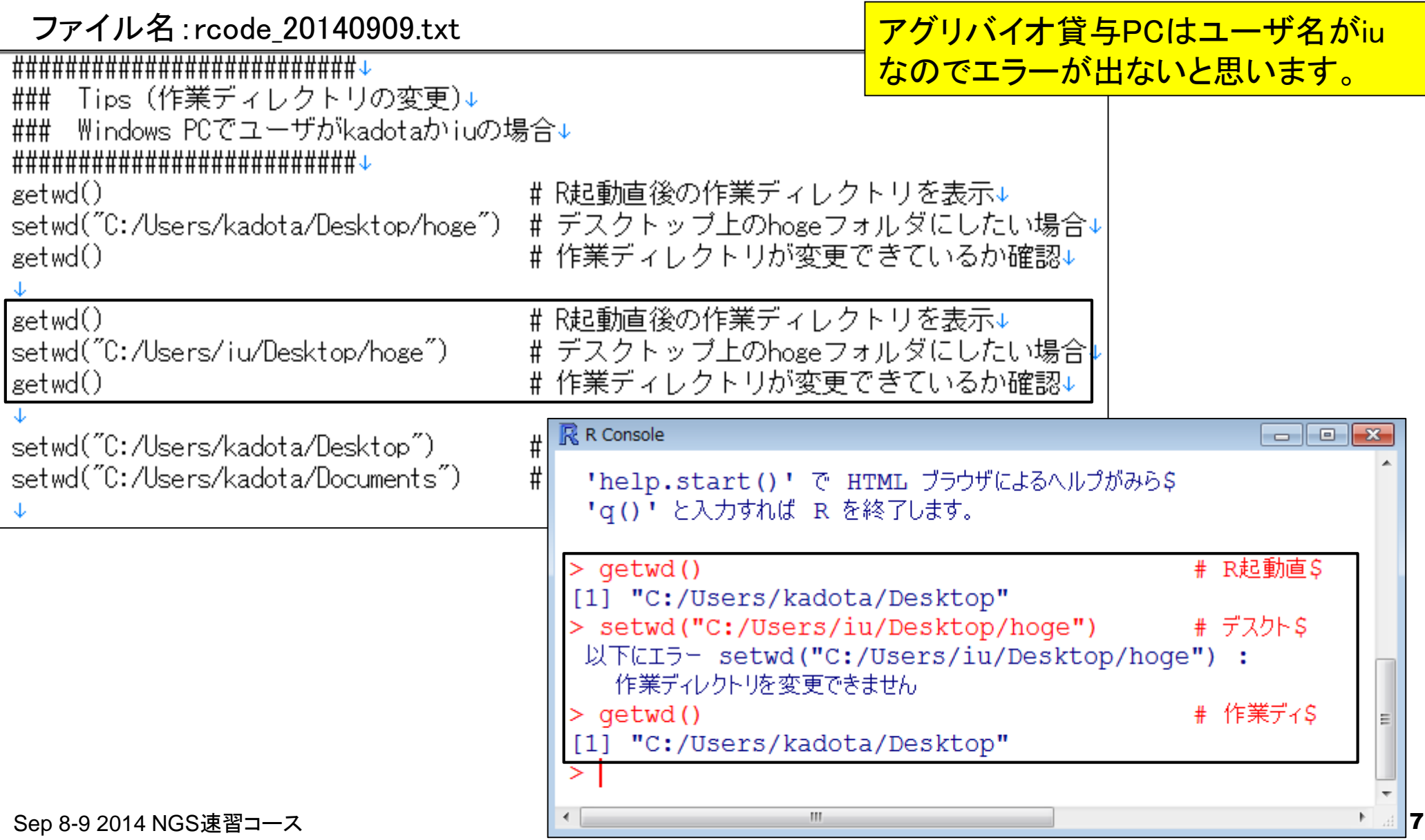

• イントロ|一般|翻訳配列(translate)を取得

# 自分で解析していた頃のコード例

#### イントロ | 一般 | 翻訳配列(translate)を取得 NEW

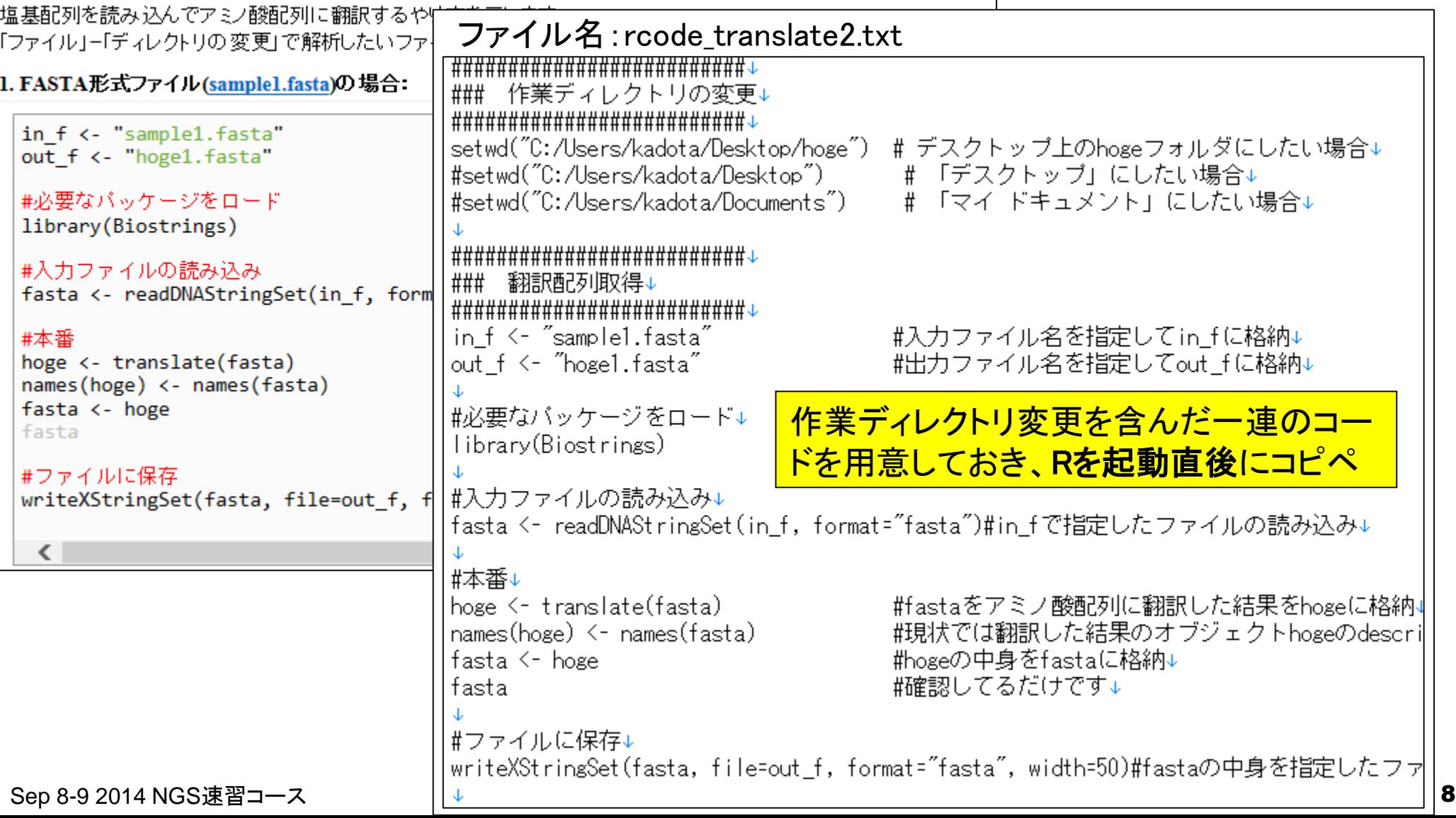

```
• イントロー一般 | 翻訳配列(translate)を取得
```
#確認してS

names

kadota

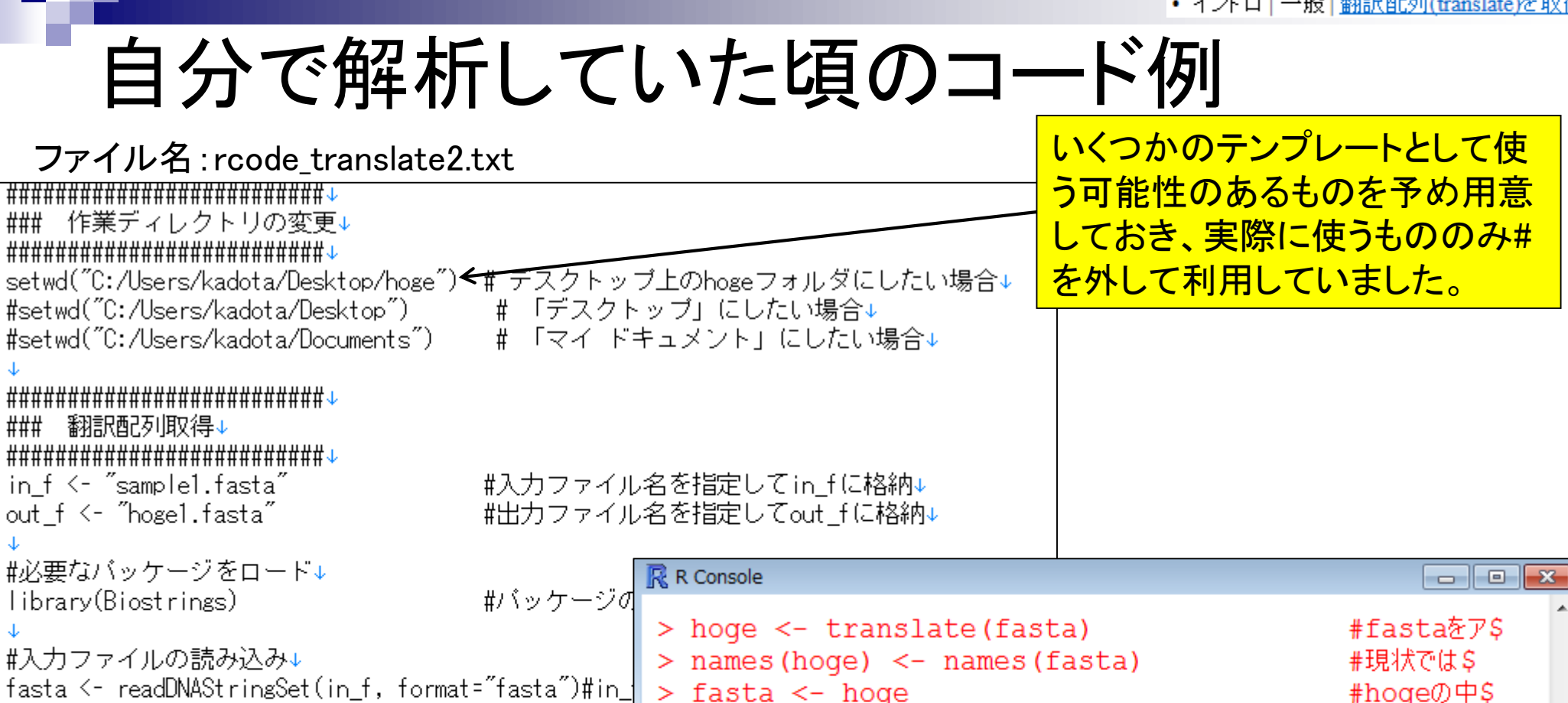

 $>$  fasta

 $[1]$ 

 $>$  1

width seq

> #ファイルに保存

4 SDGL

A AAStringSet instance of length 1

> writeXStringSet(fasta, file=out f, format="fasta"\$

#### #本番↓

hoge <- translate(fasta) #fastaをアミ| ||拱状では翻訓 names(hoge) <- names(fasta) #hogeの中身す fasta <- hoge ||稲認してる# fasta #ファイルに保存↓ writeXStringSet(fasta, file=out\_f, format="fasta",

Sep 8-9 2014 NGS速習コース 9

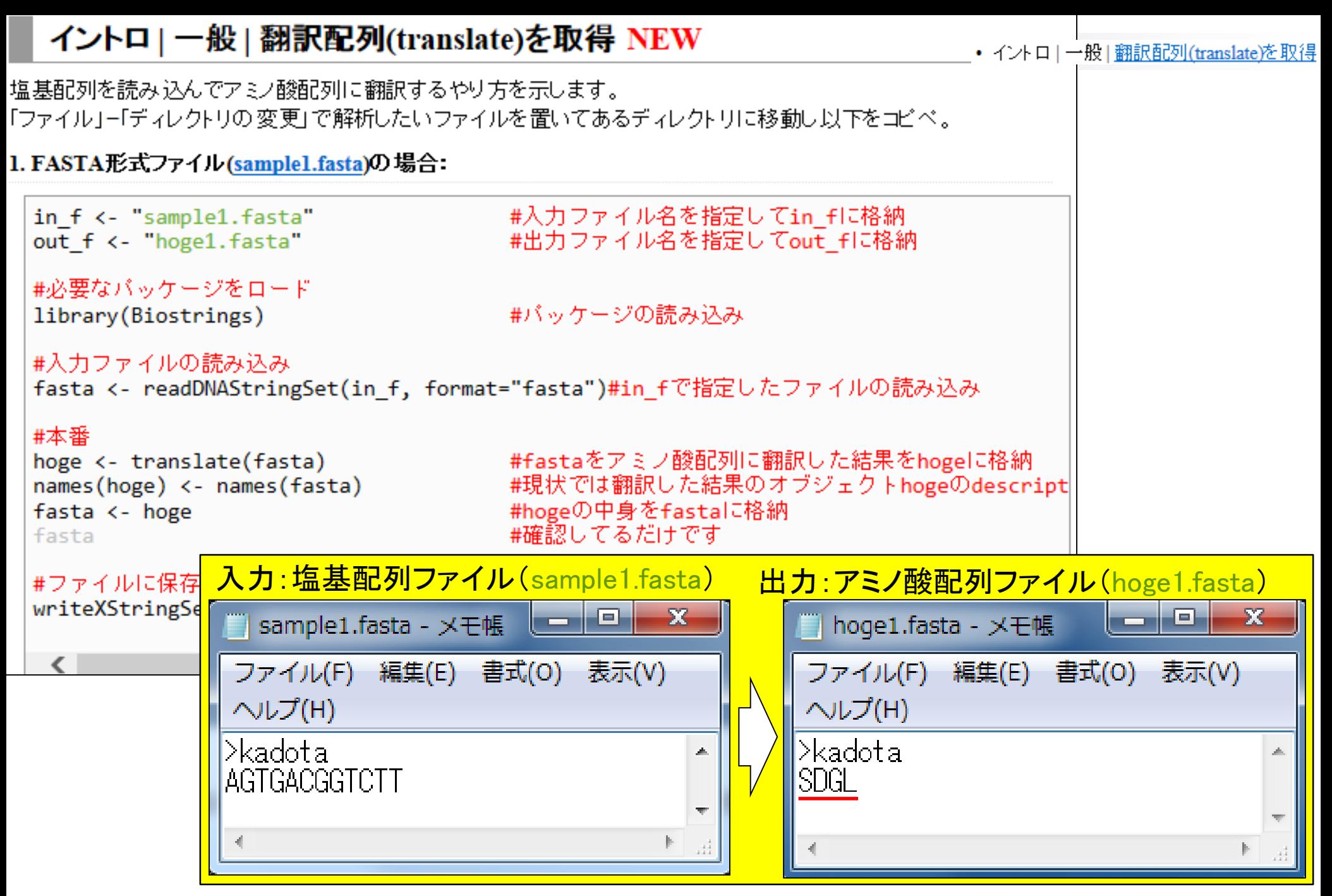

- 3-4. R Bioconductor I、2014/09/09 10:30-14:45、中級、実習
	- Tips:setwd関数を利用した効率的な作業ディレクトリの変更
	- □ データの型1:translate関数の入力情報(AAStringSet)
	- □ Tips:オブジェクトの消去
	- □ データの型2:翻訳配列取得のコードの中身を解説
	- □ バージョン情報把握とバージョンアップ
	- □ バージョン違いの影響
		- 過去から現在:BiostringsパッケージのreadDNAStringSet関数
		- 現在から未来:BSgenome.Hsapiens.UCSC.hg19パッケージでプロモーター配列取得
	- □ Bioconductor概観

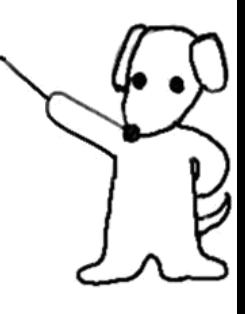

• イントロ | 一般 | 翻訳配列(translate)を取得

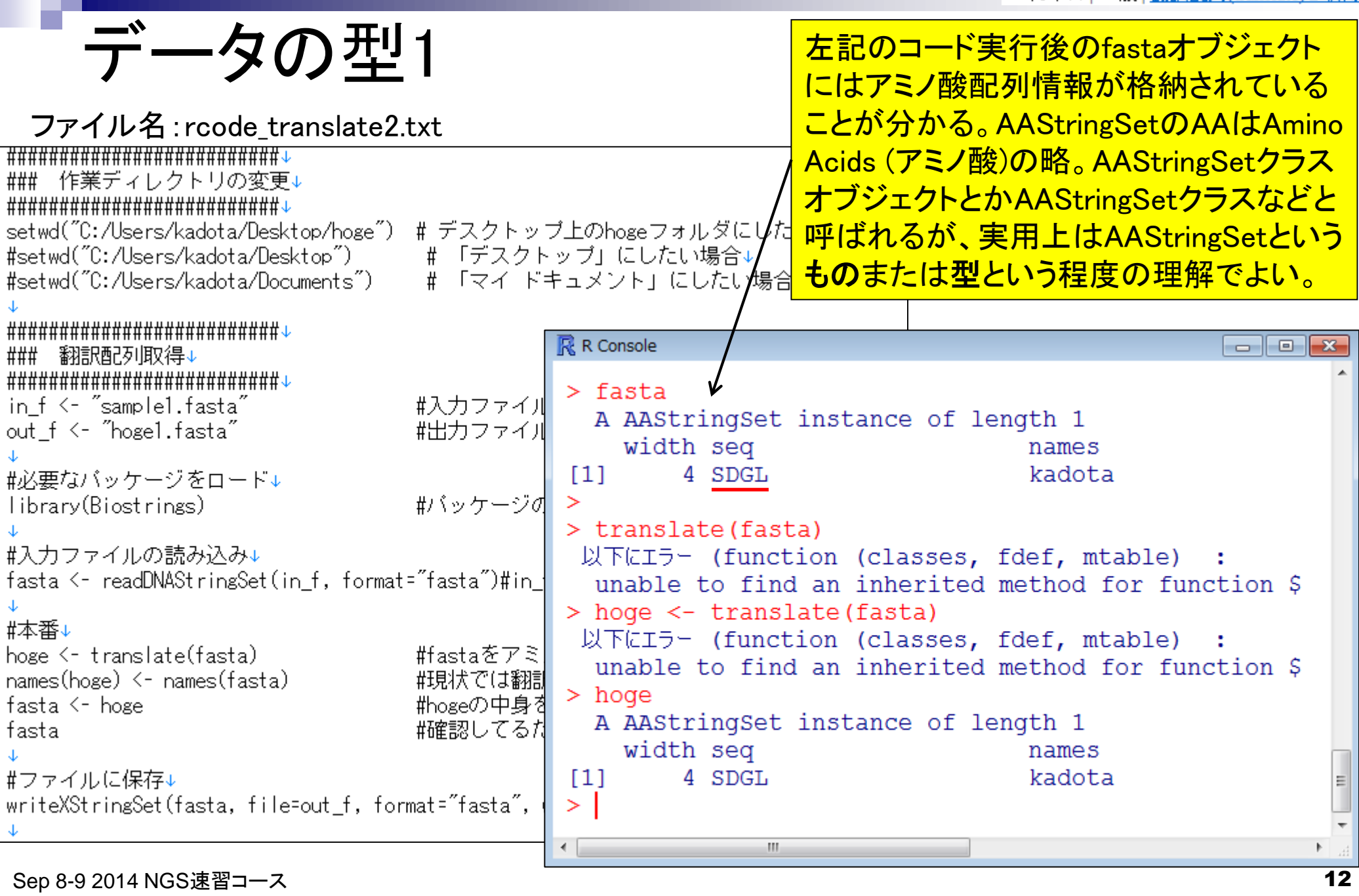

#### • イントロー一般 | 翻訳配列(translate)を取得

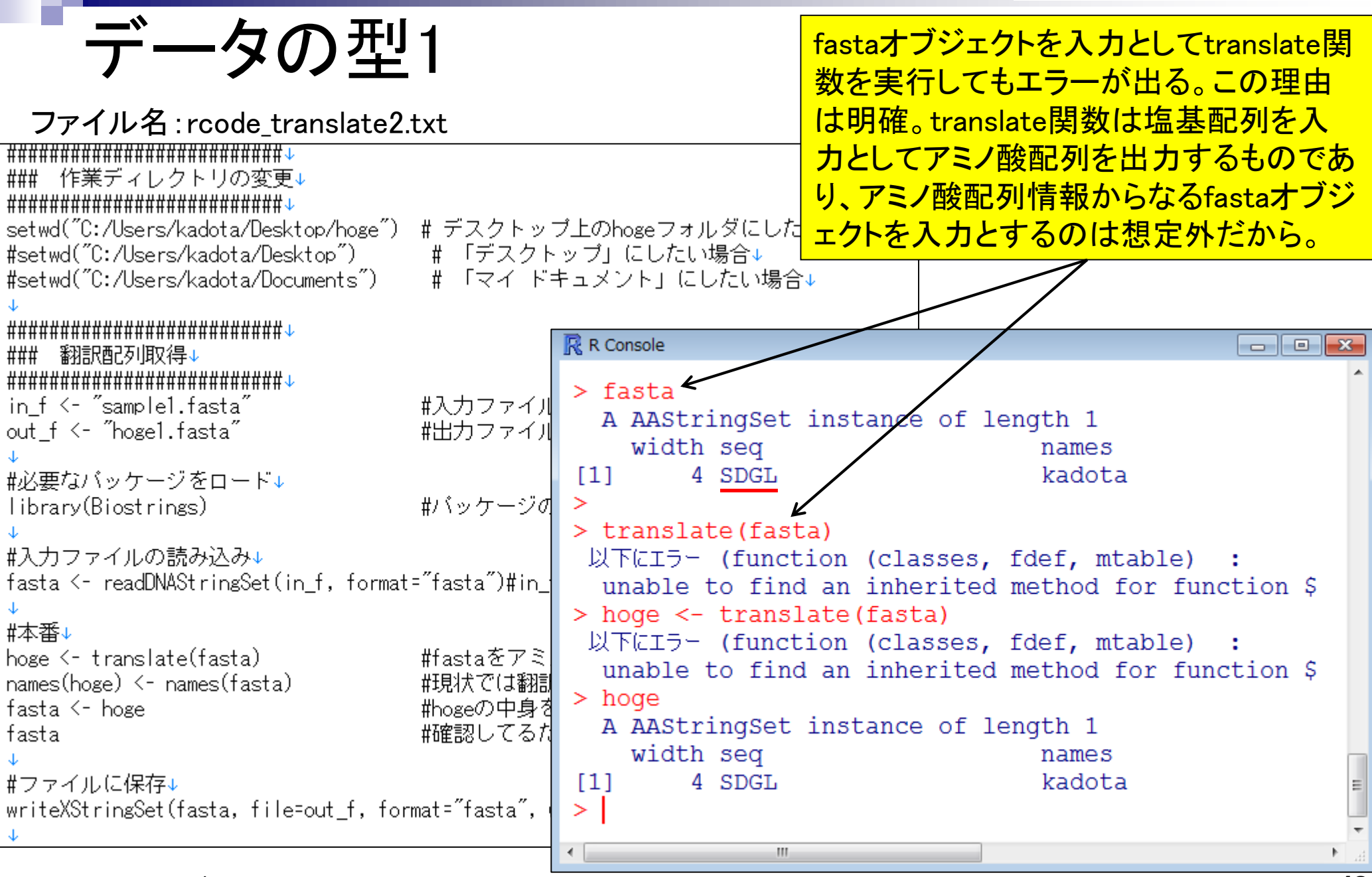

Sep 8-9 2014 NGS速習コース 13

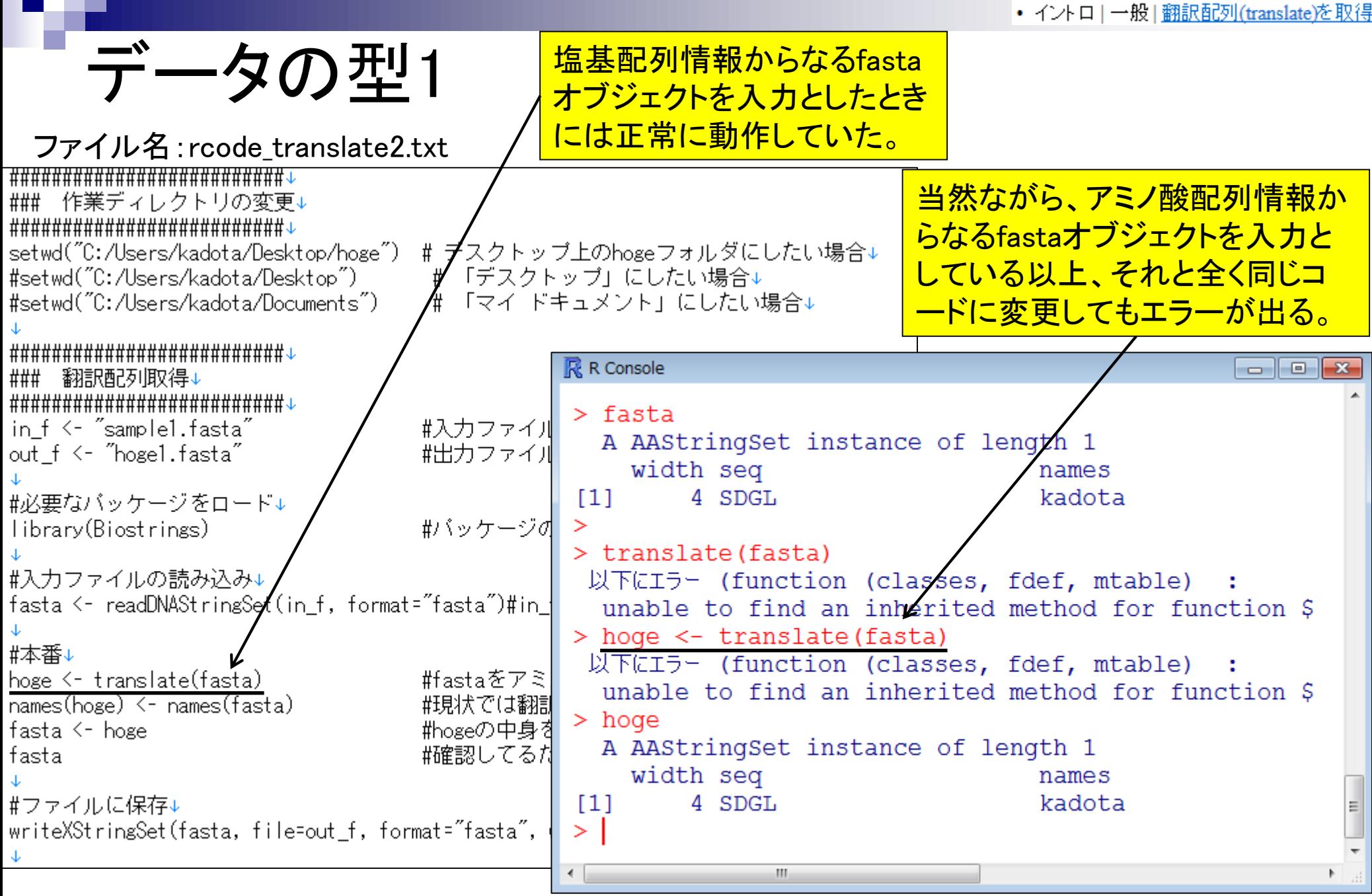

Sep 8-9 2014 NGS速習コース 14

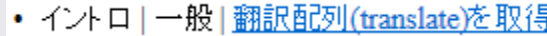

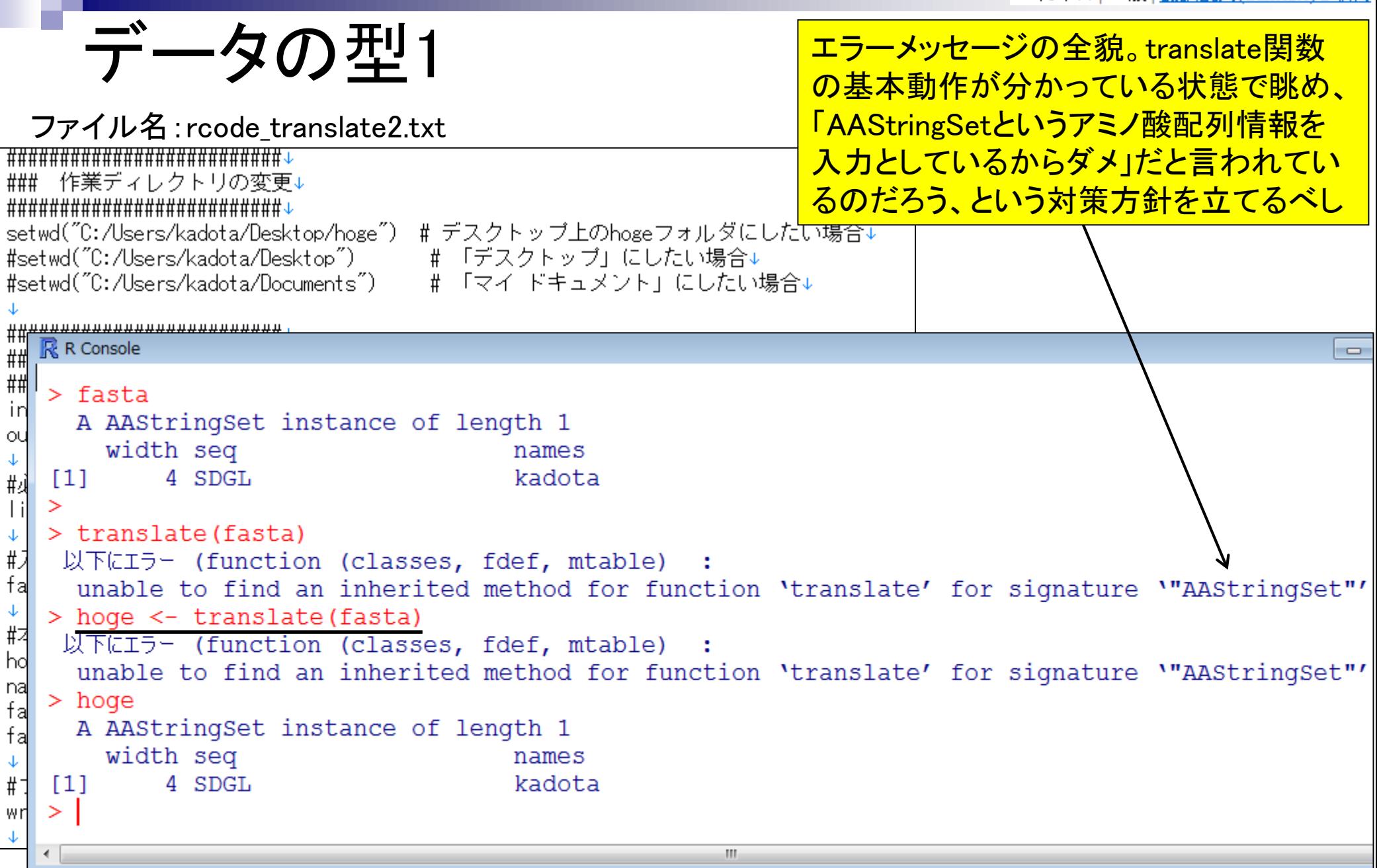

Sep 8-9 2014 NGS速習コース 15

J.

• イントロ | 一般 | 翻訳配列(translate)を取得

## エラーなのに正しい結果が得られている?!

ファイル名:rcode\_translate2.txt (3)のhogeは、2の実行結果として得られたhoge <del>┆╇╇╇╇╇╇╇╇╇╇╇╇╇╇╇╇╇╇╇╇╇</del> ではなく、①の実行結果として得られたhogeです 作業ディレクトリの変更↓ ### 。エラーが出ているのになぜかうまくいっている、 **###################################** setwd("C:/Users/kadota/Desktop/hoge") # デスクトップ上のhogeフォ というわけではありません。単純に以前作成した #setwd("C:/Users/kadota/Desktop") # 「デスクトップ」にした 同名オブジェクトの中身が残っていたというだけ。 #setwd("C:/Users/kadota/Documents") # 「マイ ドキュメント」は **#############################** R R Console  $\begin{array}{c|c|c|c|c|c} \hline \multicolumn{3}{c|}{\mathbf{C}} & \multicolumn{3}{c|}{\mathbf{S}} & \multicolumn{3}{c|}{\mathbf{S}} & \multicolumn{3}{c|}{\mathbf{S}} & \multicolumn{3}{c|}{\mathbf{S}} & \multicolumn{3}{c|}{\mathbf{S}} & \multicolumn{3}{c|}{\mathbf{S}} & \multicolumn{3}{c|}{\mathbf{S}} & \multicolumn{3}{c|}{\mathbf{S}} & \multicolumn{3}{c|}{\mathbf{S}} & \multicolumn{3}{c|}{\mathbf{S}} & \multicolumn{3}{c|}{\mathbf$ ### 翻訳配列取得↓ **###########################**  $>$  fasta in f <- "sample1.fasta" #入力ファイル A AAStringSet instance of length 1 out f <- "hoge1.fasta" #出力ファイル width seg names  $[1]$ 4 SDGL kadota #必要なバッケージをロード↓ #パッケージの library(Biostrings) > translate (fasta 以下にエラー (function (classes, fdef, mtable) #入力ファイルの読み込み↓ fasta <- readDNAStringSet(in f, format="fasta")#in { unable to find an inherited method for function \$<br>> hoge <- translate(fasta)  $\bigcirc$ <br> $\forall$  (function (classes, fdef, mtable) : #本番↓ hoge <- translate(fasta)(1)<br>names(hoge) <- names(fasta) #fastaをアミ unable to find an inherited method for function  $\infty$ <br>> hoge  $\bigodot$ <br>A AAStringSet instance of length 1 ||拱状では翻訓 #hogeの中身す fasta <- hoge fasta #確認してる# width seg names  $[1]$ 4 SDGL kadota #ファイルに保存↓ writeXStringSet(fasta, file=out\_f, format="fasta",  $>1$ m. Sep 8-9 2014 NGS速習コース 16

- 3-4. R Bioconductor I、2014/09/09 10:30-14:45、中級、実習
	- Tips:setwd関数を利用した効率的な作業ディレクトリの変更
	- □ データの型1:translate関数の入力情報(AAStringSet)
	- □ Tips:オブジェクトの消去
	- □ データの型2:翻訳配列取得のコードの中身を解説
	- □ バージョン情報把握とバージョンアップ
	- □ バージョン違いの影響
		- 過去から現在:BiostringsパッケージのreadDNAStringSet関数
		- 現在から未来:BSgenome.Hsapiens.UCSC.hg19パッケージでプロモーター配列取得
	- □ Bioconductor概観

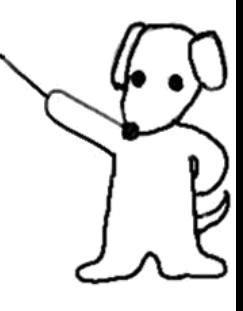

# オブジェクトの消去はrm関数を利用

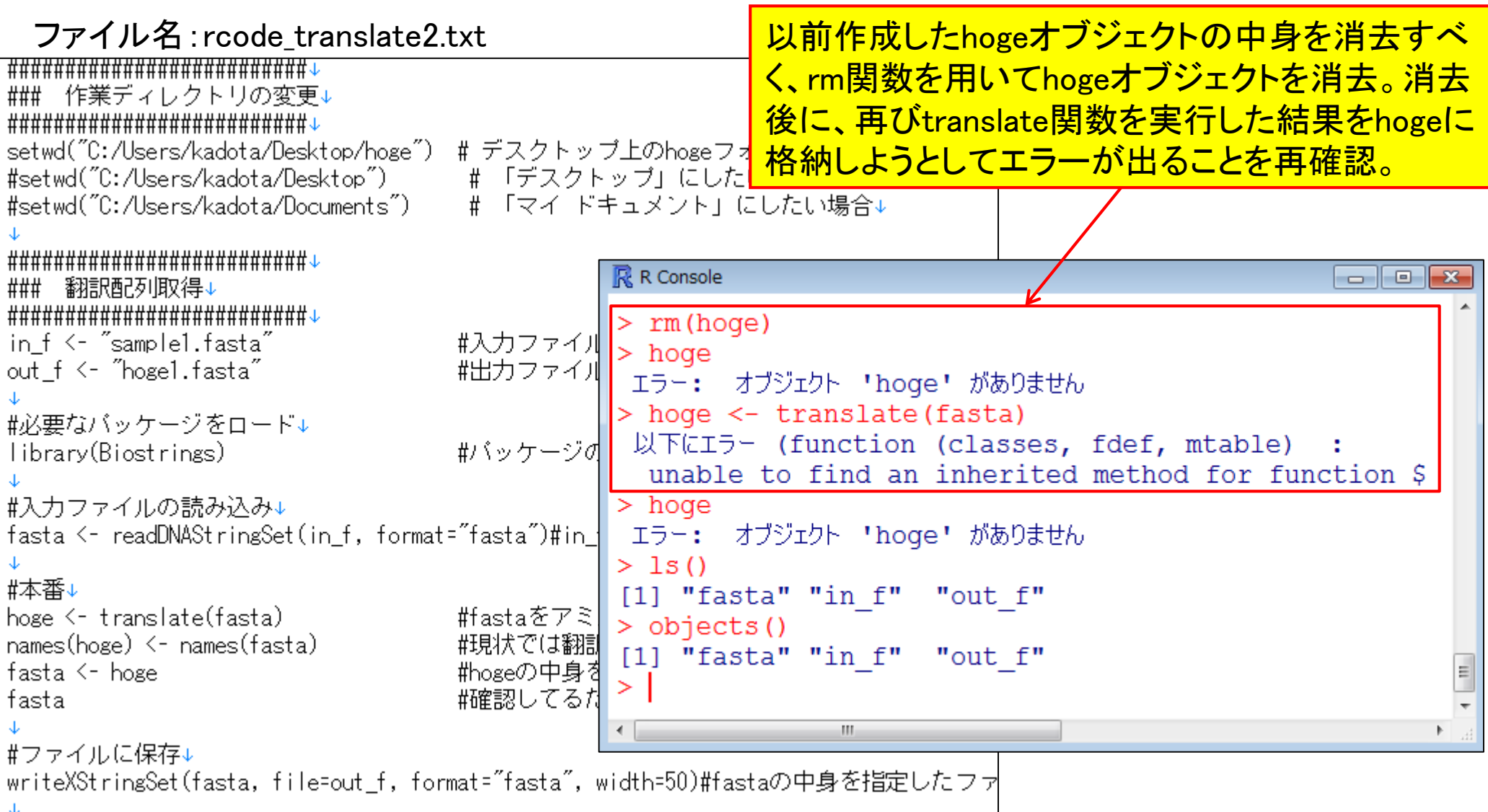

# オブジェクトの消去はrm関数を利用

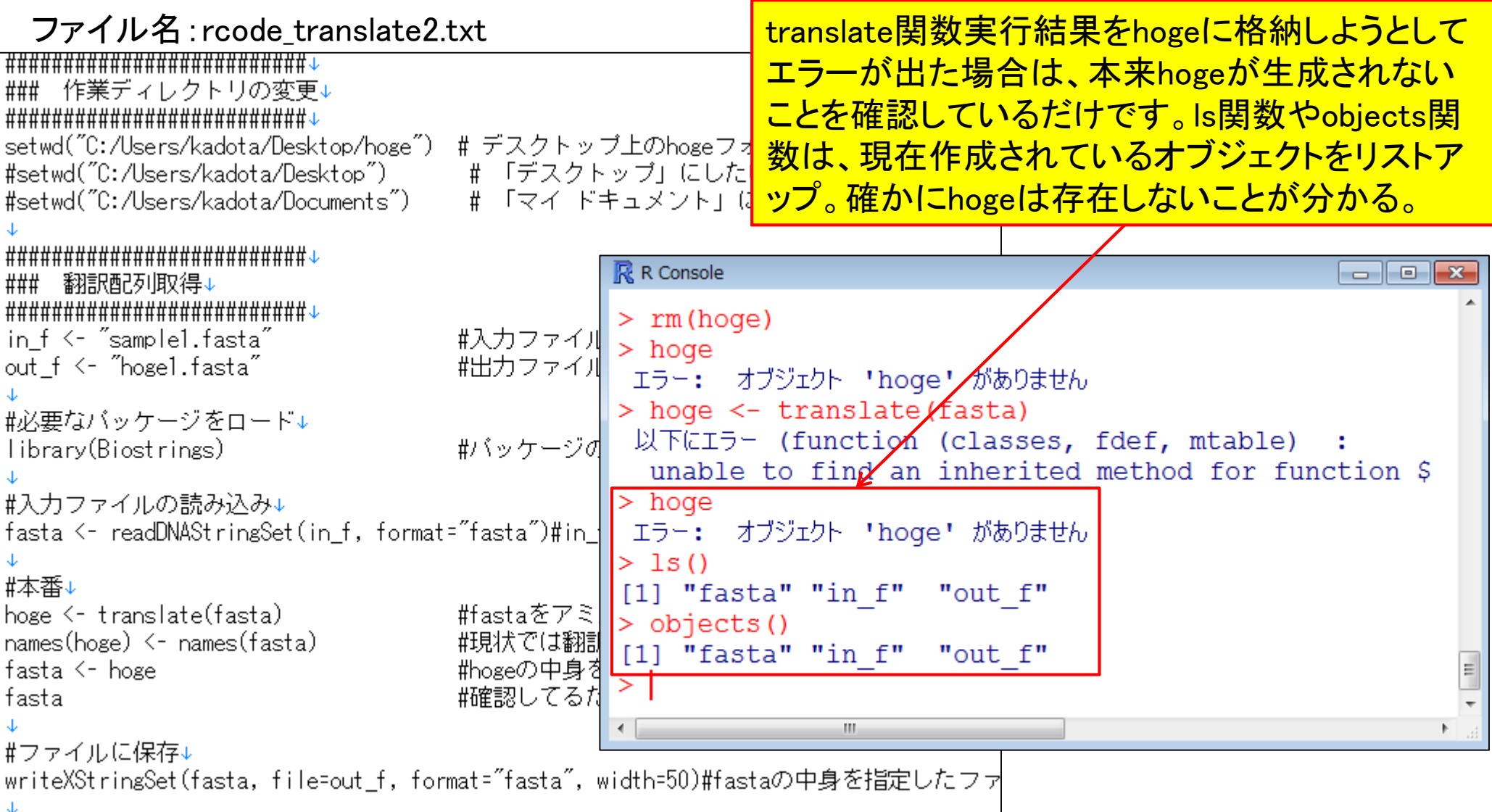

## オブジェクトの消去はrm関数を利用

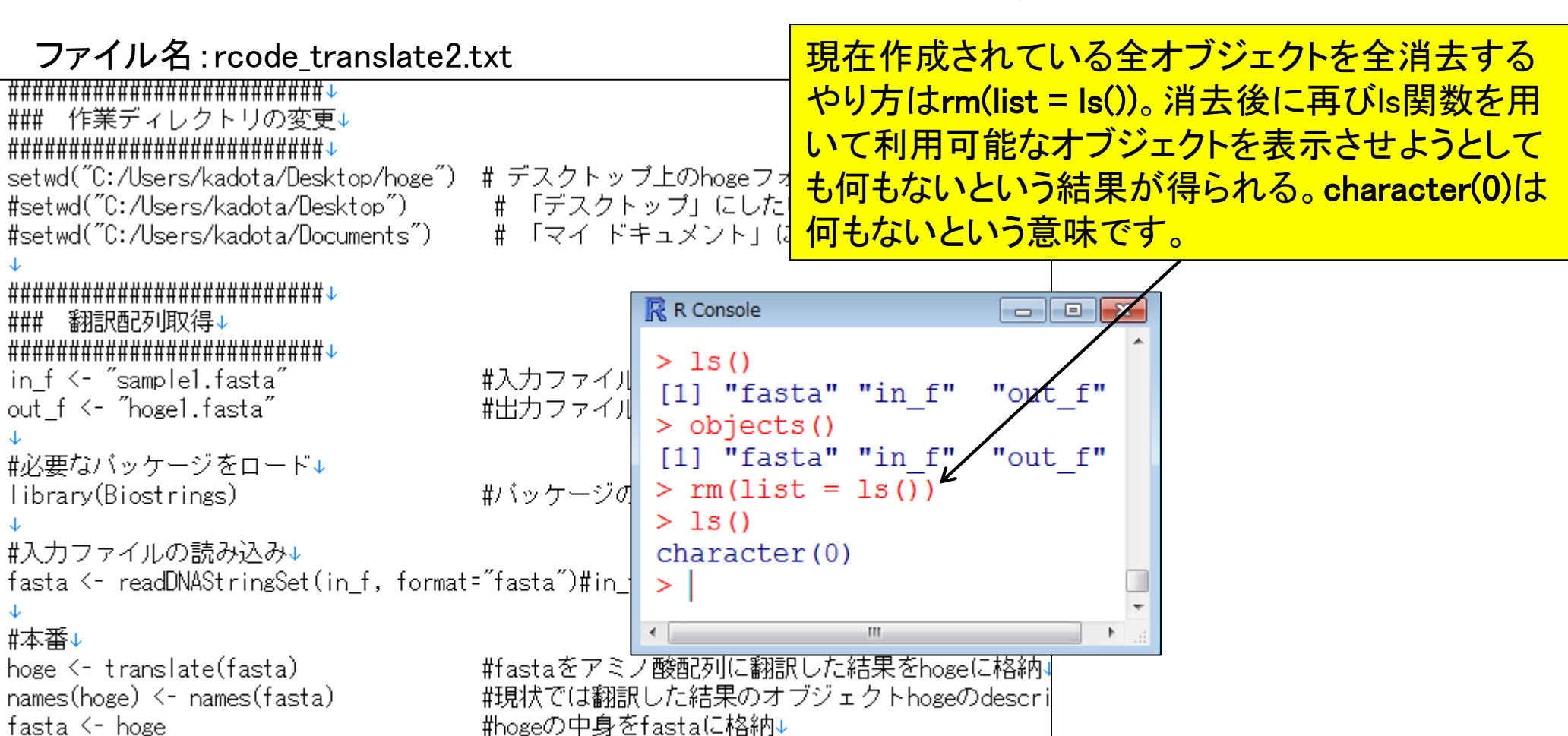

fasta

```
#ファイルに保存↓
writeXStringSet(fasta, file=out f, format="fasta", width=50)#fastaの中身を指定したファ
```
#確認してるだけです↓

Sep 8-9 2014 NGS速習コース 20

#### ファイル名:rcode\_translate3.txt

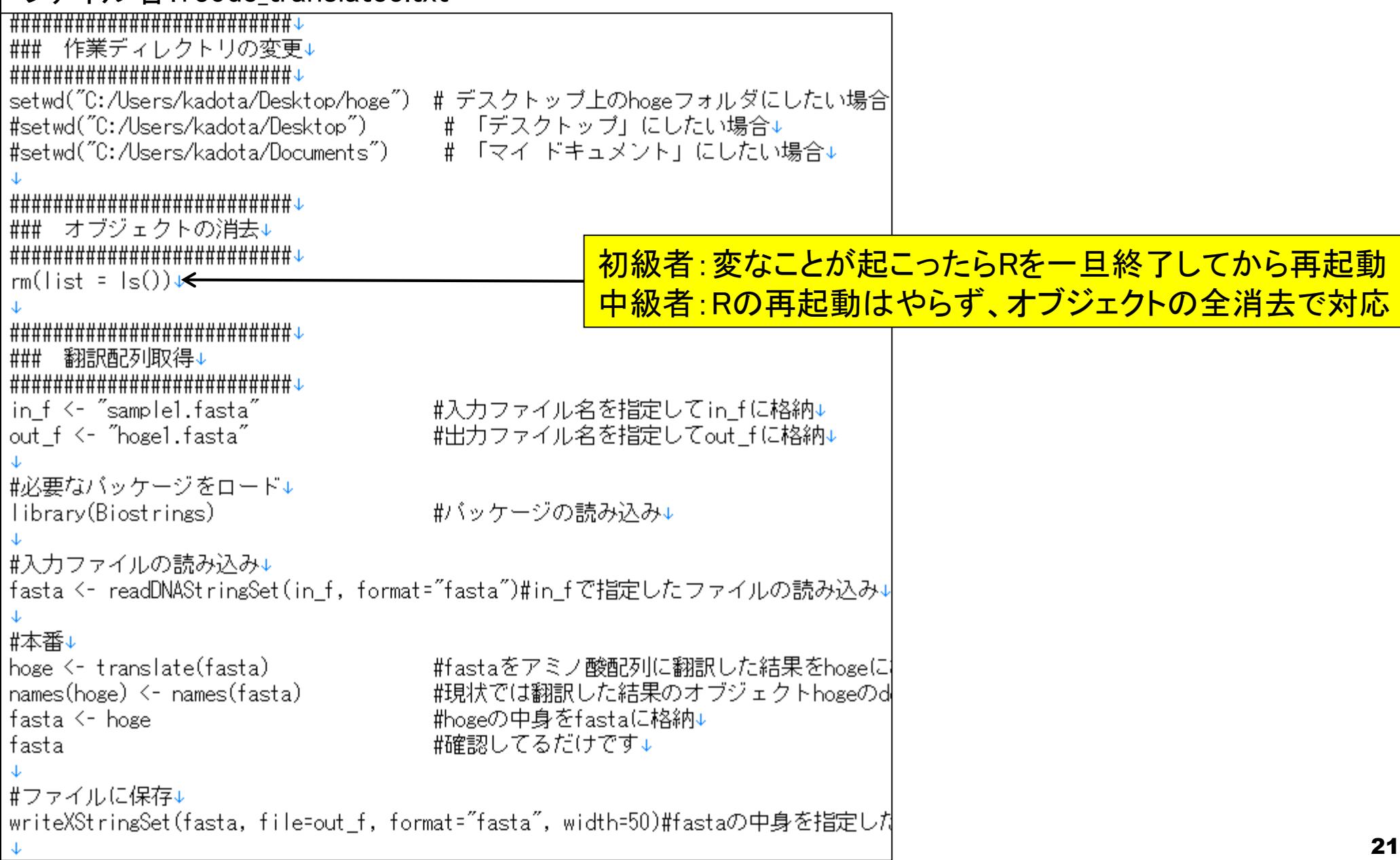

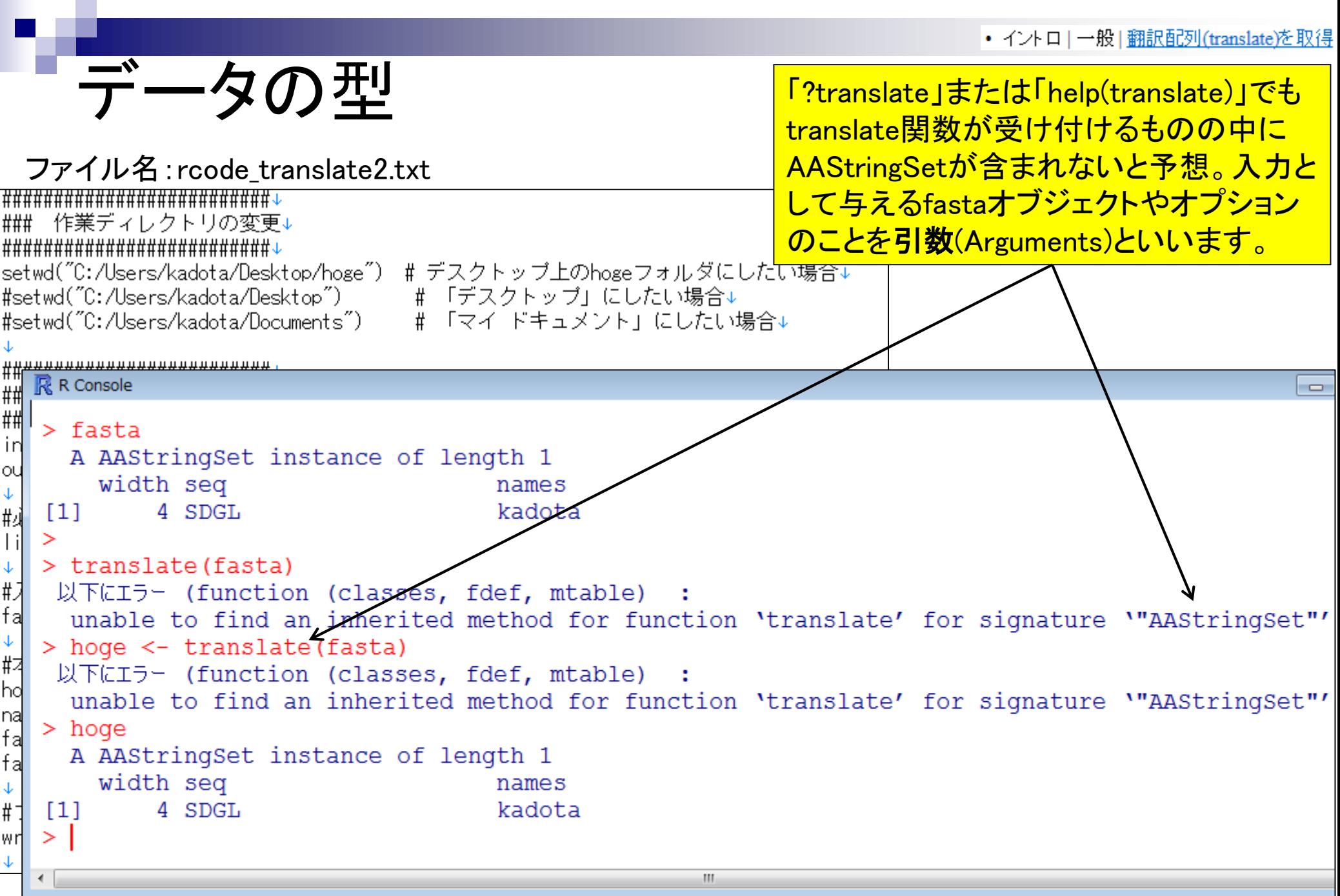

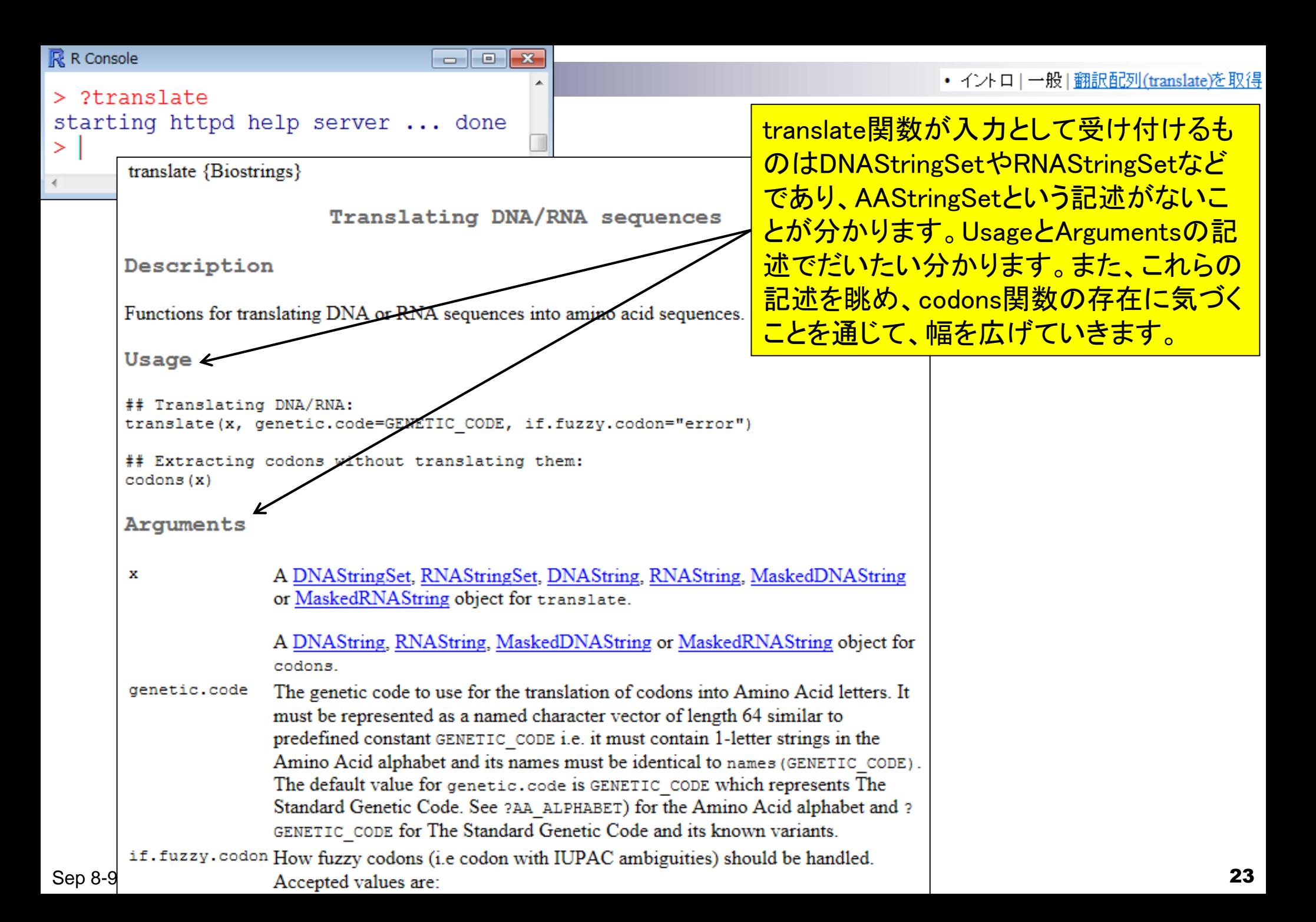

- 3-4. R Bioconductor I、2014/09/09 10:30-14:45、中級、実習
	- Tips:setwd関数を利用した効率的な作業ディレクトリの変更
	- □ データの型1:translate関数の入力情報(AAStringSet)
	- □ Tips:オブジェクトの消去
	- □ データの型2:翻訳配列取得のコードの中身を解説
	- □ バージョン情報把握とバージョンアップ
	- □ バージョン違いの影響
		- 過去から現在:BiostringsパッケージのreadDNAStringSet関数
		- 現在から未来:BSgenome.Hsapiens.UCSC.hg19パッケージでプロモーター配列取得
	- □ Bioconductor概観

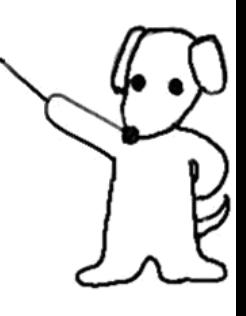

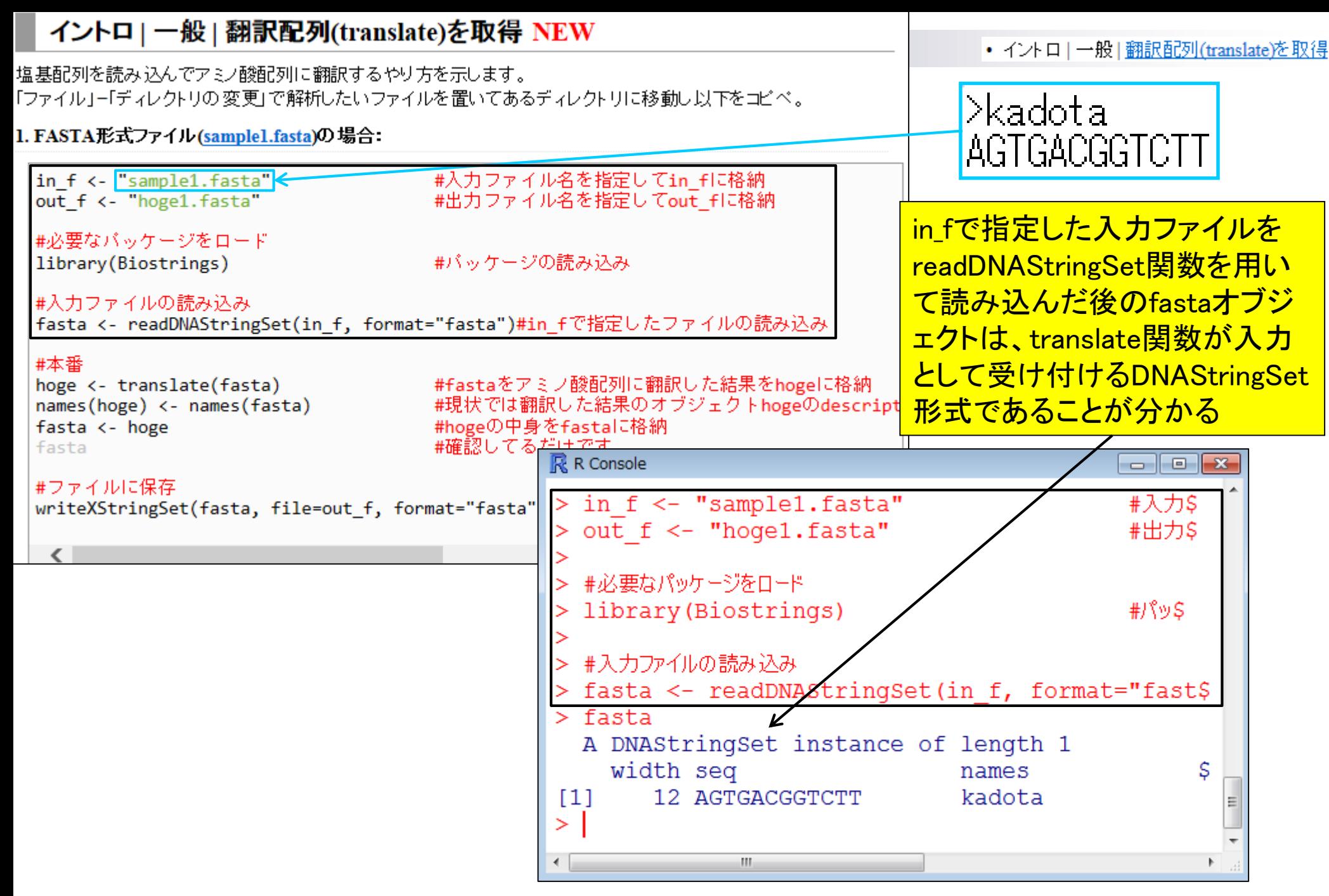

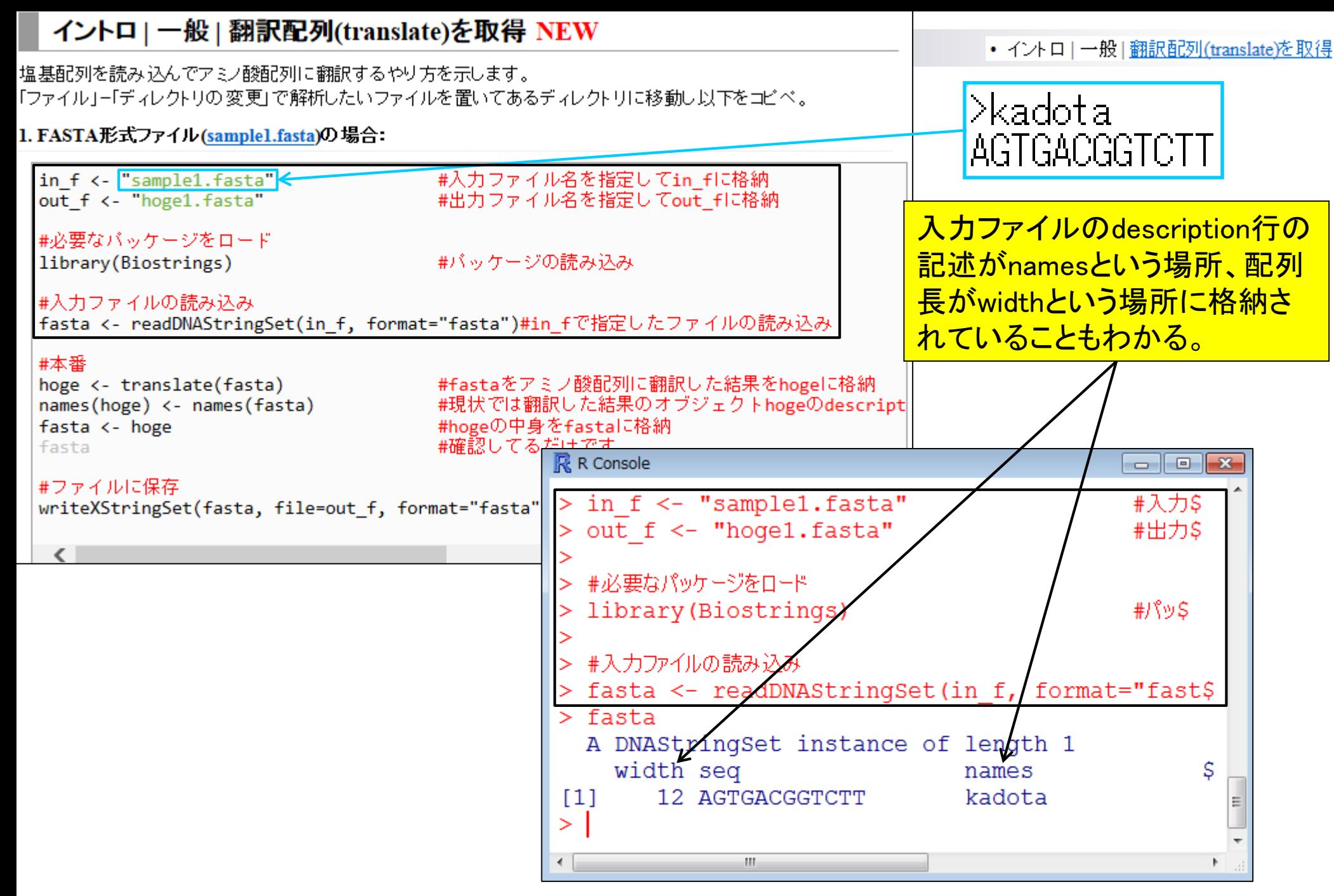

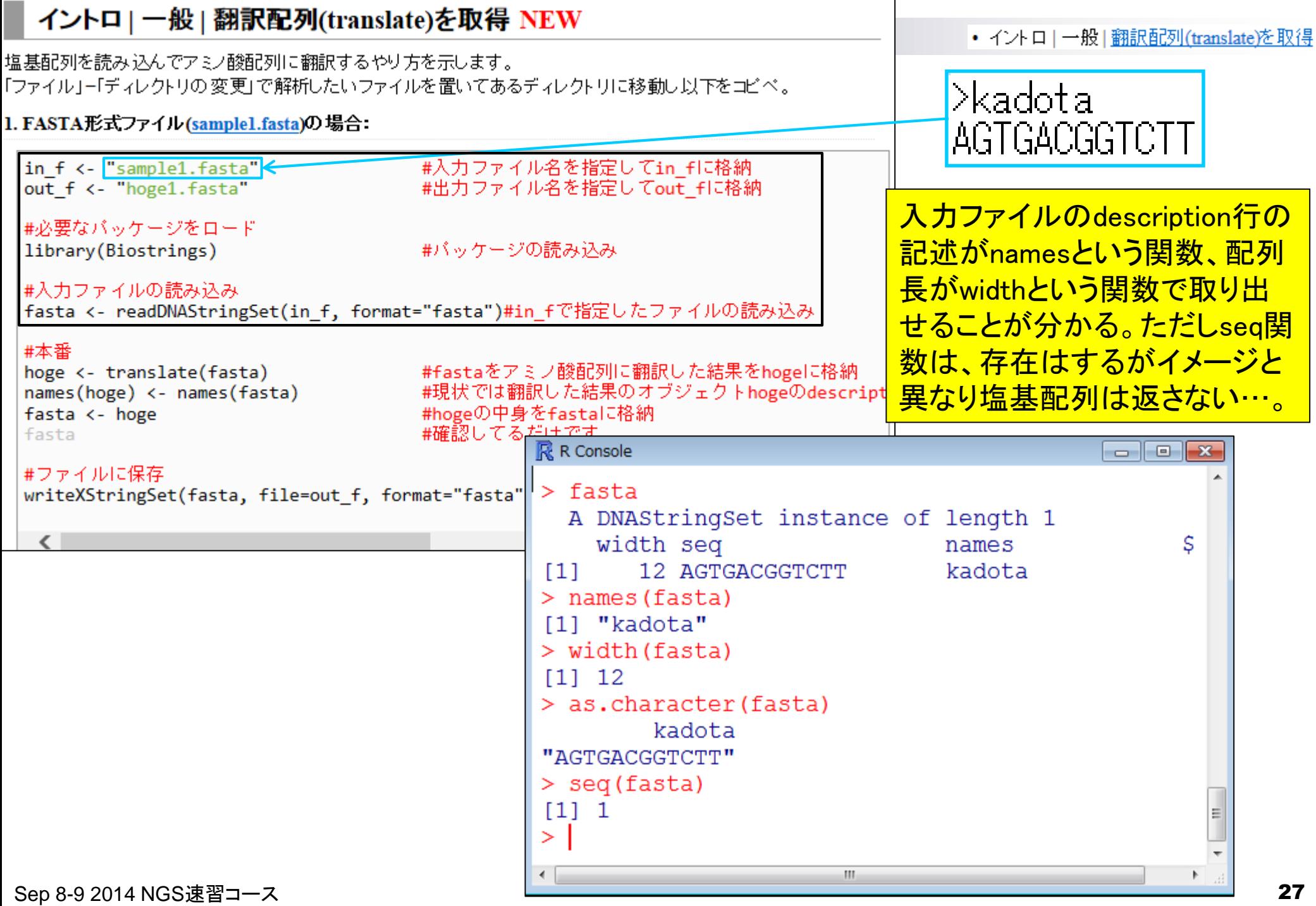

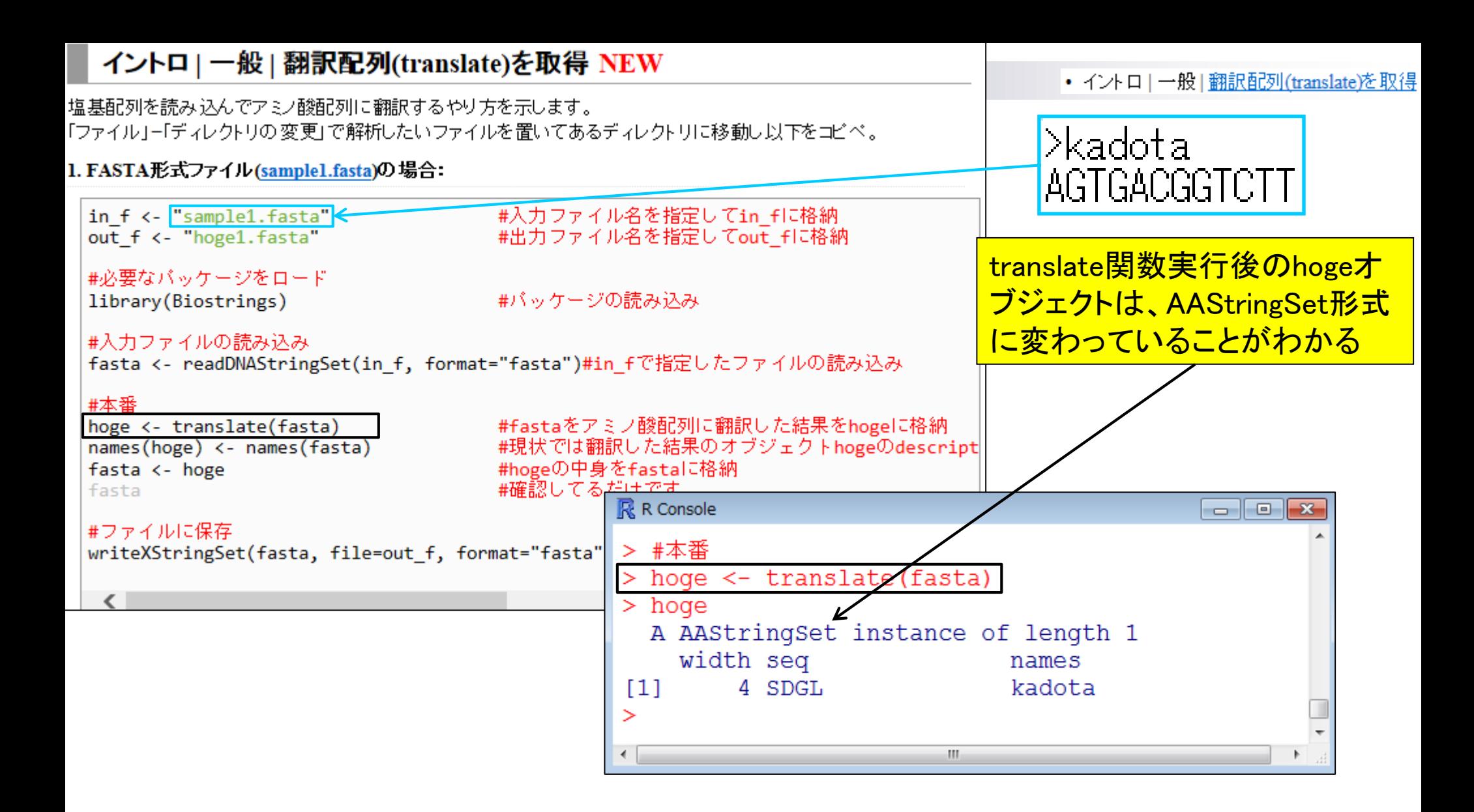

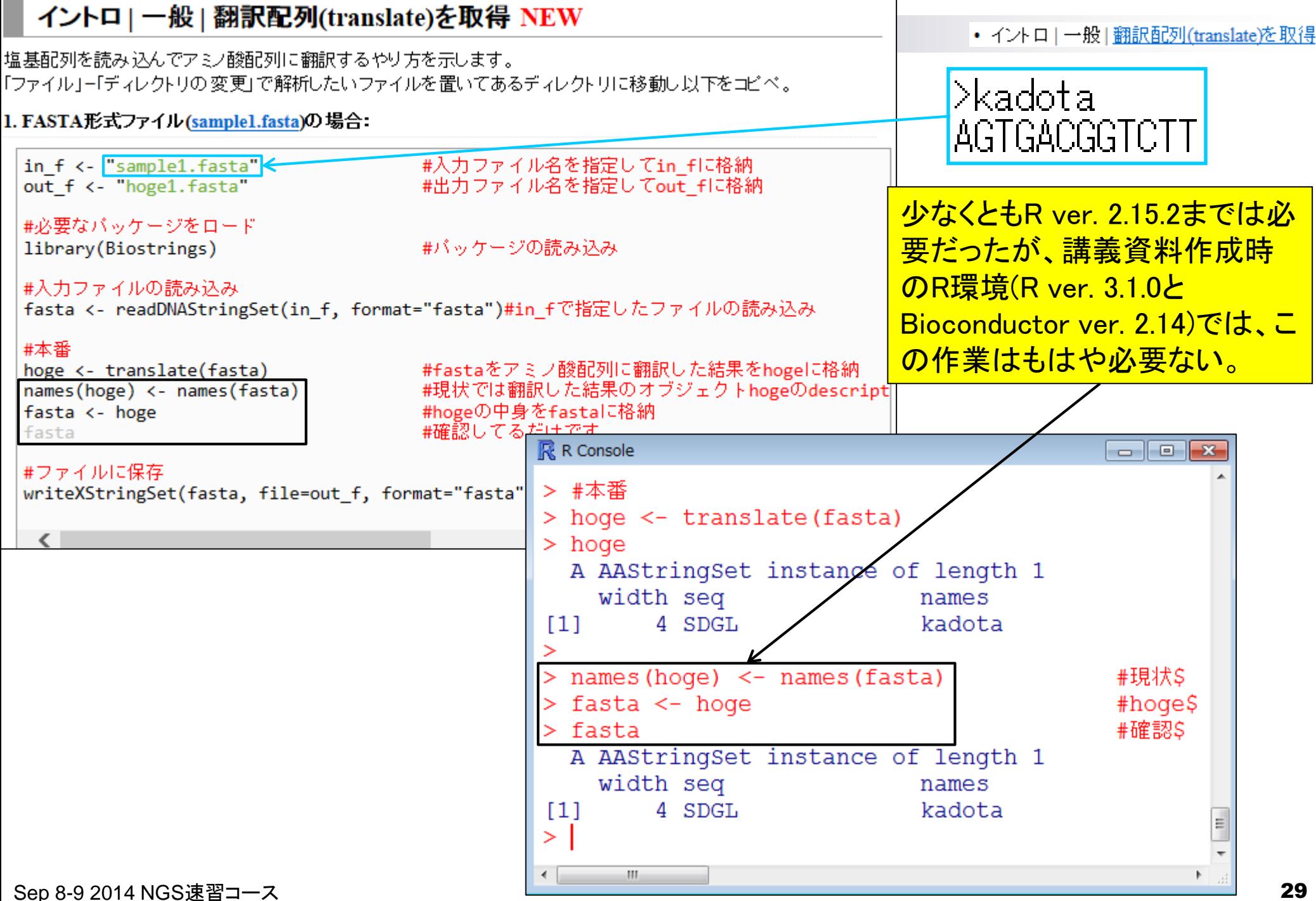

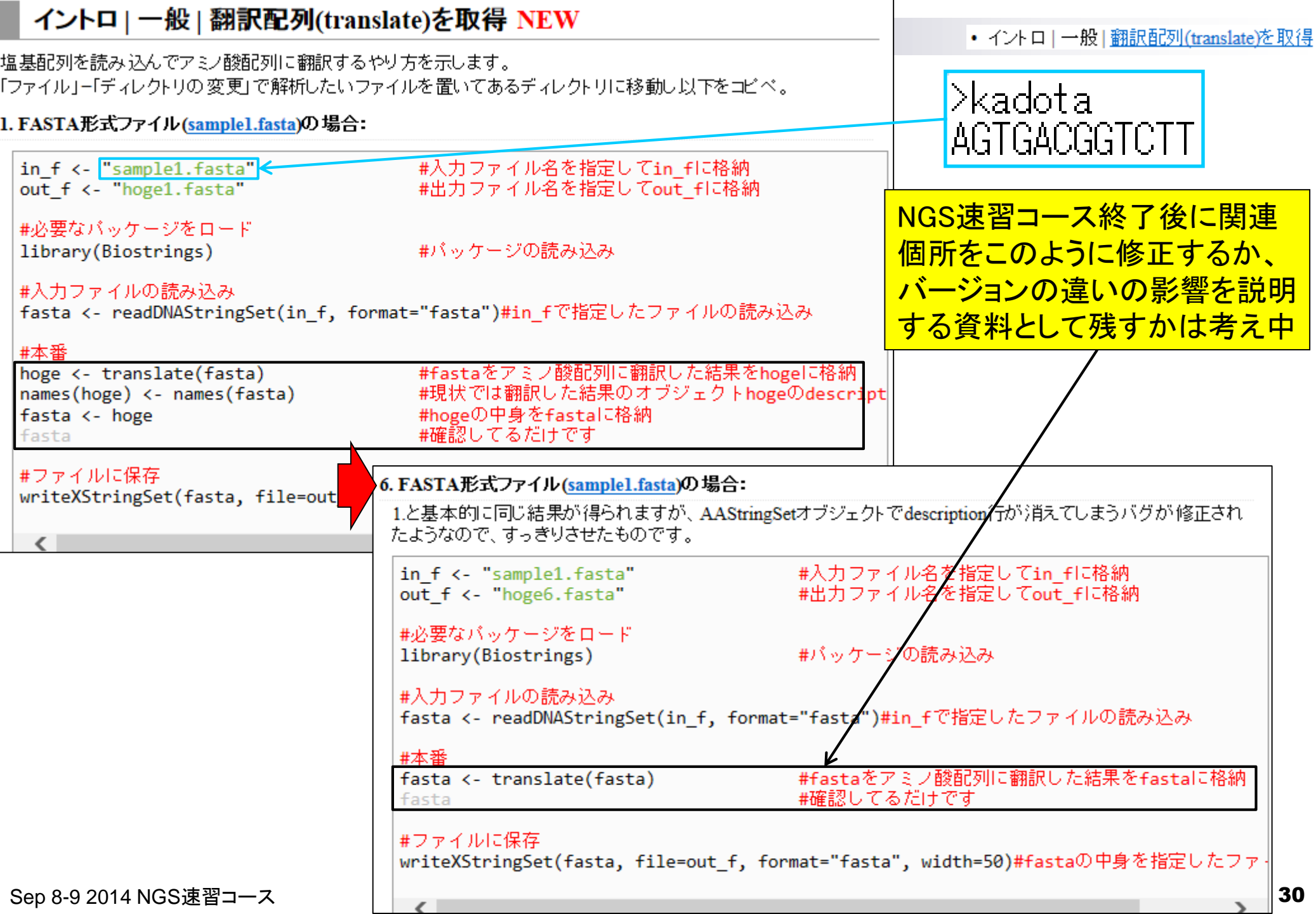

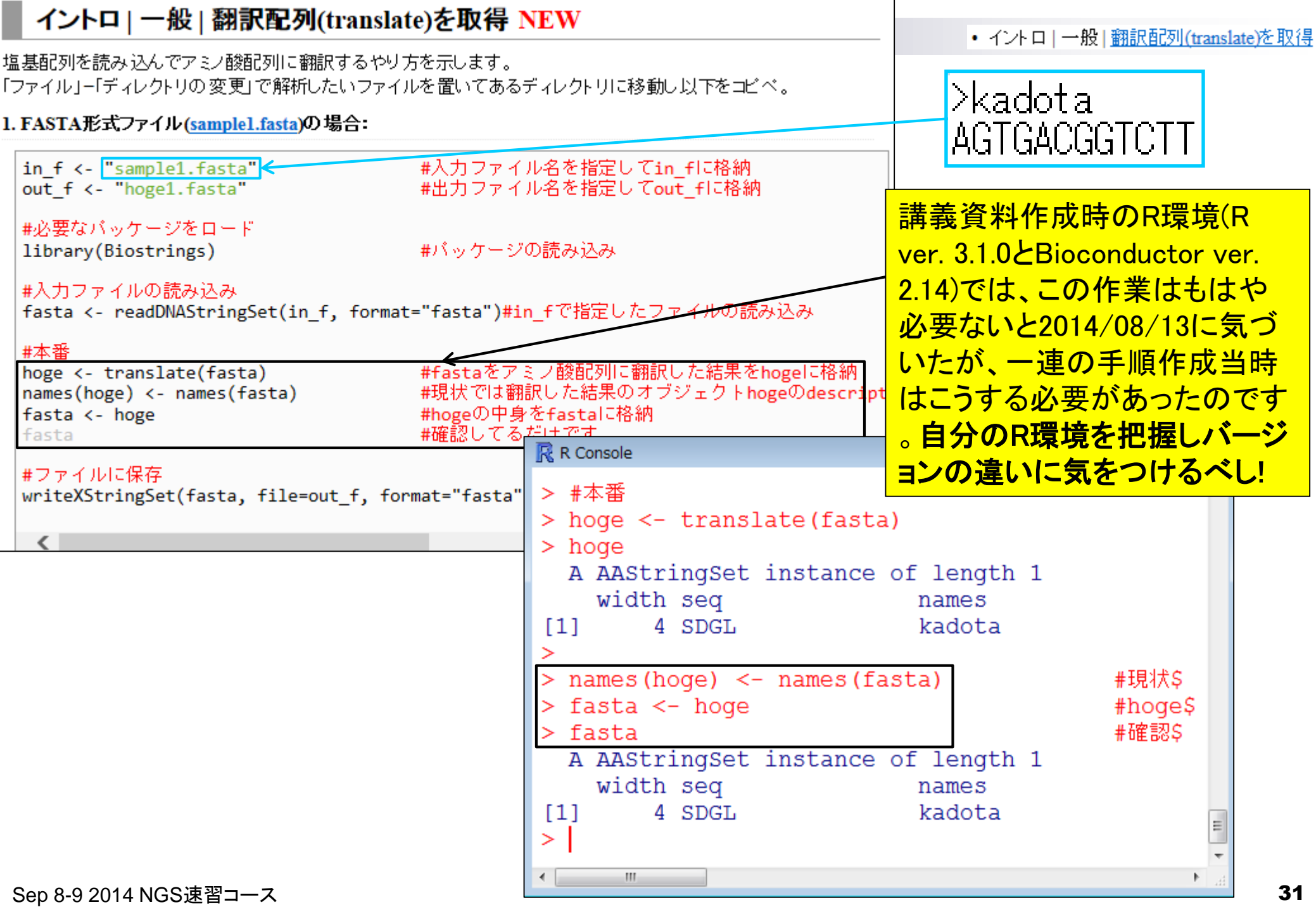

- 3-4. R Bioconductor I、2014/09/09 10:30-14:45、中級、実習
	- Tips:setwd関数を利用した効率的な作業ディレクトリの変更
	- □ データの型1:translate関数の入力情報(AAStringSet)
	- □ Tips:オブジェクトの消去
	- □ データの型2:翻訳配列取得のコードの中身を解説
	- □ バージョン情報把握とバージョンアップ
	- □ バージョン違いの影響
		- 過去から現在:BiostringsパッケージのreadDNAStringSet関数
		- 現在から未来:BSgenome.Hsapiens.UCSC.hg19パッケージでプロモーター配列取得
	- □ Bioconductor概観

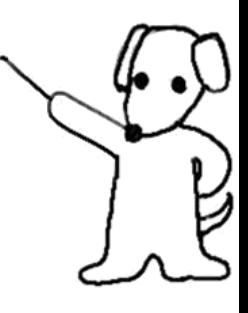

## sessionInfo()で自分のR環境を把握

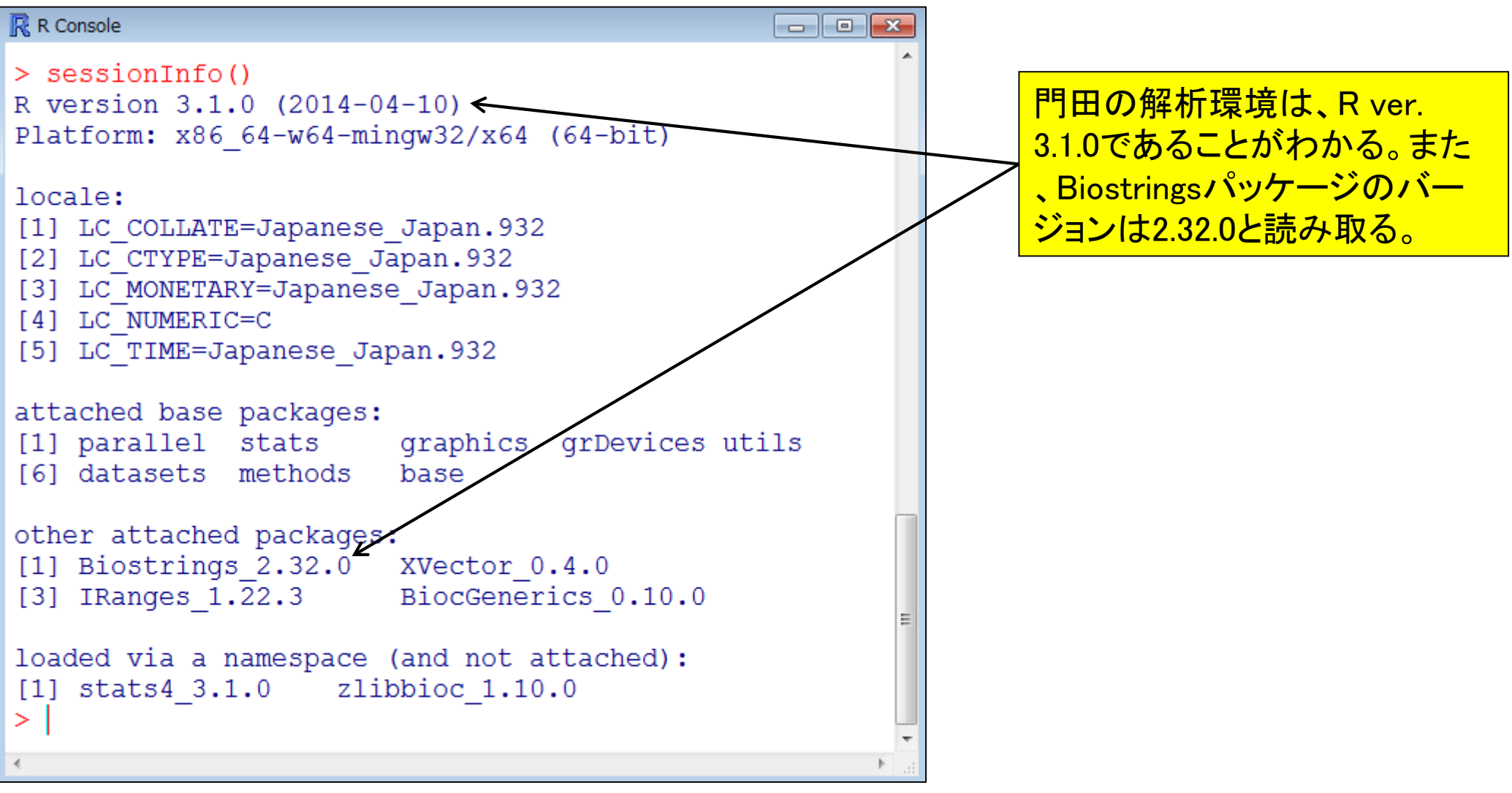

# 投稿論文へのバージョン情報記載例

BMC Bioinformatics, 2013 Jul 9:14:219, doi: 10.1186/1471-2105-14-219.

TCC: an R package for comparing tag count data with robust normalization strategies.

Sun J<sup>1</sup>, Nishiyama T, Shimizu K, Kadota K.

Author information

#### **Abstract**

BACKGROUND: Differential expression analysis based on "next-generation" sequencing technologies is a fundamental means of studying RNA expression. We recently developed a multistep normalization method (called TbT) for two-group RNA-seq data with replicates and demonstrated that the statistical methods available in four R packages (edgeR, DESeq, baySeq, and NBPSeq) together with TbT can produce a well-ranked gene list in which true differentially expressed genes (DEGs) are top-ranked and non-DEGs are bottom ranked. However, the advantages of the current TbT method come at the cost of a huge computation t

R packages did not have normalization methods based on such a multi-step stra

RESULTS: TCC (an acronym for Tag Count Comparison) is an R package that functions for differential expression analysis of tag count data. The package inco normalization methods, whose strategy is to remove potential DEGs before perf normalization. The normalization function based on this DEG elimination strateg (i) the original TbT method based on DEGES for two-group data with or without faster methods for two-group data with or without replicates, and (iii) methods for comparison. TCC provides a simple unified interface to perform such analyses v functions provided by edgeR, DESeq, and baySeq. Additionally, a function for go data under various conditions and alternative DEGES procedures consisting of f existing packages are provided. Bioinformatics scientists can use TCC to evalua and biologists familiar with other R packages can easily learn what is done in TC

CONCLUSION: DEGES in TCC is essential for accurate normalization of tag co when up- and down-regulated DEGs in one of the samples are extremely biased TCC is useful for analyzing tag count data in various scenarios ranging from unl biased differential expression. TCC is available at http://www.iu.a.u-tokyo.ac.jp/~kadota/TCC/ and will appear in Bioconductor (http://bioconductor.org/) from ver. 2.13.

R ver. 3.1.0の場合は、ここを **ver. 3.1.0に変更すればよい** 

the functions implemented in edgeR, DESeq, and baySeq. Here, we demonstrate that the DEGES-based normalization methods are more effective than the methods implemented in the other packages. All analyses were performed using R (ver. 2.15.2) and Bioconductor [20]. Execution times were measured on a Linux system (CentOS release 6.2 (Final), Intel<sup>®</sup> Xeon<sup>®</sup> E5-4617 (2.9 GHz) 24 CPU, and 512 GB memory). The versions of major R libraries were TCC ver. 1.1.99, edgeR ver. 3.0.4, DESeq ver. 1.10.1, and baySeq ver. 1.12.0.

# 投稿論文へのバージョン情報記載例

BMC Bioinformatics, 2013 Jul 9:14:219, doi: 10.1186/1471-2105-14-219.

TCC: an R package for comparing tag count data with robust normalization strategies.

Sun J<sup>1</sup>, Nishiyama T, Shimizu K, Kadota K.

Author information

#### **Abstract**

BACKGROUND: Differential expression analysis based on "next-generation" sequencing technologies is a fundamental means of studying RNA expression. We recently developed a *p*rultistep normalization method (called TbT) for two-group RNA-seq data with replicates and demonstrated that the statistical methods available in four R packages (edgeR, DESeq/baySeq, and NBPSeq) together with TbT can produce a well-ranked gene list in which true differentially expressed genes (DEGs) are top-ranked and non-DEGs are bottom ranked. However, the

advantages of the current TbT method come at the cost of a huge computation R packages did not have normalization methods based on such a multi-step stra

functions for differential expression analysis of tag count data. The package inco normalization methods, whose strategy is to remove potential DEGs before perf normalization. The normalization function based on this DEG glimination strateg (i) the original TbT method based on DEGES for two-group data with or without faster methods for two-group data with or without replicates, and (iii) methods fo comparison. TCC provides a simple unified interface to perform such analyses v functions provided by edgeR, DESeq, and baySeg. Additionally, a function for go data under various conditions and alternative DEGES procedures consisting of f existing packages are provided. Bioinformatics scientists can use TCC to evalua and biologists familiar with other R packages can easily learn what is done in TO

CONCLUSION: DEGES in TCC is exsential for accurate normalization of tag co when up- and down-regulated DEGs in one of the samples are extremely biased TCC is useful for analyzing tag count data in various scenarios ranging from un biased differential expression. TCC is available at http://www.iu.a.u-tokyo.ac.jp/~kadota/TCC/ and will appear in Bioconductor (http://bioconductor.org/) from ver. 2.13.

「R and Bioconductor」や「R/Bioconductor 」など、2大リポジトリの一つである Bioconductorがセットで記述される場合が <mark>多いのは、TCCやBiostringsパッケージを</mark> 含むバイオインフォ系パッケージの多くが Bioconductorから配布されているから。

the functions implemented in edgeR, DESeq, and baySeq. RESULTS: TCC (an acronym for Tag Count Comparison) is an R package that | Here, we demonstrate that the DEGES-based normalization methods are more effective than the methods implemented in the other packages. All analyses were performed using R (ver. 2.15.2) and Bioconductor [20]. Execution times were measured on a Linux system (CentOS release 6.2 (Final), Intel<sup>®</sup> Xeon<sup>®</sup> E5-4617 (2.9 GHz) 24 CPU, and 512 GB memory). The versions of major R libraries were TCC ver. 1.1.99, edgeR ver. 3.0.4, DESeq ver. 1.10.1, and baySeq ver. 1.12.0.

http://cran.md.tsukuba.ac.jp/bin/windows/base/old/

# 定期的なバージョンアップをお勧め

- R本体もBioconductorも定期的にバージョンアップがなされている
	- $\Box$  R (http://www.r-project.org/)
		- 2014-07-10にver. 3.1.1をリリース
		- 2014-04-10にver. 3.1.0をリリース
		- 2014-03-06にver. 3.0.3をリリース
		- …

…

■ 2012-03-30にver. 2.15.0をリリース

2014年8月14日現在のR本体の最新バー ジョンは3.1.1、Biostrings最新バージョンは 2.32.1。しかし、R ver. 2.15.0など本体のバ ージョンが古いと、2014年8月14日に **Biostringsパッケージを個別にインストー** ルしてもver. 2.26.3と昔のバージョンがイ ンストールされる点に注意が必要です。

- □ Bioconductor (http://bioconductor.org/)は半年ごとにリリース
	- 2014-04にver. 2.14をリリース (R ver. 3.1.0で動作確認)、提供パッケージ数:824
	- 2013-10にver. 2.13をリリース (R ver. 3.0で動作確認)、提供パッケージ数:750
	- 2013-04にver. 2.12をリリース (R ver. 3.0で動作確認)、提供パッケージ数:672
	- 2012-10にver. 2.11をリリース (R ver. 2.15.1で動作確認)、提供パッケージ数:608
	- 2012-04にver. 2.10をリリース (R ver. 2.15.0で動作確認)、提供パッケージ数:553
	- 2011-11にver. 2.9をリリース (R ver. 2.14.0で動作確認)、提供パッケージ数:517
	- 2011-04にver. 2.8をリリース (R ver. 2.13.0で動作確認)、提供パッケージ数: 466
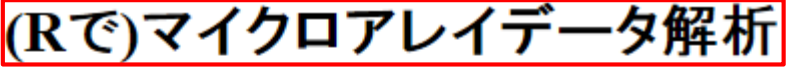

(last modified 2014/07/24, since 2005)

What's new?

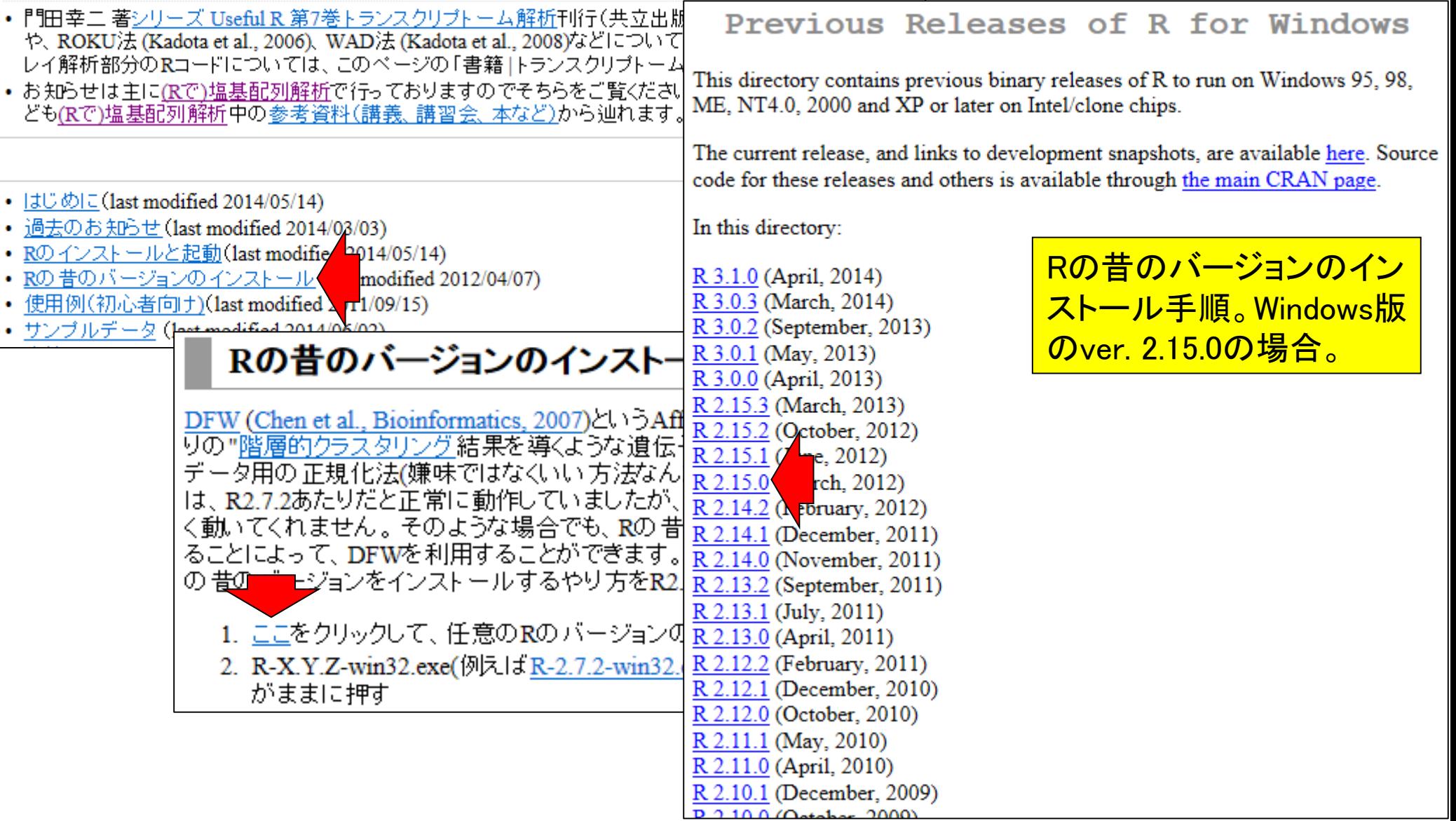

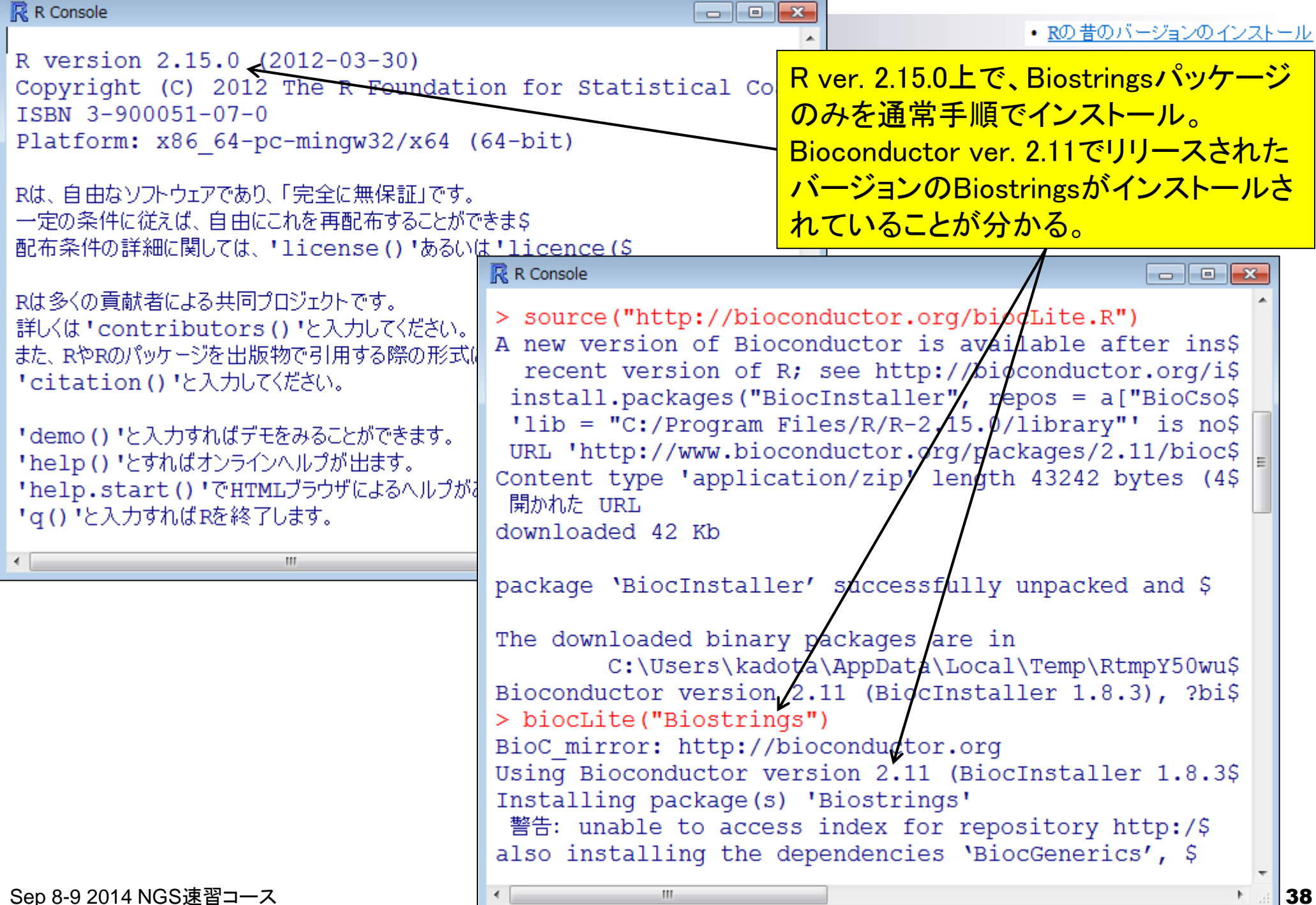

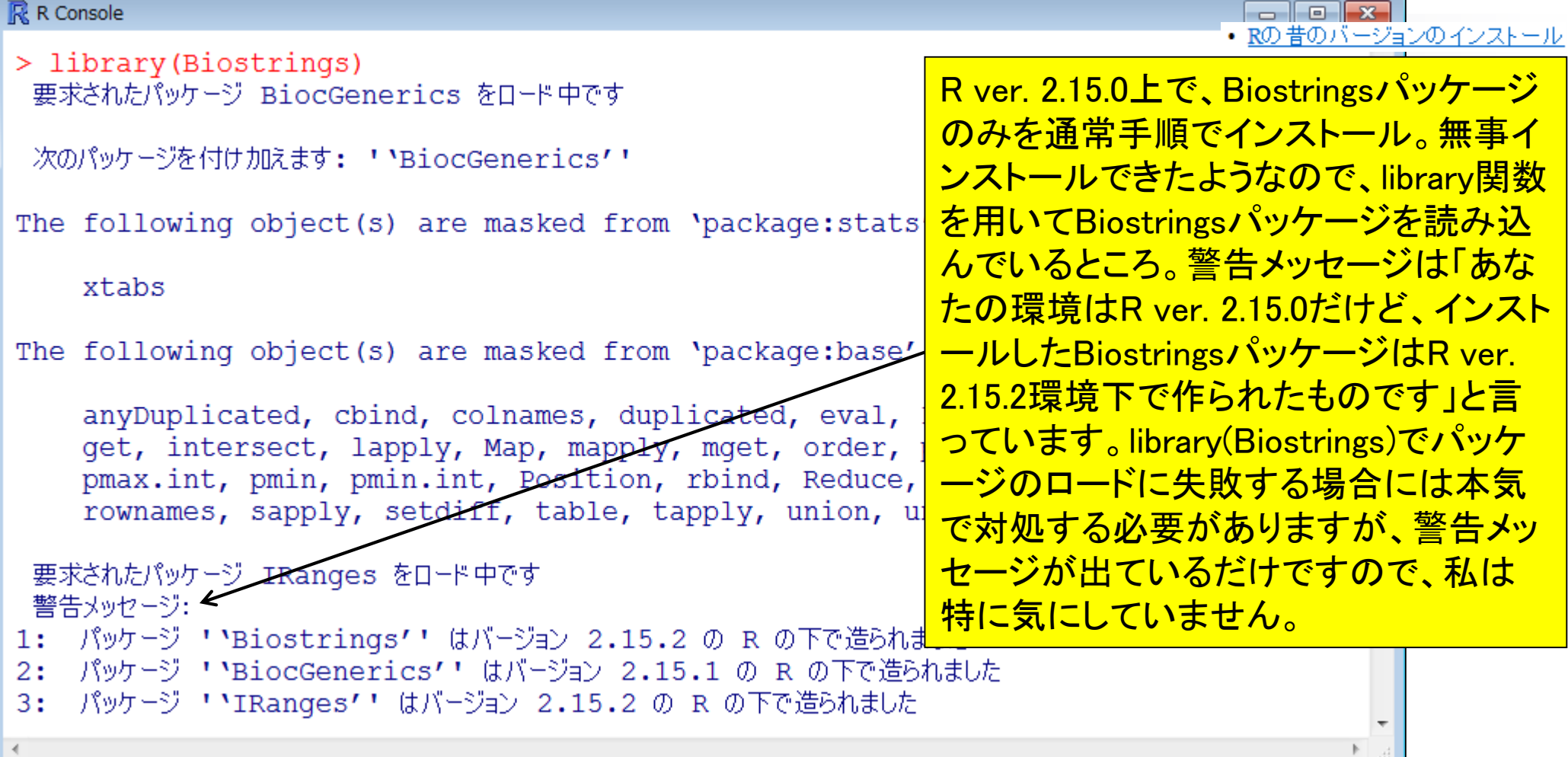

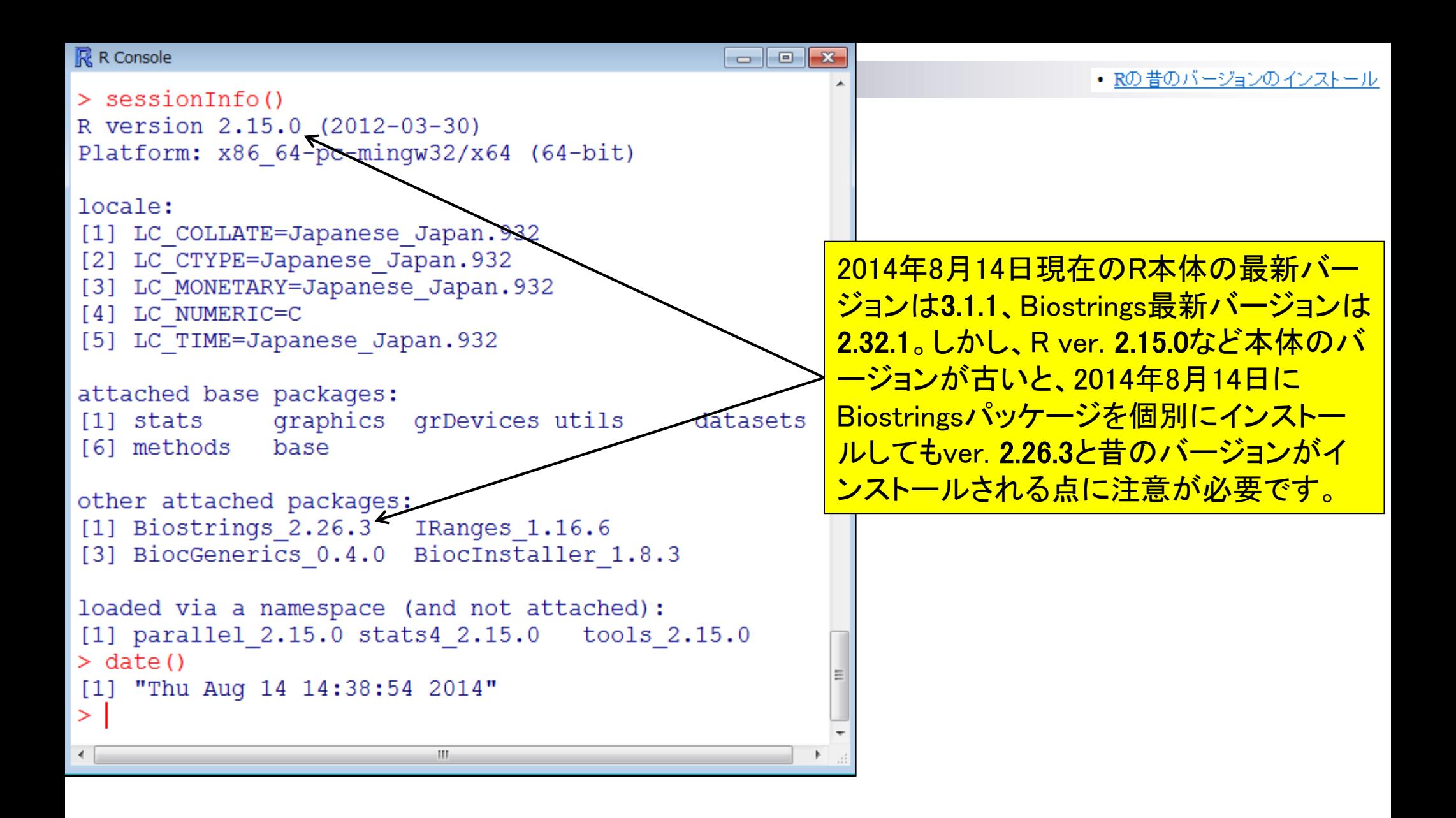

http://cran.md.tsukuba.ac.jp/bin/windows/base/old/

# 定期的なバージョンアップをお勧め

- R本体もBioconductorも定期的にバージョンアップがなされている
	- $\Box$  R (http://www.r-project.org/)
		- 2014-07-10にver. 3.1.1をリリース
		- 2014-04-10にver. 3.1.0をリリース
		- 2014-03-06にver. 3.0.3をリリース
		- …
		- 2012-03-30にver. 2.15.0をリリース

…

□ Bioconductor (http://bioconductor.org/)は半年ごとにリリース

- 2014-04にver. 2.14をリリース (R ver. 3.1.0で動作確認)、提供パッケージ数:824
- 2013-10にver. 2.13をリリース (R ver. 3.0で動作確認)、提供パッケージ数:750
- 2013-04にver. 2.12をリリース (R ver. 3.0で動作確認)、提供パッケージ数:672
- 2012-10にver. 2.11をリリース (R ver. 2.15.1で動作確認)、提供パッケージ数:608
- 2012-04にver. 2.10をリリース (R ver. 2.15.0で動作確認)、提供パッケージ数:553
- 2011-11にver. 2.9をリリース (R ver. 2.14.0で動作確認)、提供パッケージ数:517
- 2011-04にver. 2.8をリリース (R ver. 2.13.0で動作確認)、提供パッケージ数: 466

基本的にはバグの修正や新たな機能が どんどん追加されているので最新版の利 用をお勧め。毎年5月初めと11月初めごろ にBioconductorを覗きにいくとよいだろう。

# バージョンアップの意義:具体例

BMC Bioinformatics, 2013 Jul 9:14:219, doi: 10.1186/1471-2105-14-219.

TCC: an R package for comparing tag count data with robust normalization strategies.

Sun J<sup>1</sup>, Nishiyama T, Shimizu K, Kadota K.

Author information

### **Abstract**

BACKGROUND: Differential expression analysis based on "next-generation" sequencing technologies is a fundamental means of studying RNA expression. We recently developed a multistep normalization method (called TbT) for two-group RNA-seq data with replicates and demonstrated that the statistical methods available in four R packages (edgeR, DESeg, baySeg, and NBPSeq) together with TbT can produce a well-ranked gene list in which true differentially expressed genes (DEGs) are top-ranked and non-DEGs are bottom ranked. However, the advantages of the current TbT method come at the cost of a huge computation time. Moreover, the R packages did not have normalization methods based on such a multi-step strategy.

RESULTS: TCC (an acronym for Tag Count Comparison) is an R package that provides a series of functions for differential expression analysis of tag count data. The package incorporates multi-step normalization methods, whose strategy is to remove potential DEGs before performing the data normalization. The normalization function based on this DEG elimination strategy (DEGES) includes (i) the original TbT method based on DEGES for two-group data with or without replicates, (ii) much faster methods for two-group data with or without replicates, and (iii) methods for multi-group comparison. TCC provides a simple unified interface to perform such analyses with combinations of functions provided by edgeR, DESeq, and baySeq. Additionally, a function for generating simulation data under various conditions and alternative DEGES procedures consisting of functions in the existing packages are provided. Bioinformatics scientists can use TCC to evaluate their methods, and biologists familiar with other R packages can easily learn what is done in TCC.

CONCLUSION: DEGES in TCC is essential for accurate normalization of tag count data, especially when up- and down-regulated DEGs in one of the samples are extremely biased in their number. TCC is useful for analyzing tag count data in various scenarios ranging from unbiased to extremely biased differential expression. TCC is available at http://www.iu.a.u-tokyo.ac.jp/~kadota/TCC/ and will appear in Bioconductor (http://bioconductor.org/) from ver. 2.13.

PMID: 23837715 [PubMed - indexed for MEDLINE] PMCID: PMC3716788 Free PMC Article  $\blacksquare$ 

2013年7月の論文publish以降も継続的に アップデートしています:

- 多群間比較やpaired dataへの対応な ど、解析可能な実験デザインを拡張
- DESeq2対応もほぼ完了
- サンプル間クラスタリング用関数やマ イクロアレイデータ用組織特異的発現 パターン検出法ROKUの実装
- ドキュメントが充実(TCC ver. 1.4.0で74 **ページに!)**

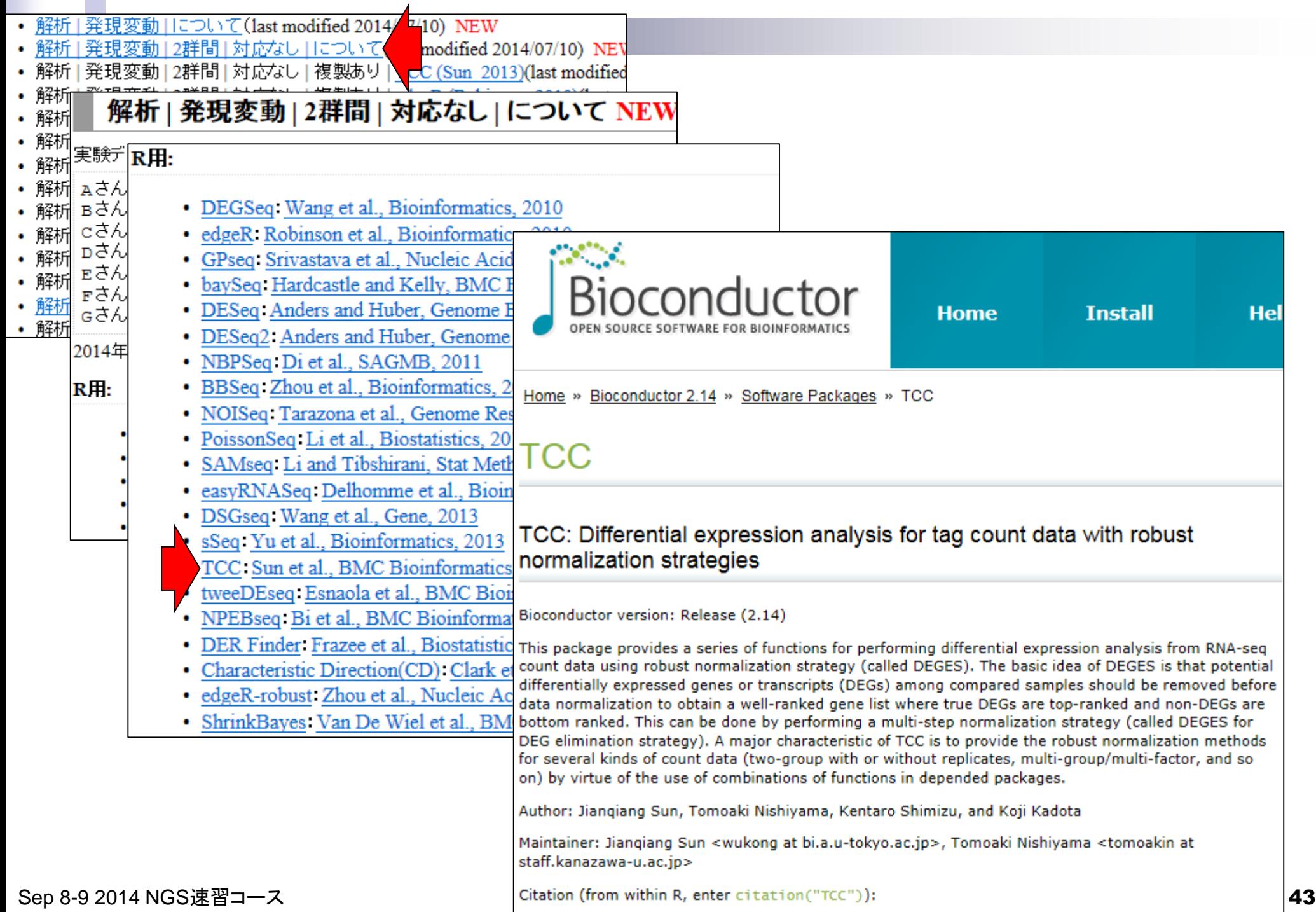

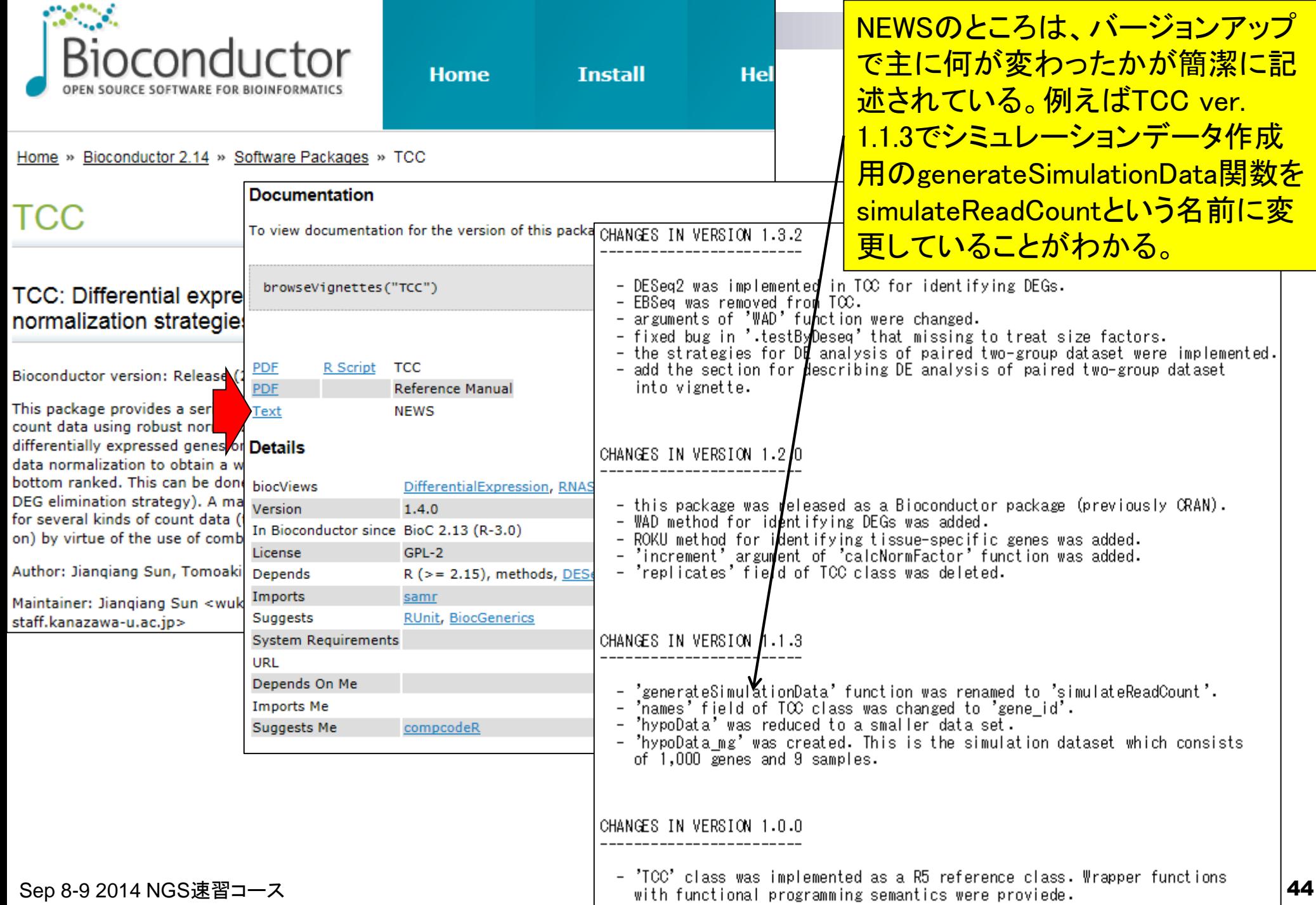

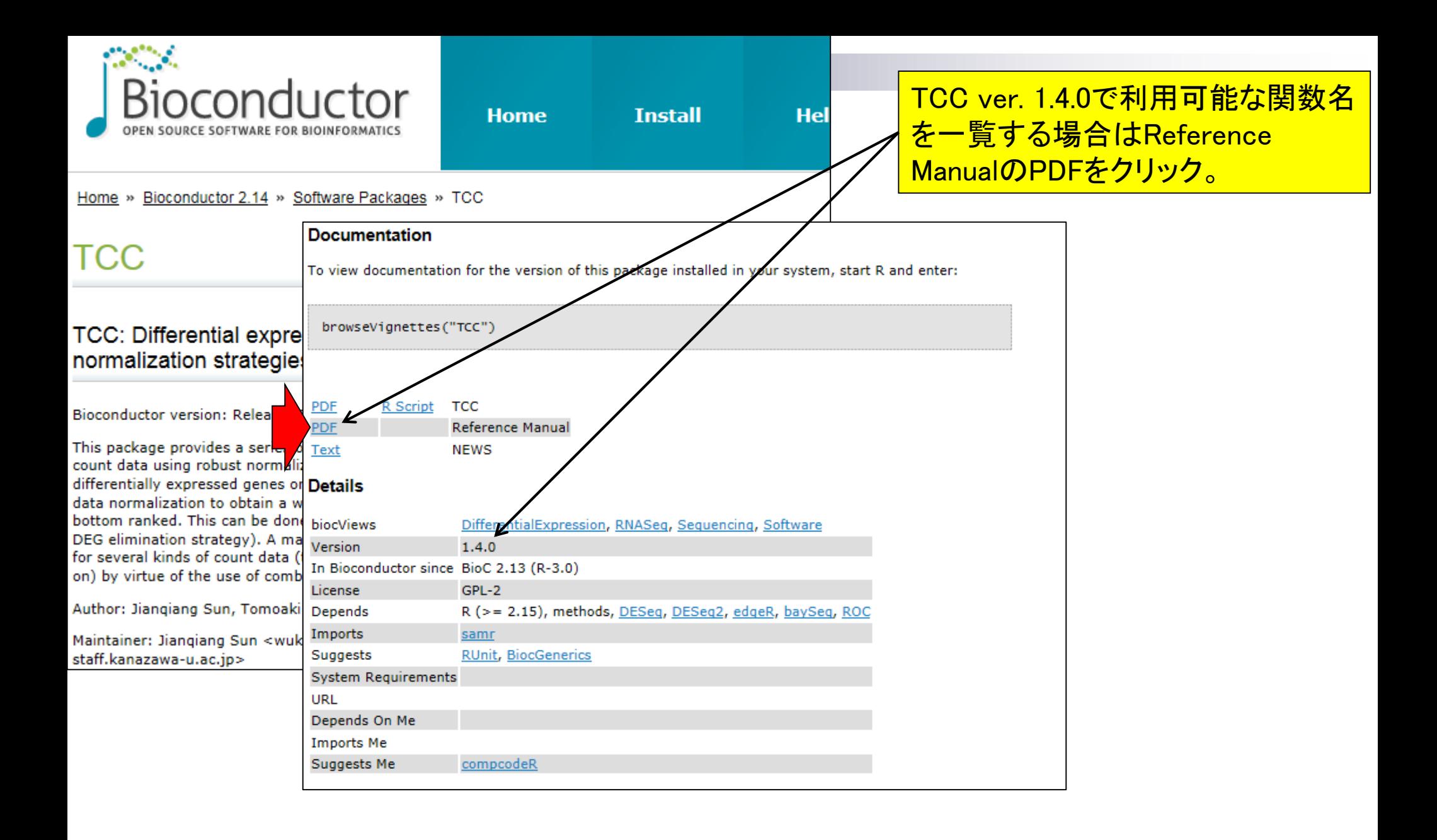

#### **Documentation**

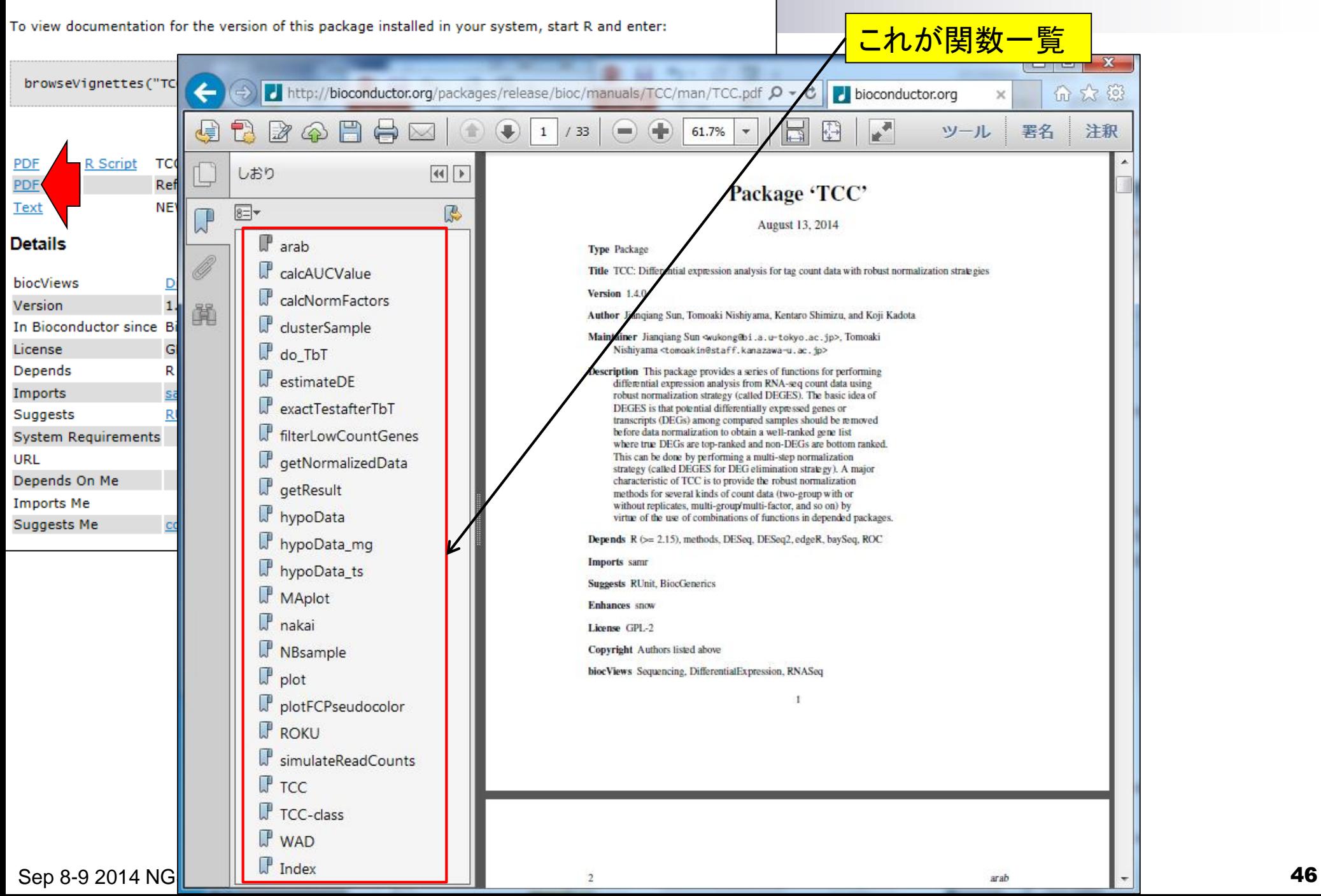

### **Documentation**

To view documentation for the version of this package installed in your system, start R and enter:

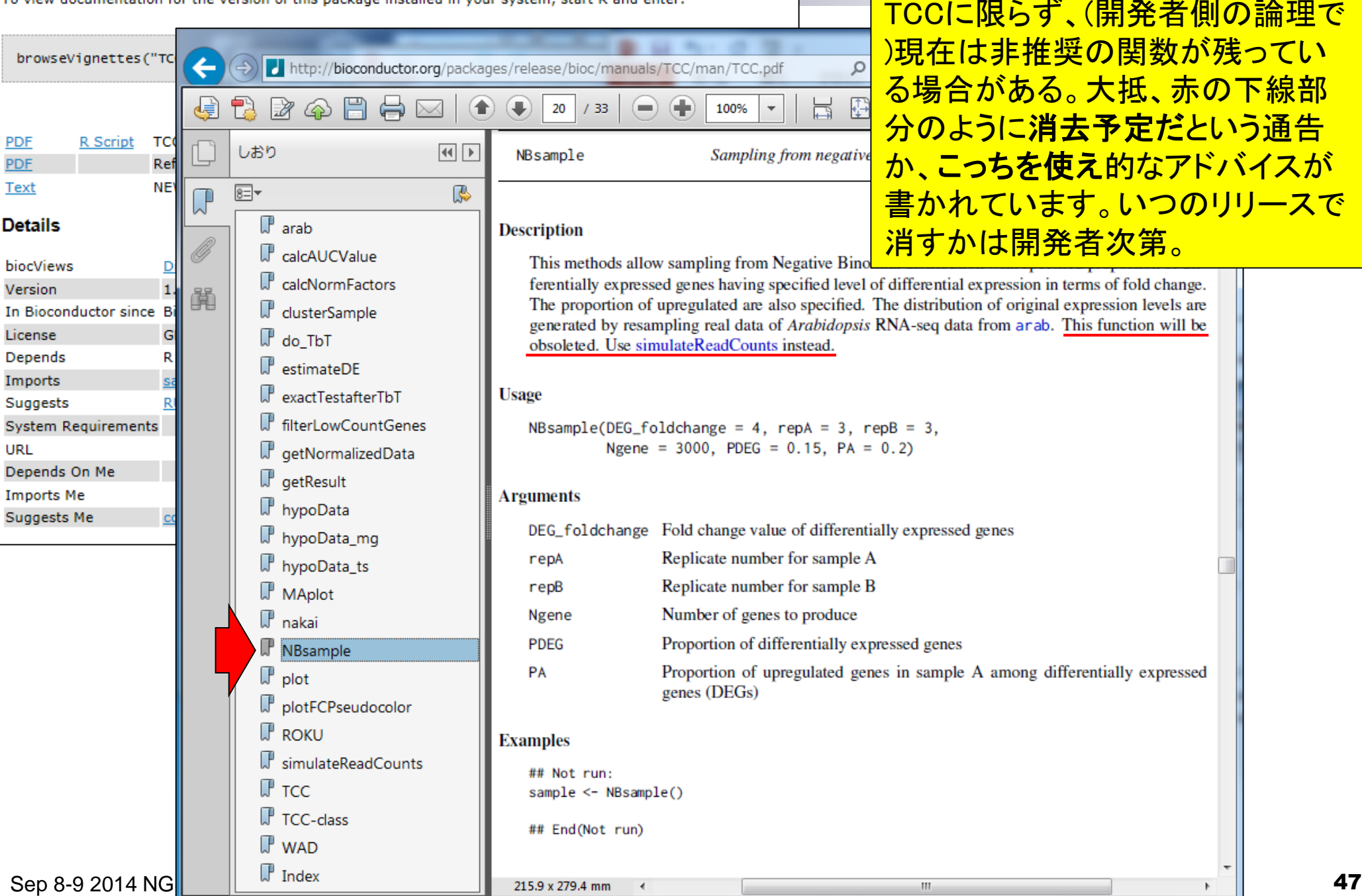

```
R R Console
                                                                                                                         \blacksquare \blacksquare \blacksquareReference Manual中の記述と「?関
         prary(TCC)               # TCCハッケーンをロード   <mark>Reference Manual</mark><br>Bsample                 # NBsample関数のマニュ <mark>数名」で得られる言</mark>
                                                                                                           数名」で得られる記述は同じです。\geqK Documentation
\leftarrowSampling from negative biomial distribution
                                    Description
                                    This methods allow sampling from Negative Binomial distribution with specified proportion of differentially
                                    expressed genes having specified level of differential expression in terms of fold change. The proportion of
                                    upregulated are also specified. The distribution of original expression levels are generated by resampling real data
                                    of Arabidopsis RNA-seq data from arab. This function will be obsoleted. Use simulateReadCounts instead.
                                    Usage
                                    NBsample (DEG foldchange = 4, repA = 3, repB = 3,
                                               Noene = 3000, PDEG = 0.15, PA = 0.2)
                                    Arguments
                                    DEG_foldchange Fold change value of differentially expressed genes
                                     repA
                                                       Replicate number for sample A
                                                       Replicate number for sample B
                                     repB
                                     Ngene
                                                       Number of genes to produce
                                     PDEG
                                                       Proportion of differentially expressed genes
                                     PA
                                                       Proportion of upregulated genes in sample A among differentially expressed genes (DEGs)
                                    Examples
                                    ## Not run:
                                    sample <- NBsample()
                                    ## End(Not run)
Sep 8-9 2014 NGS速習コース | \blacksquare | \blacksquare | \blacksquare | \blacksquare | \blacksquare | \blacksquare | \blacksquare | \blacksquare | \blacksquare | \blacksquare | \blacksquare | \blacksquare | \blacksquare | \blacksquare | \blacksquare | \blacksquare | \blacksquare | \blacksquare | \blacksquare | \blacksquare | \blacksquare | \blacksquare
```
## **Contents**

- 3-4. R Bioconductor I、2014/09/09 10:30-14:45、中級、実習
	- Tips:setwd関数を利用した効率的な作業ディレクトリの変更
	- □ データの型1:translate関数の入力情報(AAStringSet)
	- □ Tips:オブジェクトの消去
	- □ データの型2:翻訳配列取得のコードの中身を解説
	- □ バージョン情報把握とバージョンアップ
	- □ バージョン違いの影響
		- 過去から現在:BiostringsパッケージのreadDNAStringSet関数
	- 現在から未来:BSgenome.Hsapiens.UCSC.hg19パッケージでプロモーター配列取得 □ Bioconductor概観

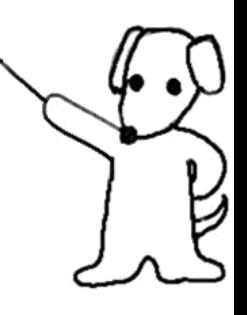

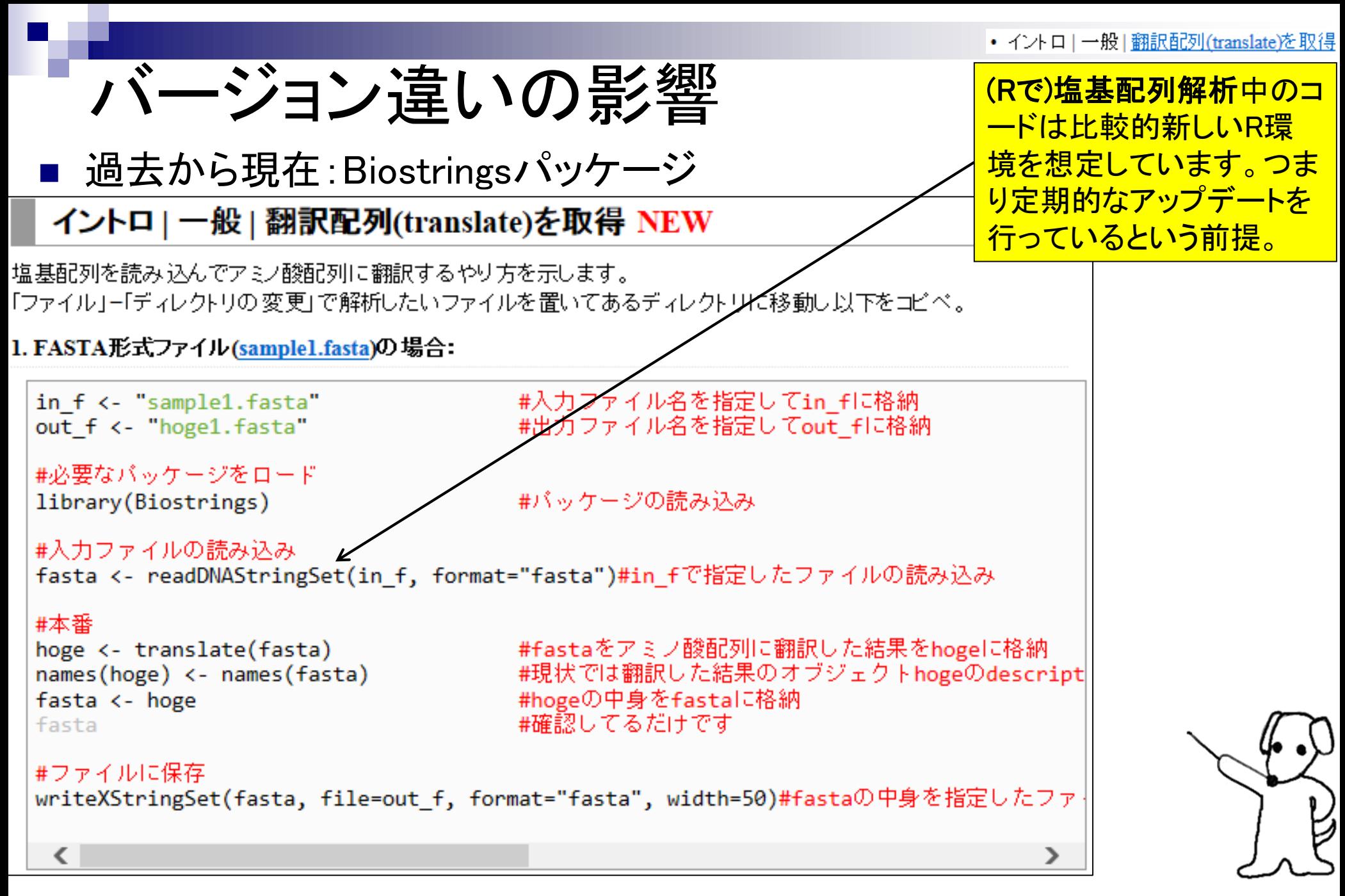

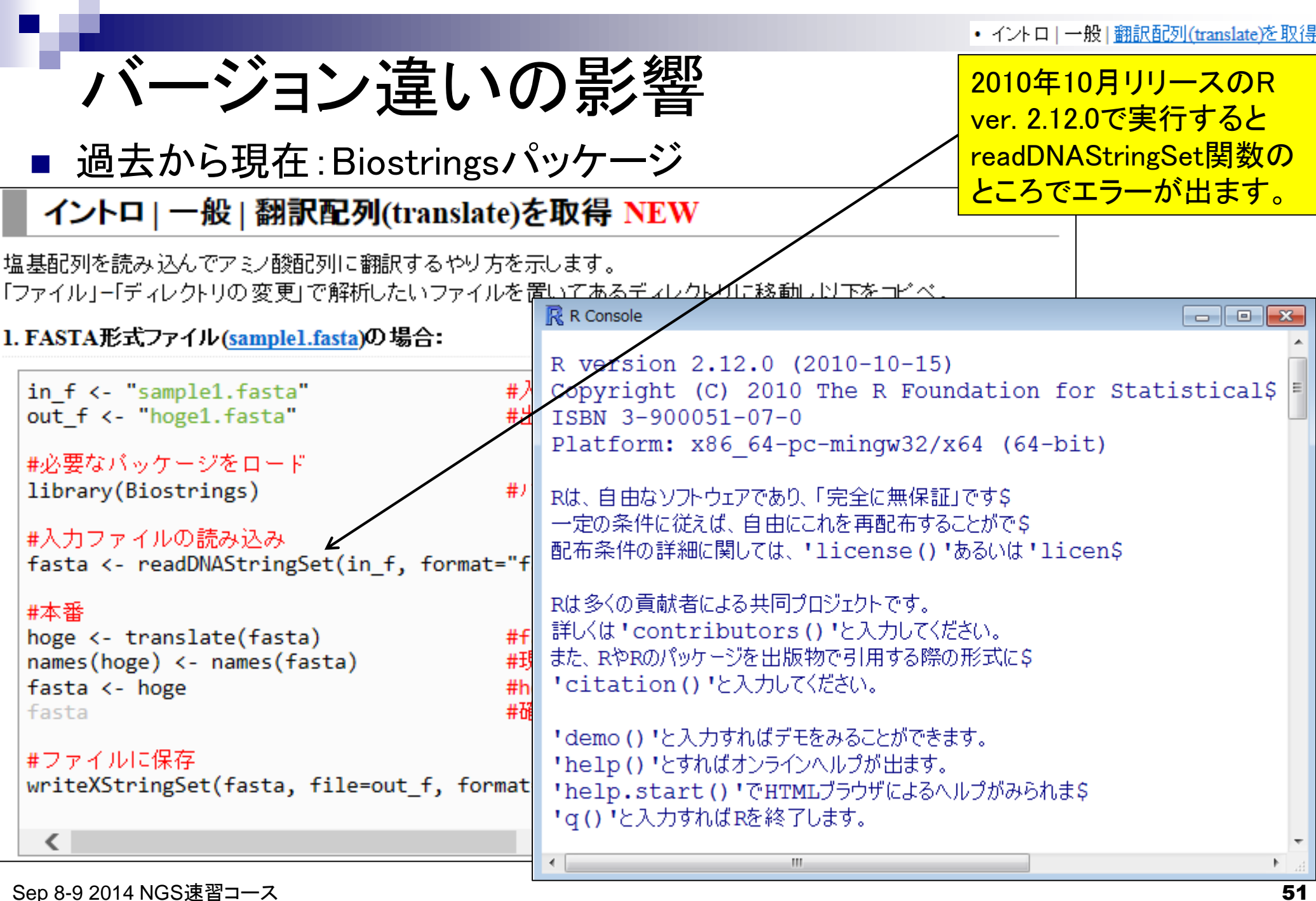

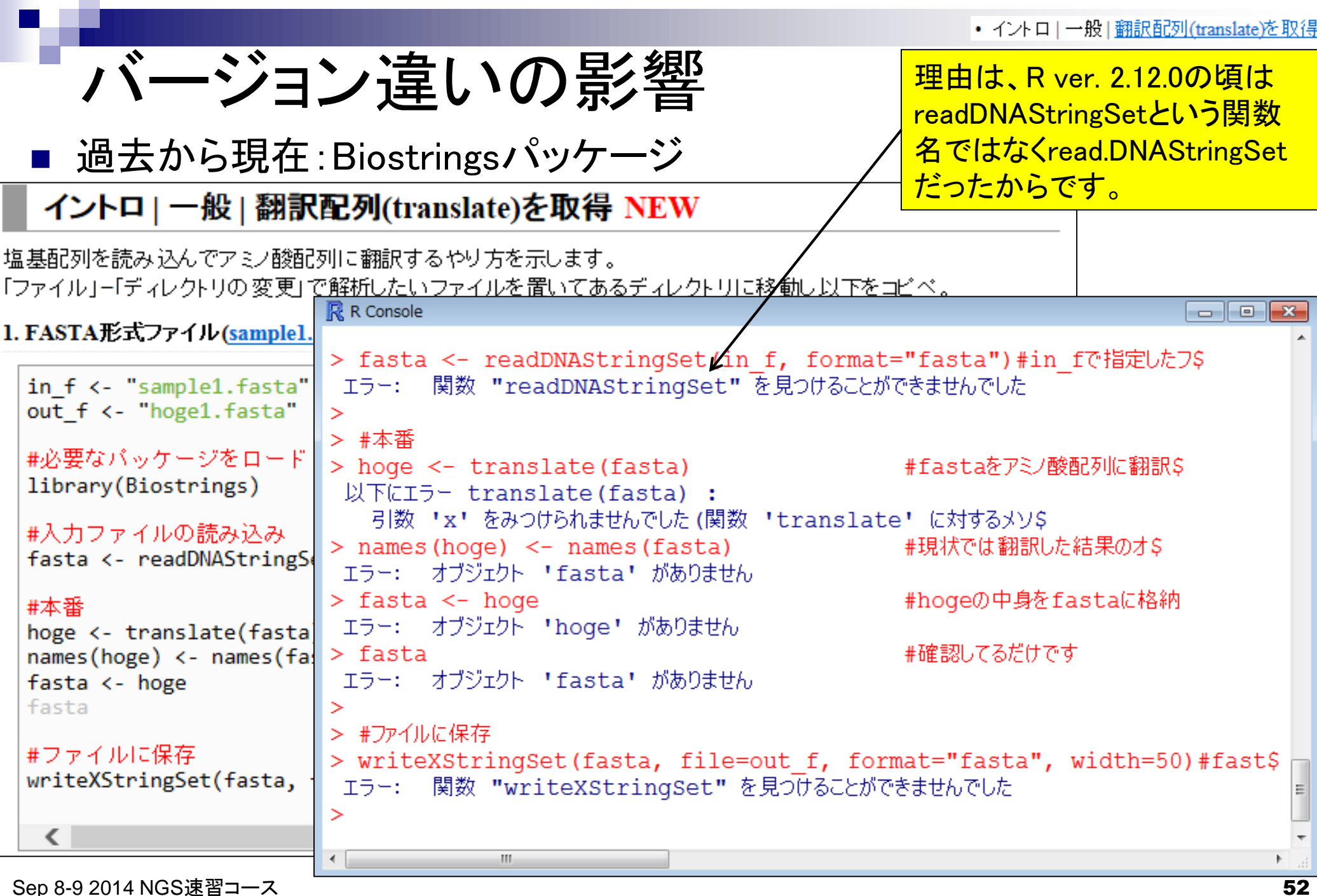

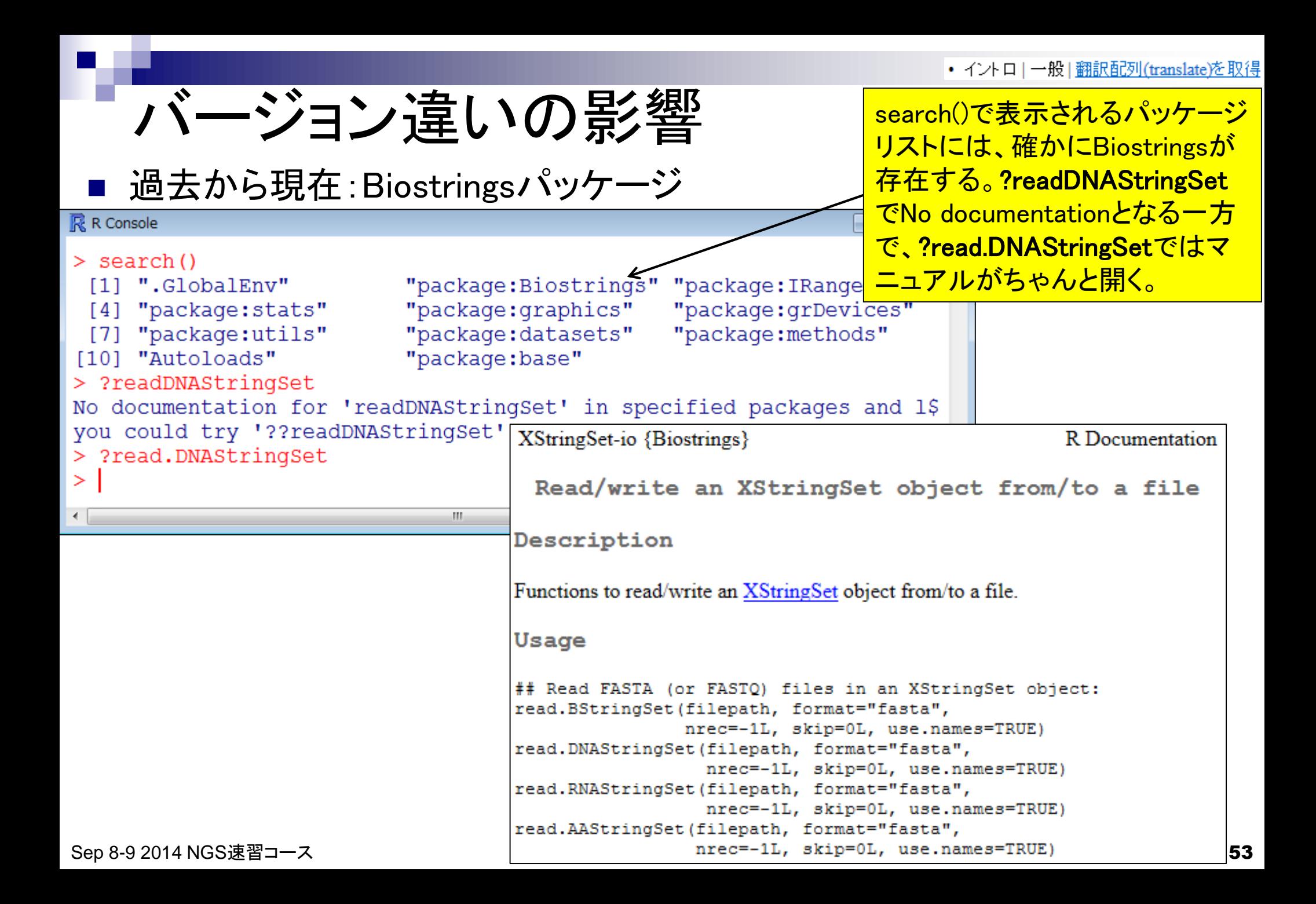

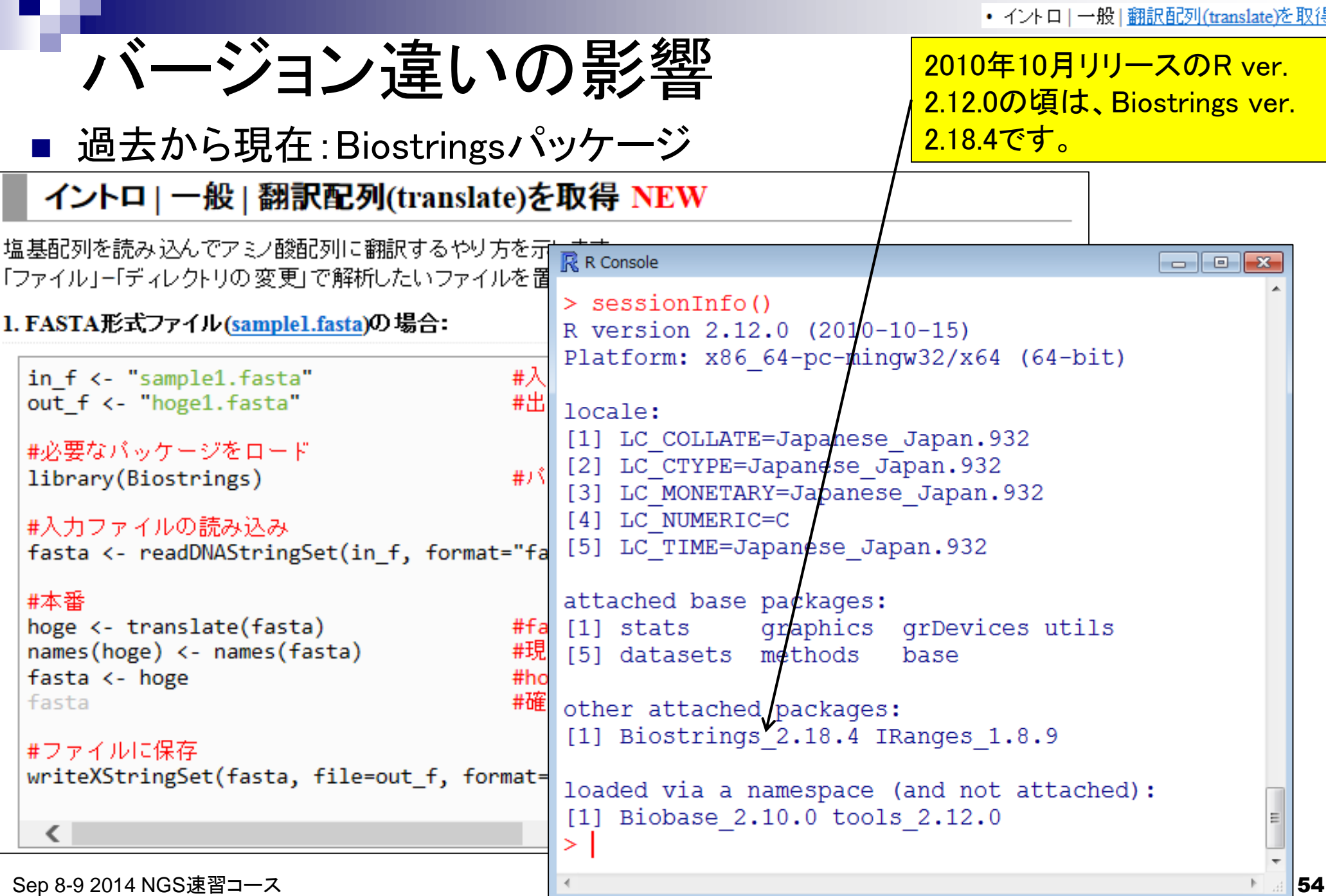

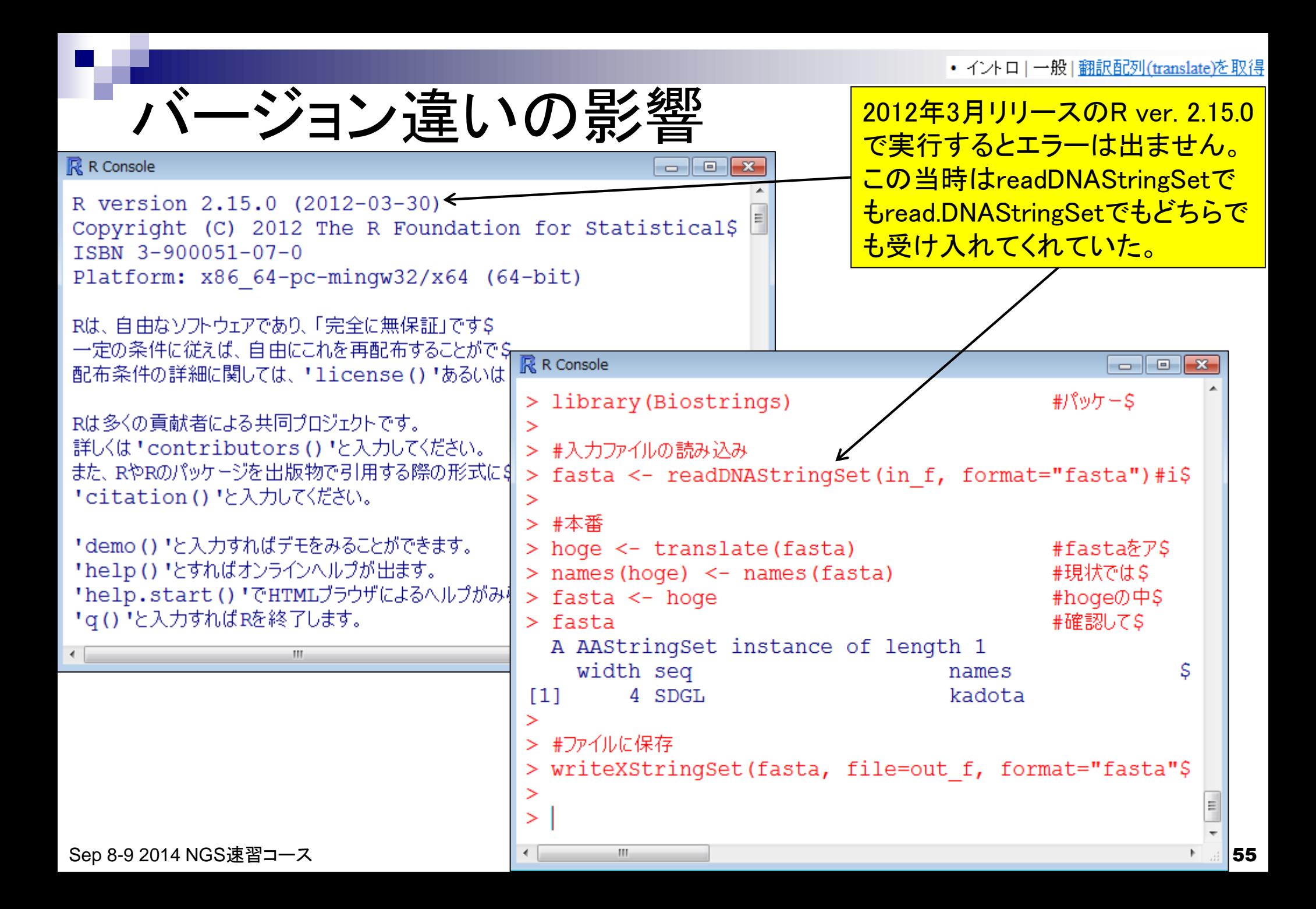

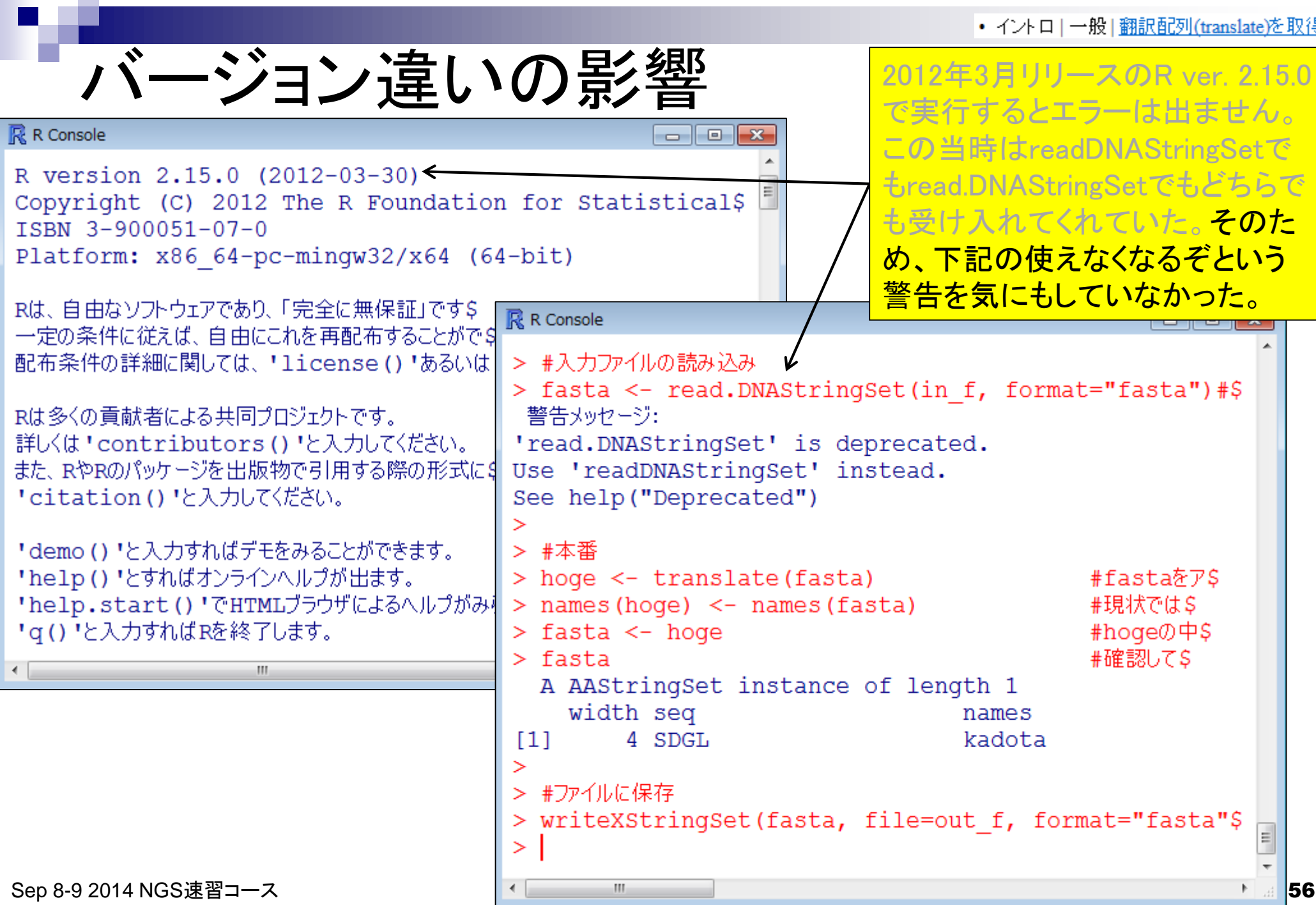

### • イントロー一般|翻訳配列(translate)を取得

バージョン違いの影響

## $R$ : R Console  $\Box$ Biostrings  $\Box$ Biostrings  $\Box$

- > ?readDNAStringSet
- > ?read.DNAStringSet <
- $>$  sessionInfo()
- R version 2.15.0 (2012-03-30)
- Platform: x86 64-pc-mingw32/x64 (64-bit)

### locale:

- [1] LC COLLATE=Japanese Japan.932
- [2] LC CTYPE=Japanese Japan.932
- [3] LC MONETARY=Japanese Japan.932
- [4] LC NUMERIC=C
- [5] LC TIME=Japanese Japan.932

attached base packages:

- [1] stats graphics grDevices utils
- [5] datasets methods base

other attached packages:

```
[1] Biostrings 2.26.3 IRanges 1.16.6
[3] BiocGenerics 0.4.0 BiocInstaller 1.8.3
```

```
loaded via a namespace (and not attached):
[1] parallel 2.15.0 stats4 2.15.0 tools 2.15.0
\geq
```
2012年3月リリースのR ver. 2.15.0 で実行するとエラーは出ません。 この当時はreadDNAStringSetで もread.DNAStringSetでもどちらで も受け入れてくれていた。そのた め、下記の使えなくなるぞという 警告を気にもしていなかった。 こ の頃は、?readDNAStringSetでも

?read.DNAStringSetでもマニュア **ルがちゃんと開いていた。** 

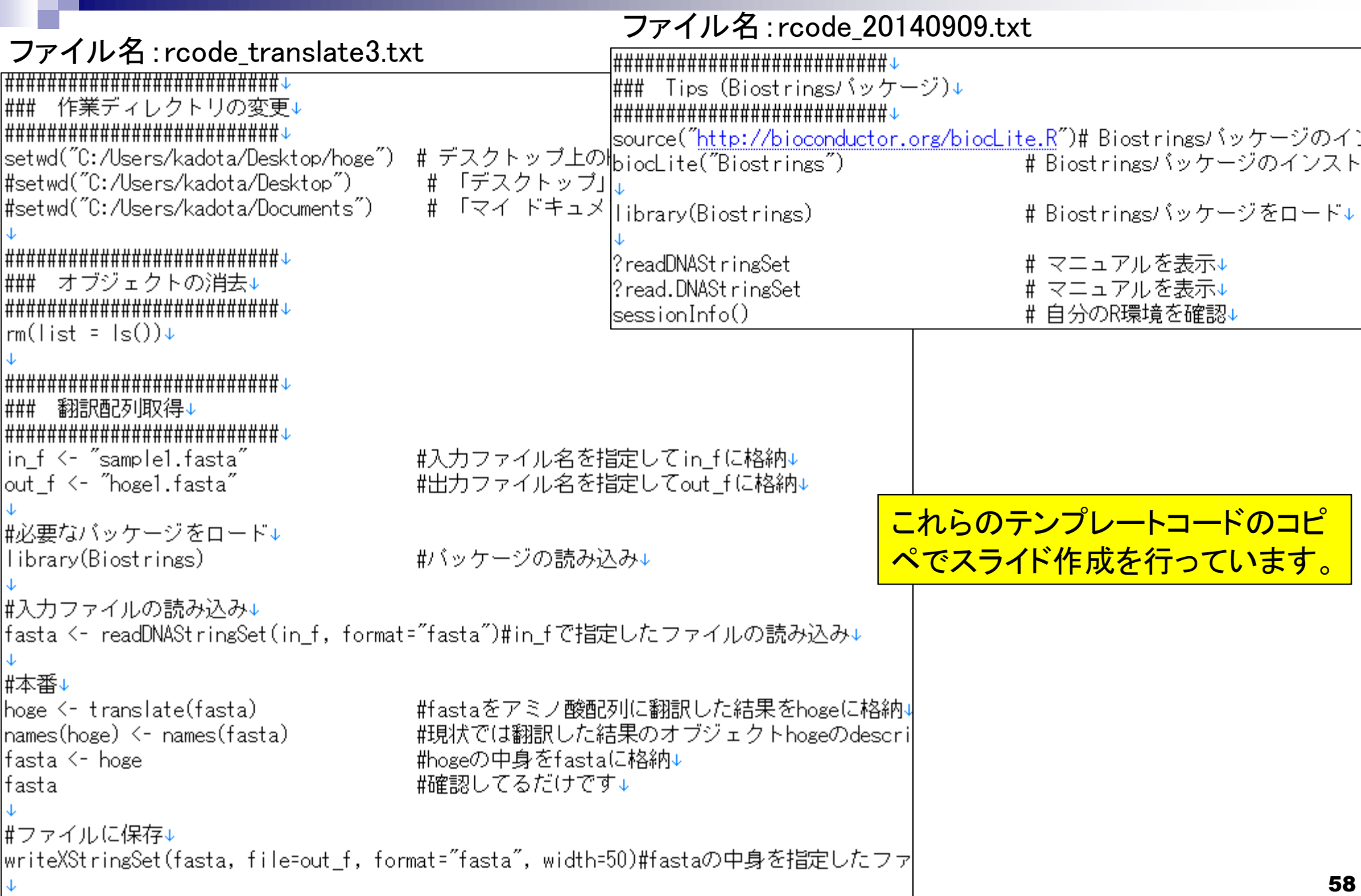

**The Second Second** 

- 13

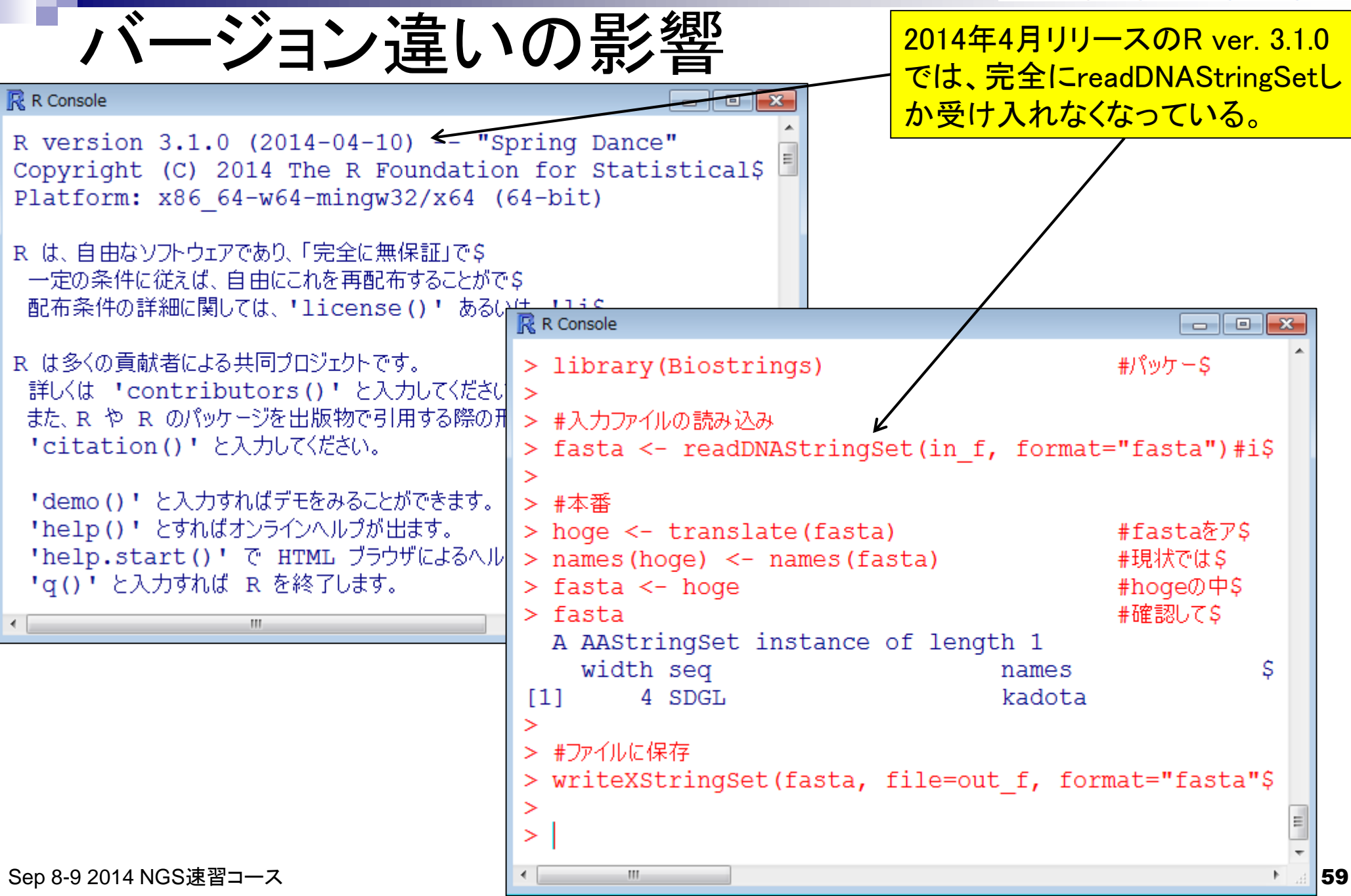

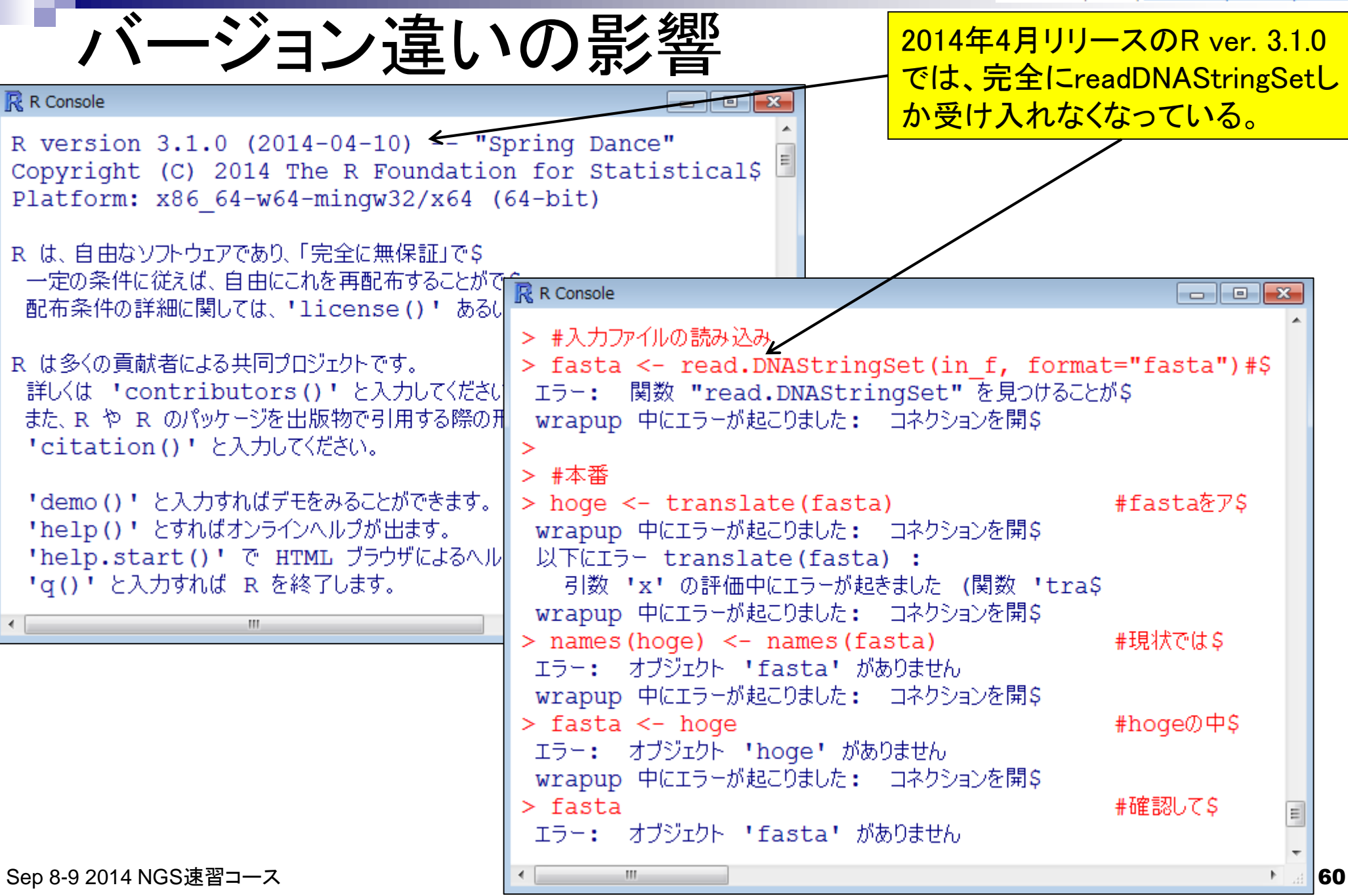

```
• イントロ|一般|翻訳配列(translate)を取得
```
バージョン違いの影響

**2014年4月リリースのR ver. 3.1.0** では、完全にreadDNAStringSetし か受け入れなくなっている。

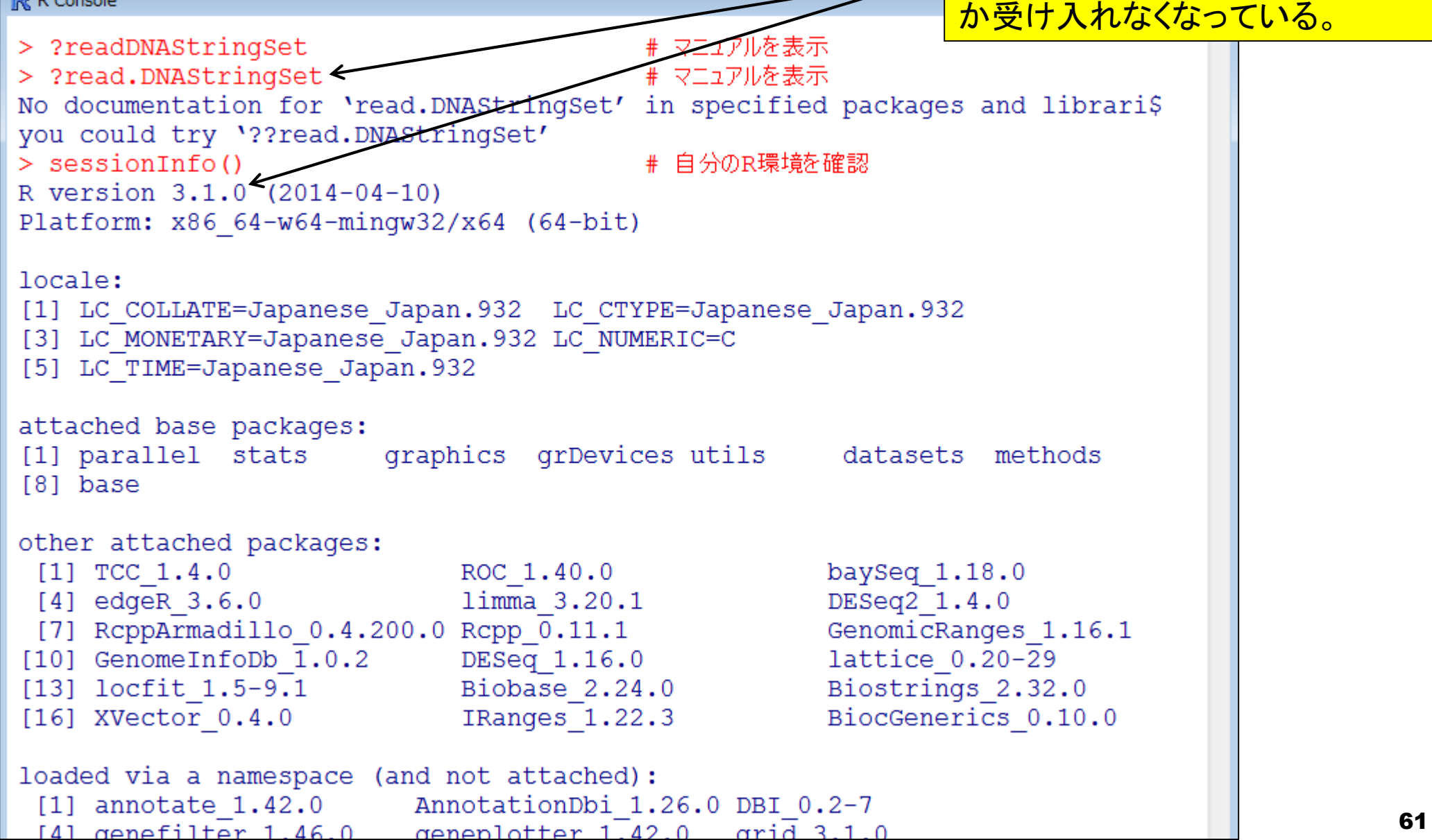

# バージョン違いの影響

- 過去から現在:Biostringsパッケージ
	- □ R ver. 2.12.0 (2010年10月リリース)
		- Bioconductor ver. 2.7; Biostrings ver. 2.18.4): read.DNAStringSet関数のみ
	- □ R ver. 2.15.0 (2012年3月リリース)
		- Bioconductor ver. 2.11; Biostrings ver. 2.26.3):移行期
	- □ R ver. 3.1.0 (2014年4月リリース)
		- Bioconductor ver. 2.14; Biostrings ver. 2.32.0): readDNAStringSet関数のみ

これは過去の出来事ですが、 現在進行形の事例もあります。

# バージョン違いの影響

- 現在から未来: BSgenome.Hsapiens.UCSC.hg19パッケージ
	- □ R ver. 3.0.3 (2014年3月リリース)
		- Bioconductor ver. 2.13:パッケージ内に上流配列情報が格納?!されている
	- □ R ver. 3.1.0 (2014年4月リリース)
		- Bioconductor ver. 2.14:移行期(Transcript DB形式のオブジェクト利用を推奨)
	- □ R ver. 3.X.Y (2014年10月リリース?!)
		- Bioconductor ver. 2.15: …

R ver. 3.1.0で移行期に 入っている事例を紹介

## **Contents**

- 3-4. R Bioconductor I、2014/09/09 10:30-14:45、中級、実習
	- Tips:setwd関数を利用した効率的な作業ディレクトリの変更
	- □ データの型1:translate関数の入力情報(AAStringSet)
	- □ Tips:オブジェクトの消去
	- □ データの型2:翻訳配列取得のコードの中身を解説
	- □ バージョン情報把握とバージョンアップ
	- □ バージョン違いの影響
		- 過去から現在:BiostringsパッケージのreadDNAStringSet関数
		- 現在から未来:BSgenome.Hsapiens.UCSC.hg19パッケージでプロモーター配列取得
	- □ Bioconductor概観

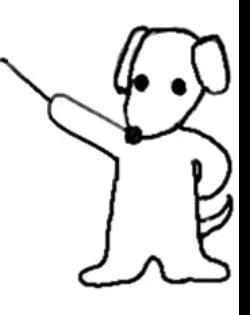

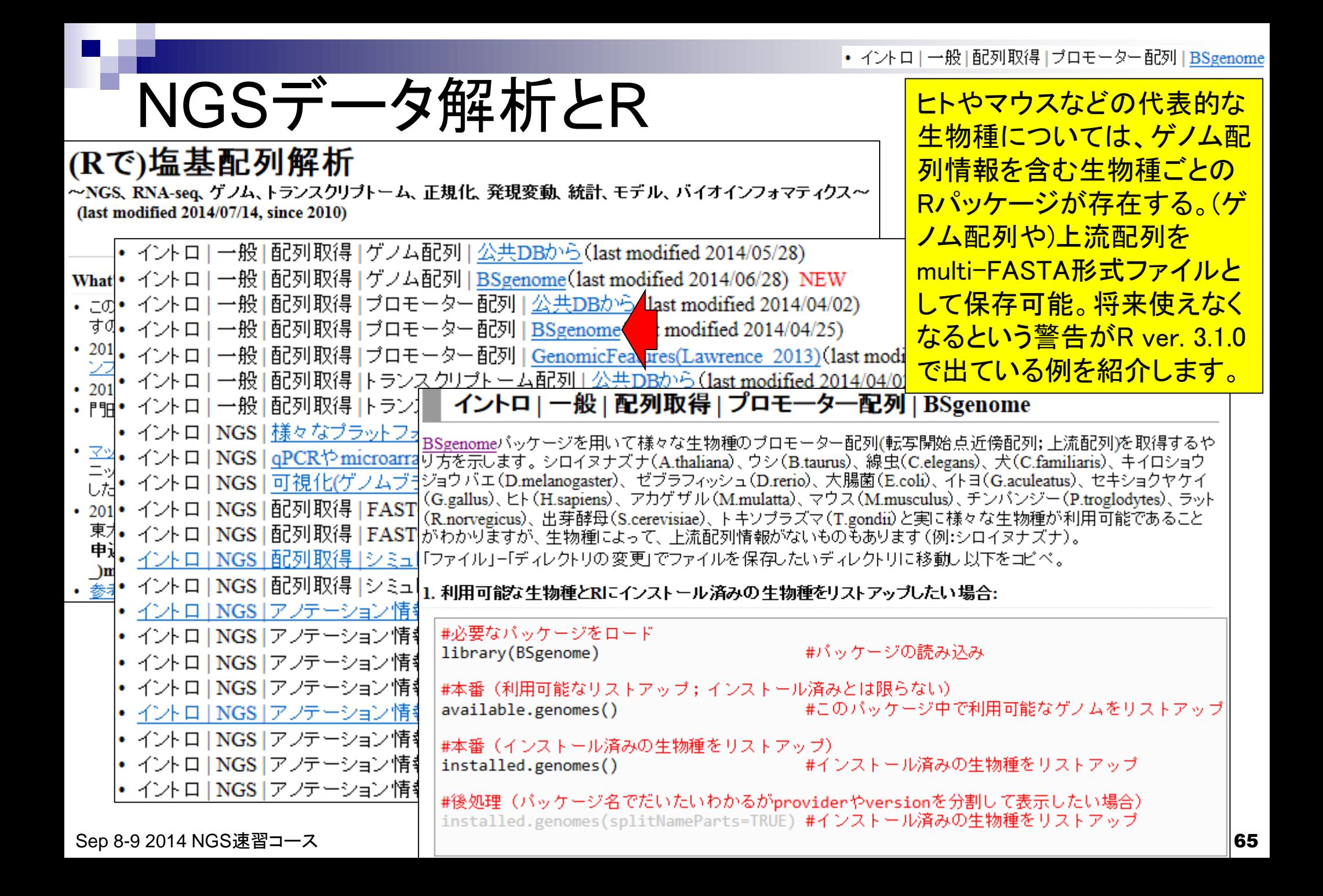

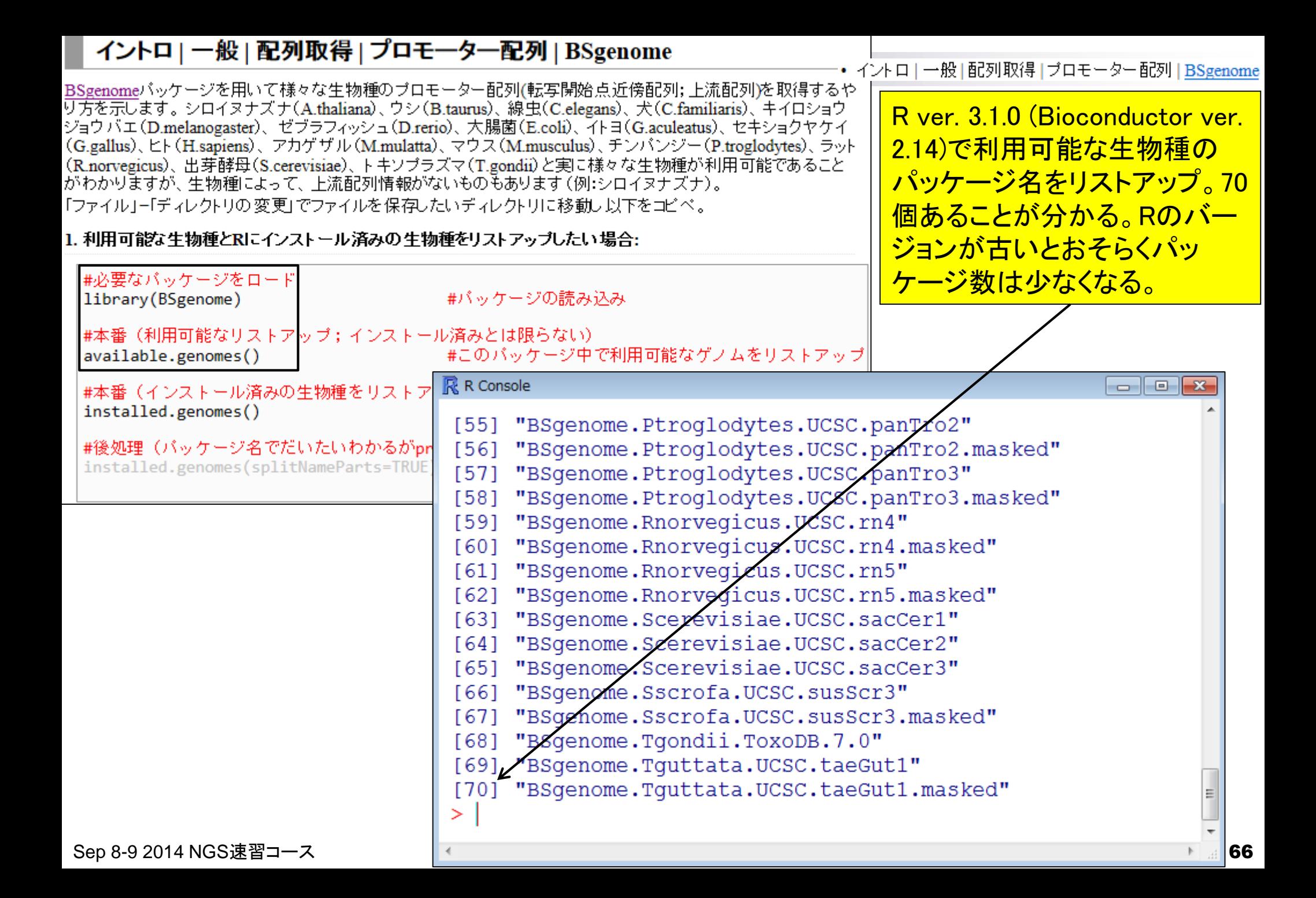

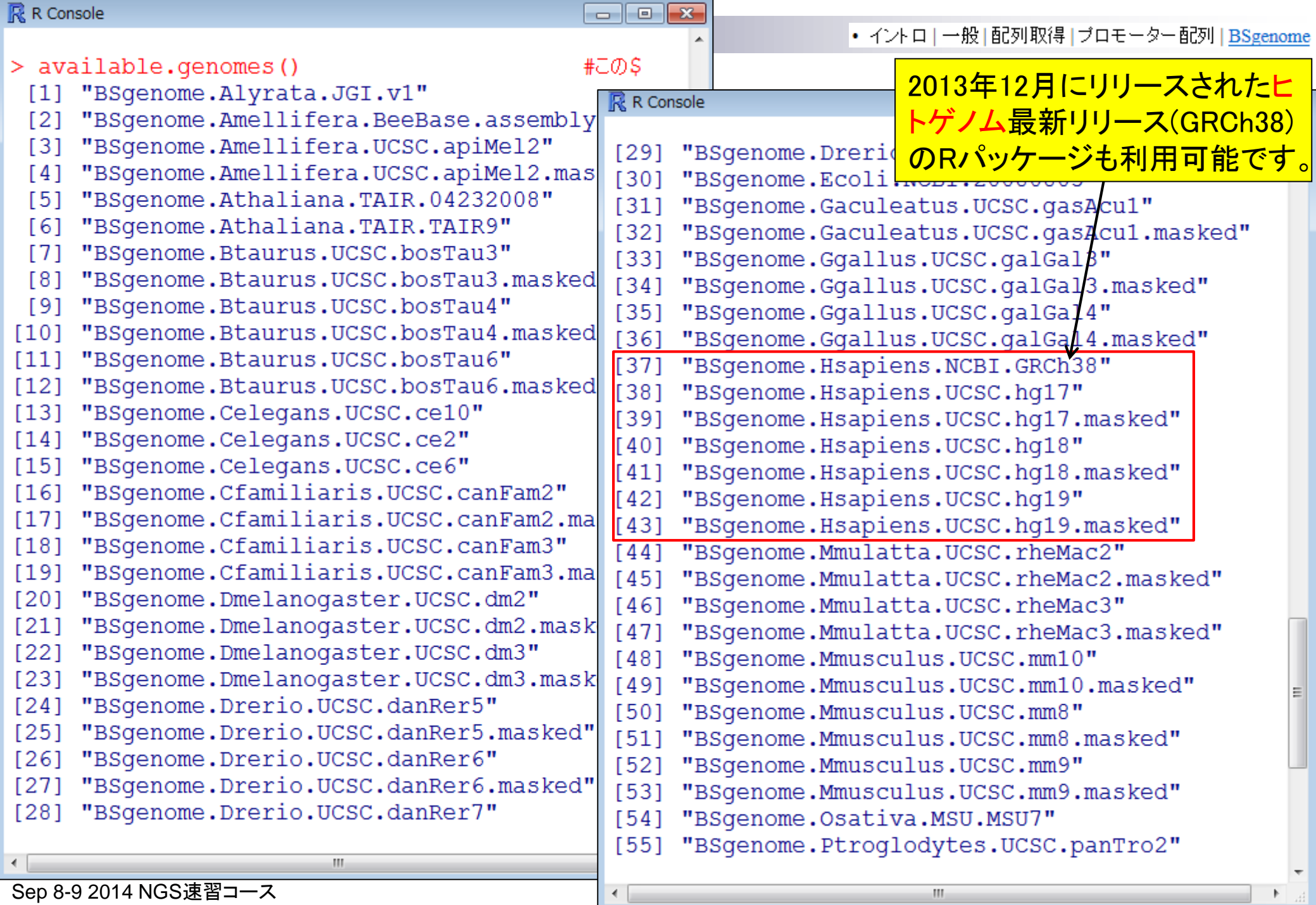

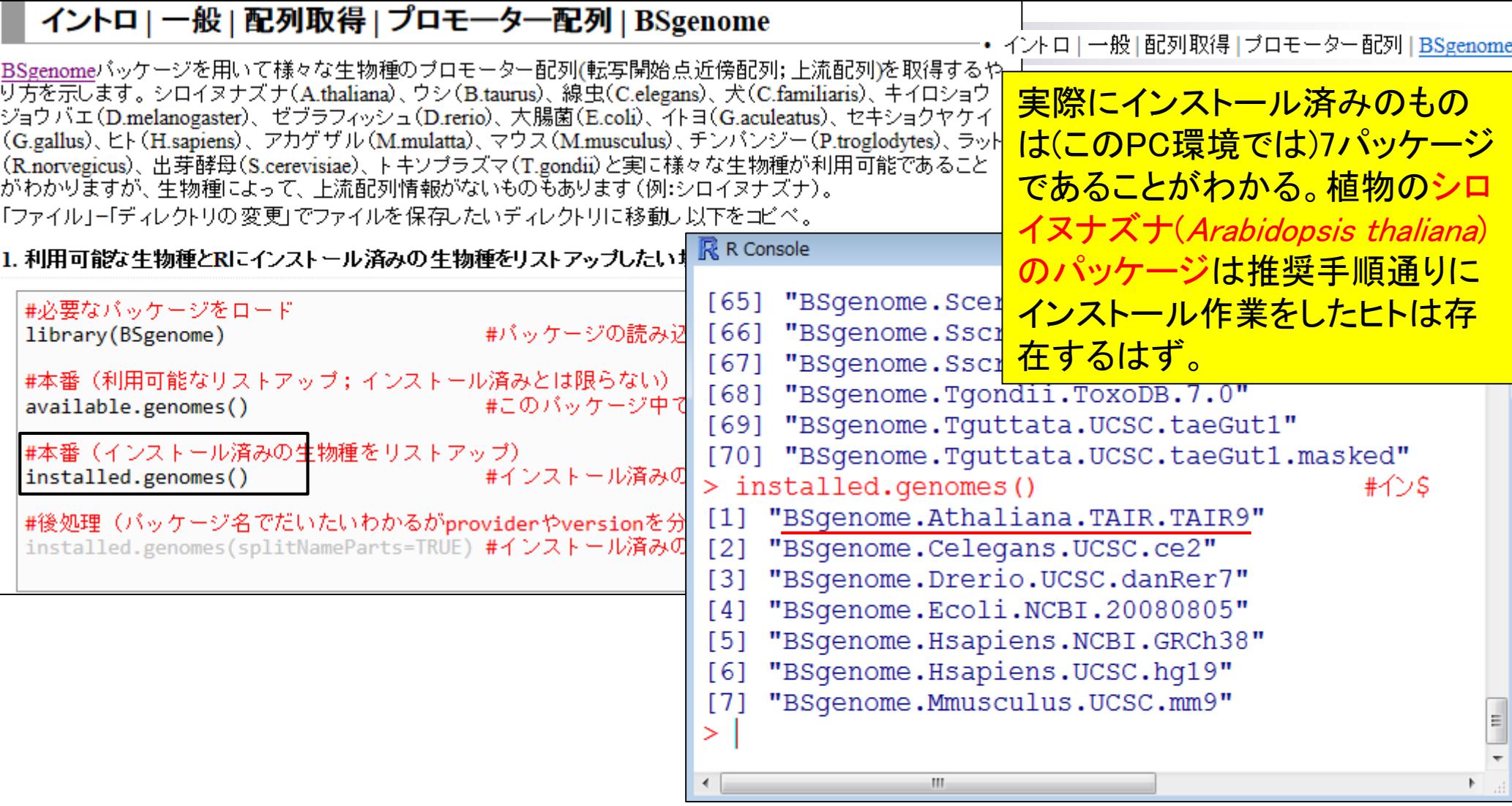

• イントロ | 一般 | 配列取得 | ブロモーター配列 | BSgenome

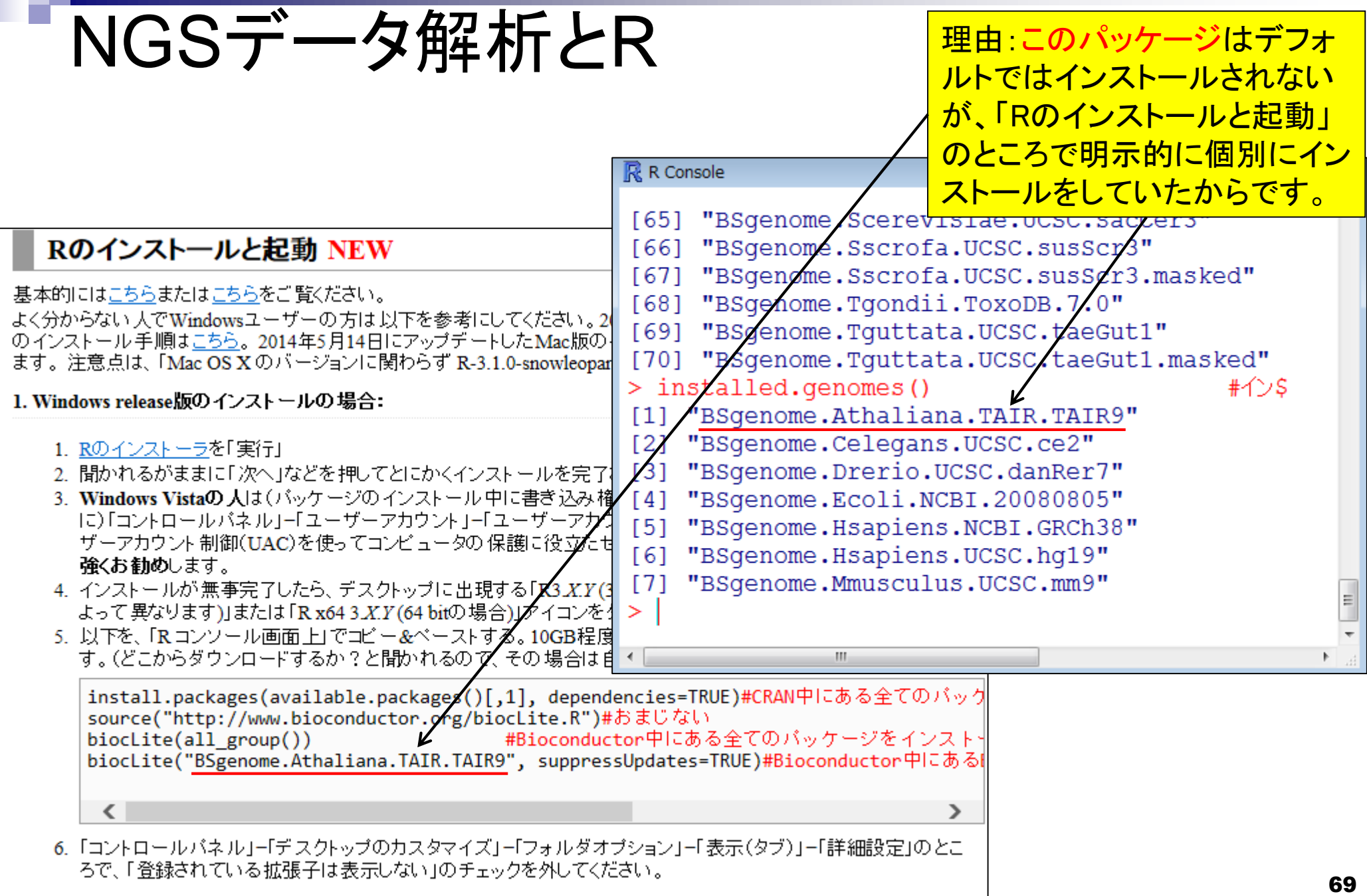

## **Contents**

- 3-4. R Bioconductor I、2014/09/09 10:30-14:45、中級、実習
	- Tips:setwd関数を利用した効率的な作業ディレクトリの変更
	- □ データの型1:translate関数の入力情報(AAStringSet)
	- □ Tips:オブジェクトの消去
	- □ データの型2:翻訳配列取得のコードの中身を解説
	- □ バージョン情報把握とバージョンアップ
	- □ バージョン違いの影響
		- 過去から現在:BiostringsパッケージのreadDNAStringSet関数
		- 現在から未来:BSgenome.Hsapiens.UCSC.hg19パッケージでプロモーター配列取得
	- □ Bioconductor概観

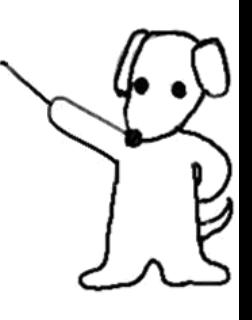

• イントロ | 一般 | 配列取得 | ブロモーター配列 | BSgenome

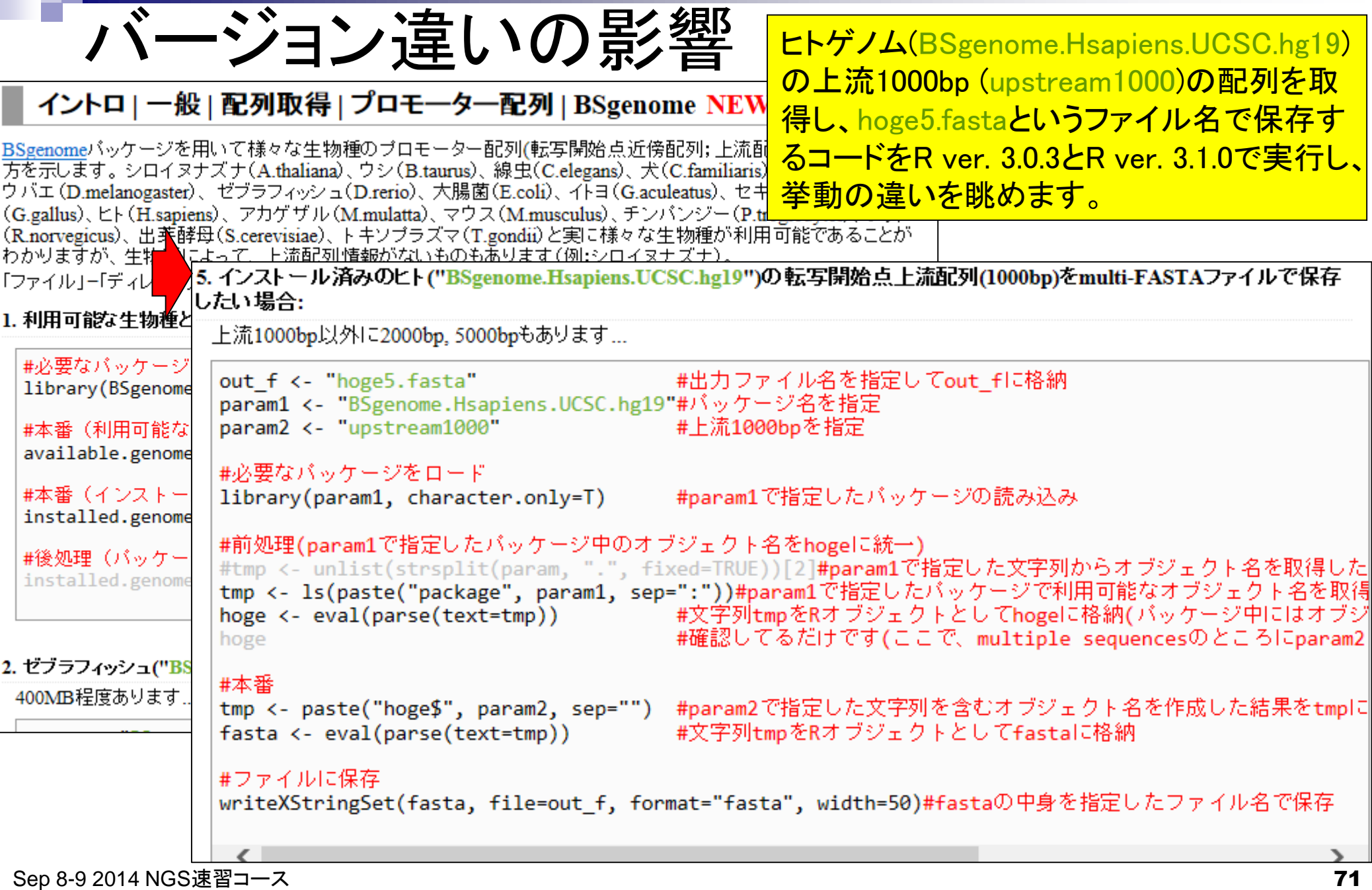

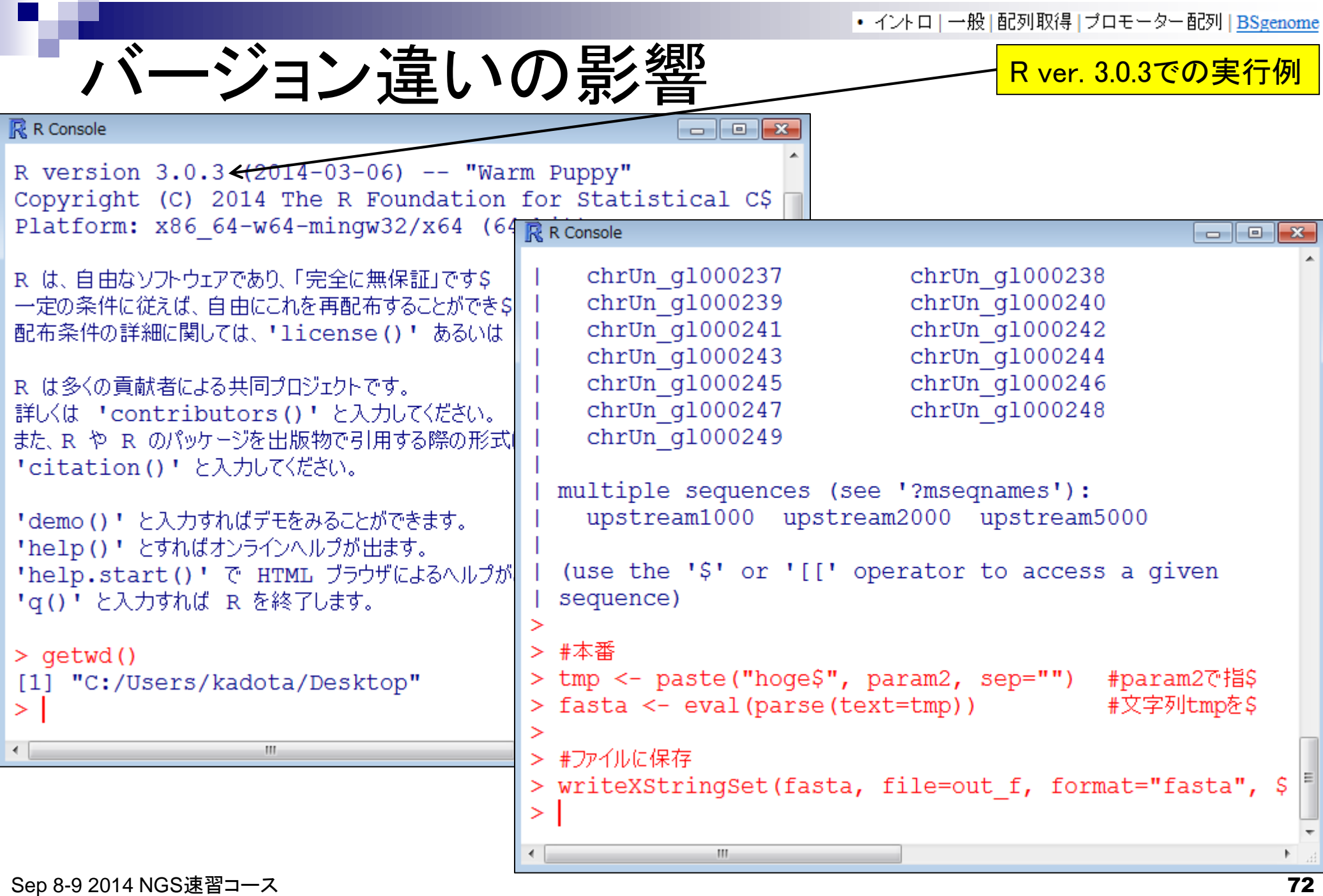
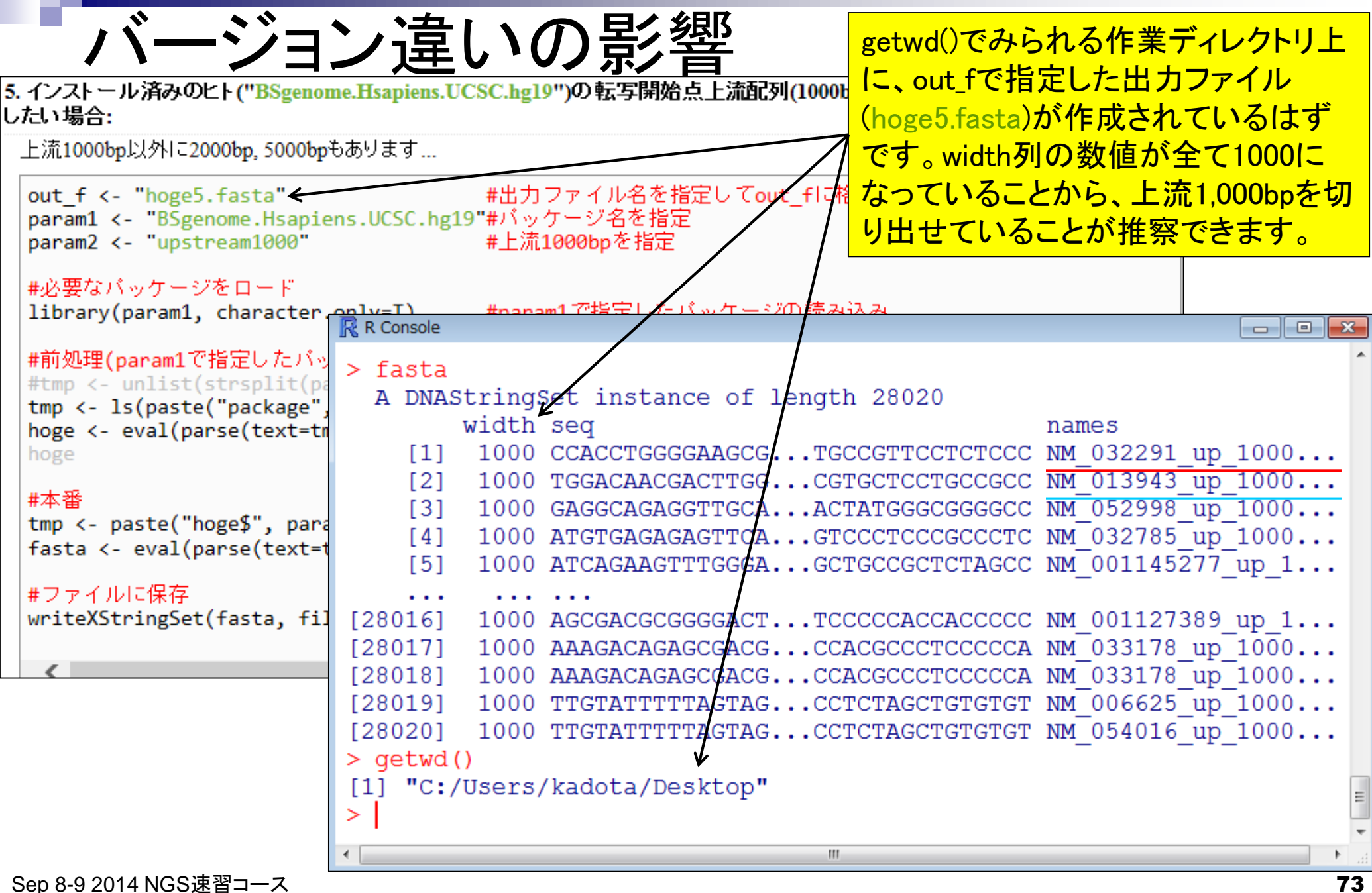

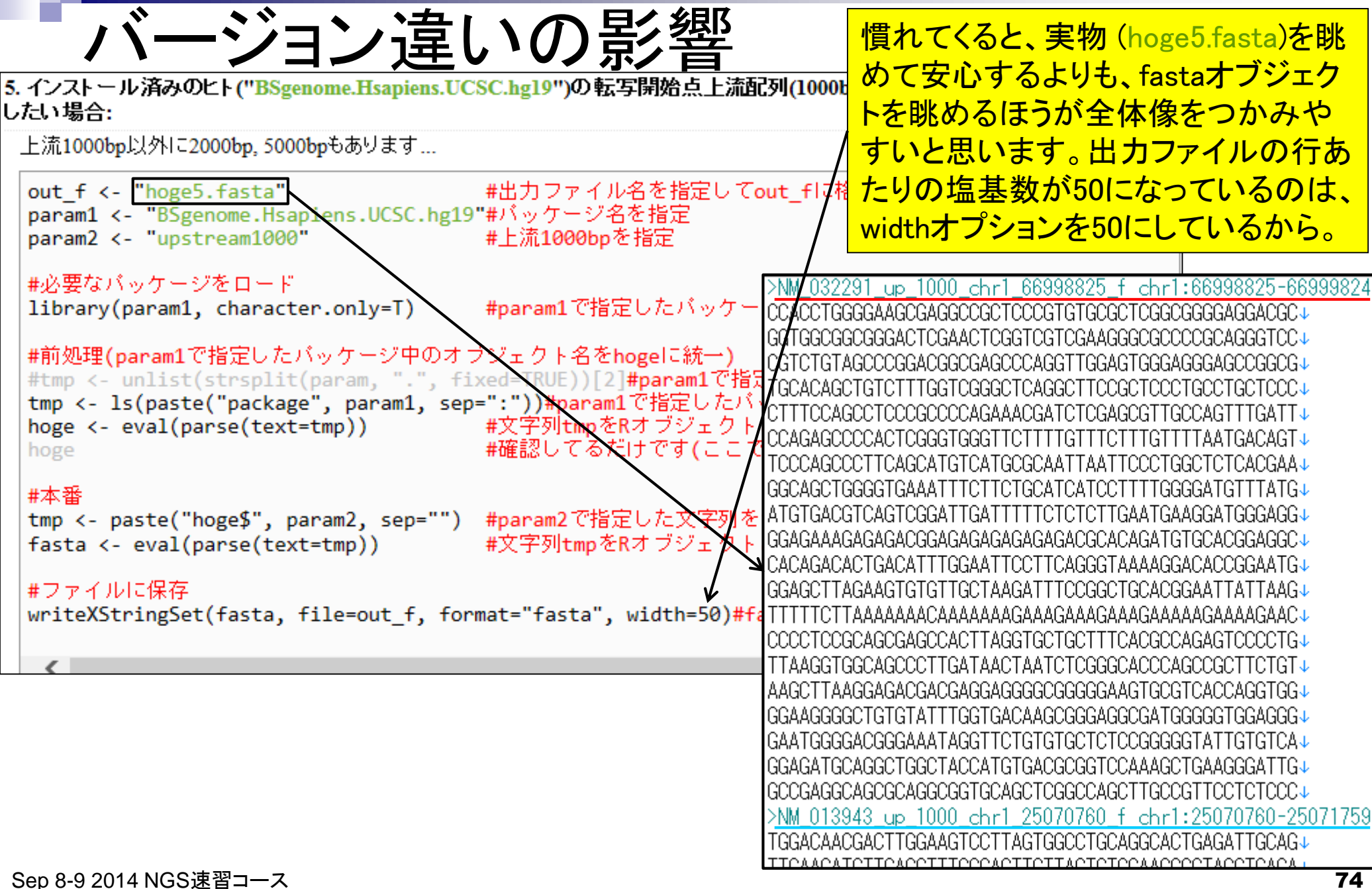

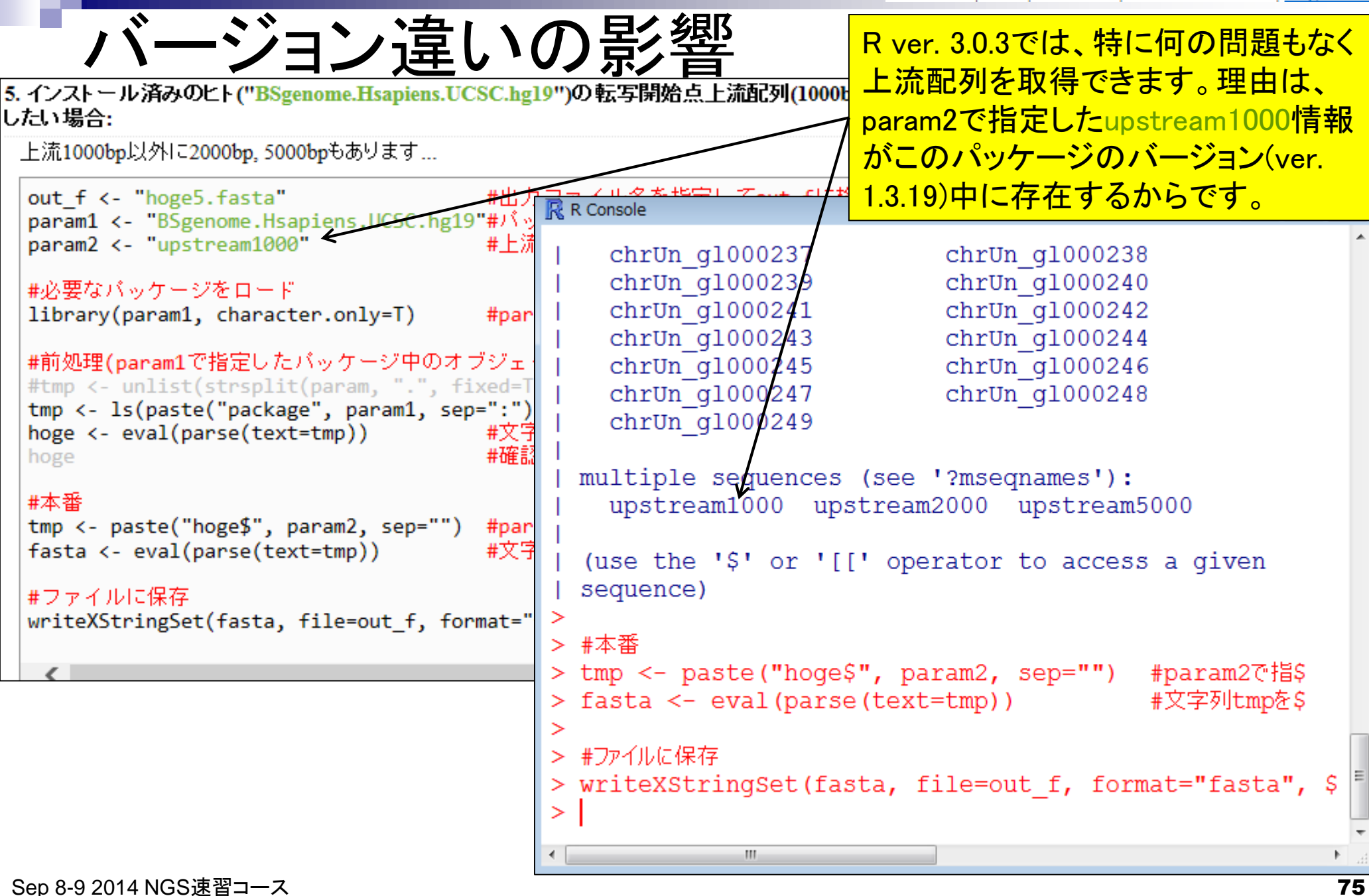

# ノヾージョン連しの异準 <mark>sessionInfo()でR我</mark><br>5. インストール済みのヒト("BSgenome.Hsapiens.UCSC.hg19")の転写開始点上流配列(1000bp)をmulti-FASTAファイルで保存

sessionInfo()でR環境情報を取得

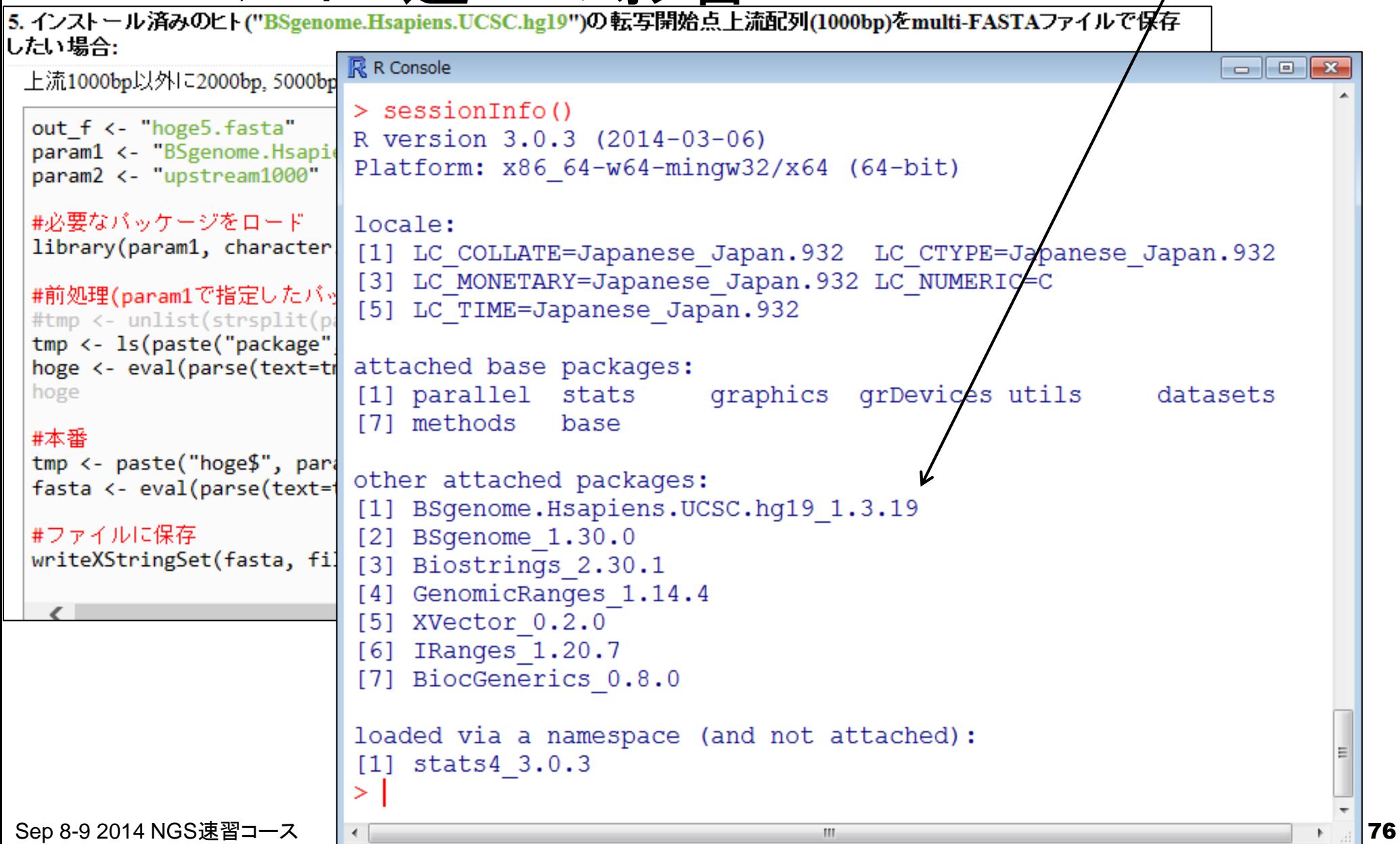

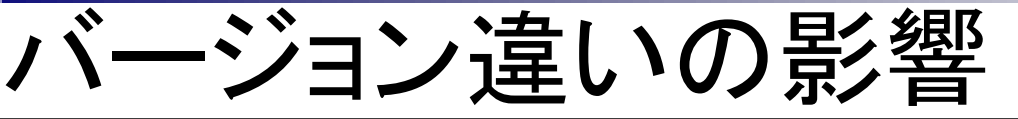

R R Console

R R Console

R ver. 3.1.0での実行例。R ver. 3.0.3のときと違って、警告メッセー ジが出ていることが分かります。 BioC 2.14は、2014年4月リリース

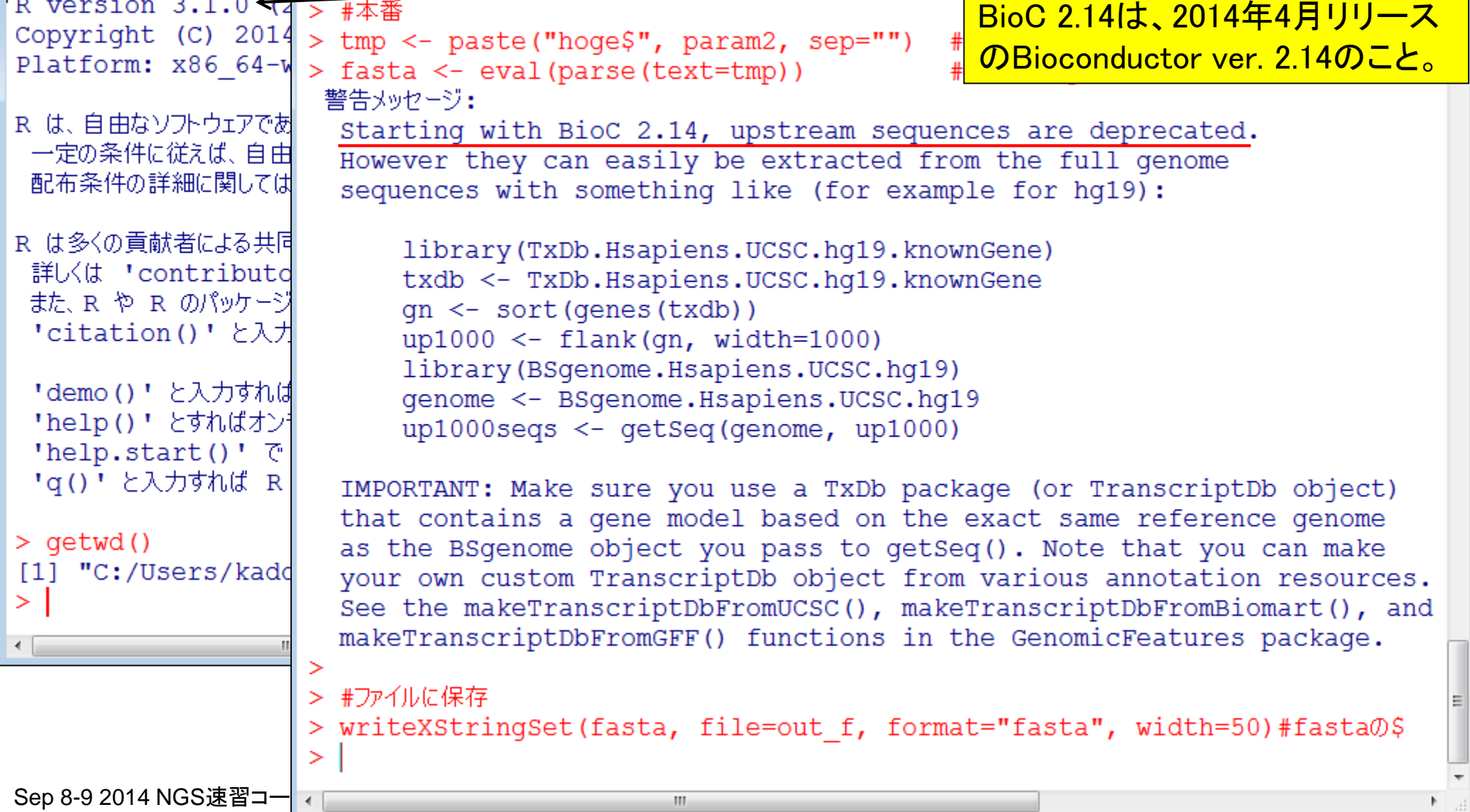

# ノヾージョン違いの影響<br>5. インストール済みのヒト("BSgenome.Hsapiens.UCSC.hg19")の転写開始点上流配列(1000t

したい場合:

警告メッセージは出るものの、上流配 列自体は取得できるようです(R ver. 3.1.0)。1年後には使えなくなるかも…。

上流1000bp以外に2000bp,5000bpもあります...

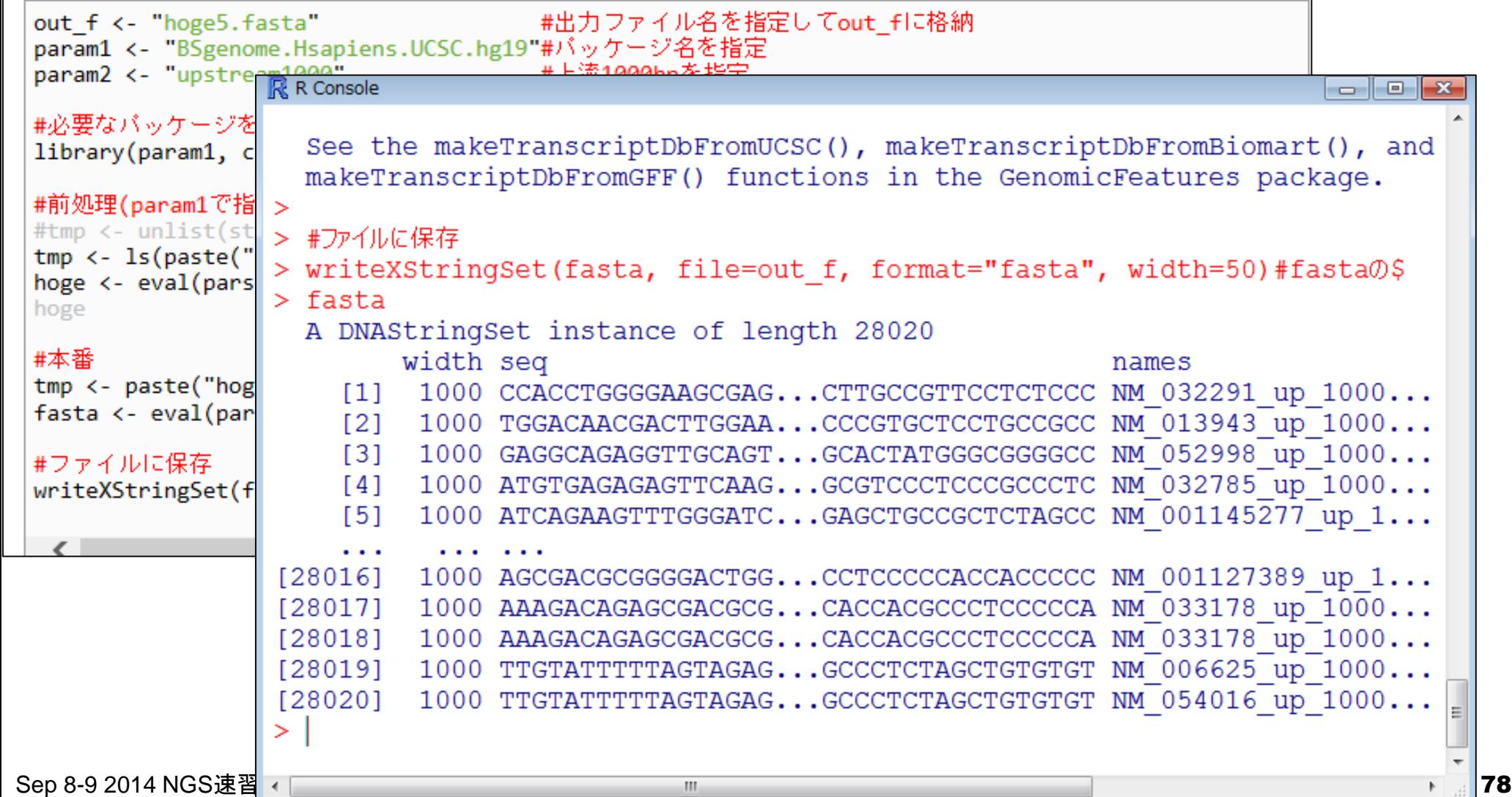

<del>警告メッセージを要約すると…</del>

<mark>・upstreamの情報は使うな</mark>

# ノヾージョン達しの影響<br>5. インストール済みのヒト("BSgenome.Hsapiens.UCSC.hg19")の転写開始点上流記列(1000bp)をm

したい場合:

上流1000bp以外に2000bp、5000bpもあります...

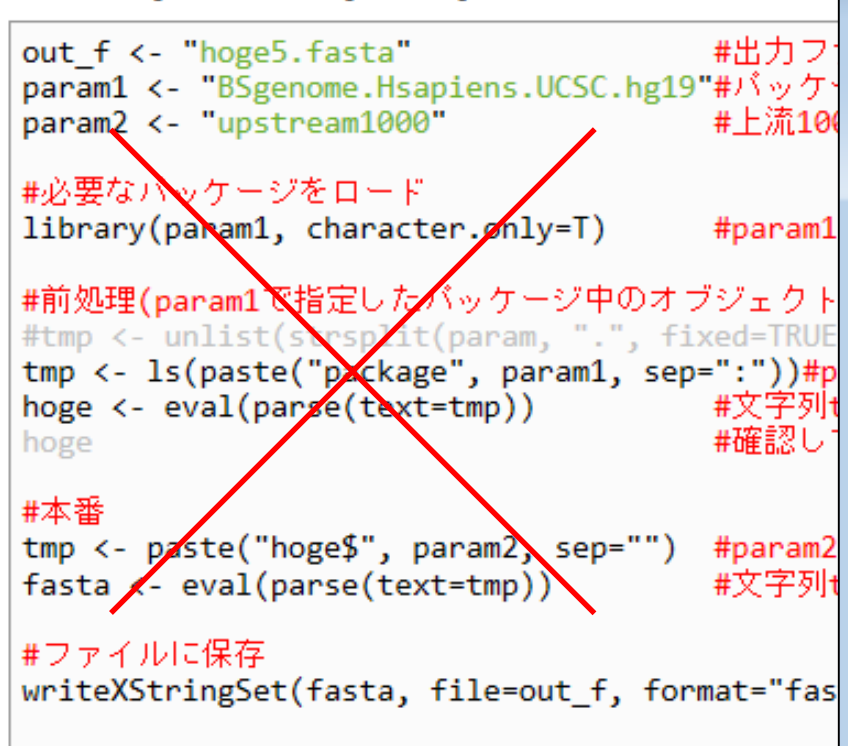

Sep 8-9 2014 NGS速習コース 79

<mark>・TranscriptDbオブジェクトを使え</mark>  $\mathbb{R}$  R Console  $-$ > fasta <- eval(parse(text=tmp)) #文字\$ 警告メッセージ: Starting with BioC 2.14, upstream sequences a\$ However they can easily be extracted from the\$ sequences with something like (for example fo\$ library(TxDb.Hsapiens.UCSC.hg19.knownGene) txdb <- TxDb.Hsapiens.UCSC.hq19.knownGene  $qn \le -\text{sort}(\text{genes}(\text{txdb}))$  $up1000 < -$  flank(qn, width=1000) library (BSgenome.Hsapiens.UCSC.hq19) genome <- BSgenome.Hsapiens.UCSC.hq19  $up1000$ seqs <- qetSeq(qenome,  $up1000$ )

IMPORTANT: Make sure you use a TxDb package (\$ that contains a gene model based on the exact\$ as the BSgenome object you pass to getSeq(). \$ your own custom TranscriptDb object from vari\$ See the makeTranscriptDbFromUCSC(), makeTrans\$ makeTranscriptDbFromGFF() functions in the Ge\$

> #ファイルに保存

⋗

> writeXStringSet(fasta, file=out f, format="fa\$

こんな感じで上流配列を取得できま

すという赤枠のテンプレートコードは

バージョン違いの影響

###########################

**###########################** 

|gn <- sort(genes(txdb))↓

up1000 <– flank(gn, width=1000)↓

ファイル名:rcode\_20140909.txt インプレート マングラント あたいさます。 ### R ver. 3.1.0の推奨手順で上流配列取得Rkconsole  $\Box$   $\Box$ > library(TxDb.Hsapiens.UCSC.hq19.knownGene) library(TxDb.Hsapiens.UCSC.hg19.knownGene > txdb <- TxDb.Hsapiens.UCSC.hq19.knownGene txdb <- TxDb.Hsapiens.UCSC.hg19.knownGend > qn <- sort (genes (txdb))  $>$  up1000  $\leq$ - flank(qn, width=1000) > library (BSgenome.Hsapiens.UCSC.hg19) library(BSgenome.Hsapiens.UCSC.hg19)↓ > genome <- BSgenome.Hsapiens.UCSC.hg19 |genome K− BSgenome.Hsapiens.UCSC.hg19↓ > up1000segs <- getSeg(genome, up1000) lup1000segs <− getSeg(genome, up1000)↓  $>$ up1000seqs A DNAStringSet instance of length 23056 width seq names 1000 ACACATGCTACCGCG...TTTTCTTTTCGTTAA 100287102  $[1]$  $121$ 1000 GCTATTATCACCTAT...GAAACGAATAACTCT 79501 1000 GAATTAGGCTTCTGC...GAGAAAAAGGCGGGG 643837  $[3]$  $[4]$ 1000 CGGGGAGCCCCGAGG...CCCCAGCTTGGGCCA 148398 [5] 1000 CGGCGGGGCTCCTAT...GGCGGGAGCGGCGGG 339451 . . . [23052] 1000 GGTGAGCCAATCCTG...GTGGAAATCTCAGCC 283788 [23053] 1000 AGCCCTCCACACAAG...TTCTTCCTCTCCAAC 100507412 [23054] 1000 CGGGGCCCAGGGAGT...AGGCCTCCTGGCTGC 728410  $[23055]$ 1000 CGGGGCCCAGGGAGT...AGGCCTCCTGGCTGC 100653046 [23056] 1000 CAGGCTGAGCCCTGC...CCGGGGCTCACCGCG 100288687  $\geq$ m.

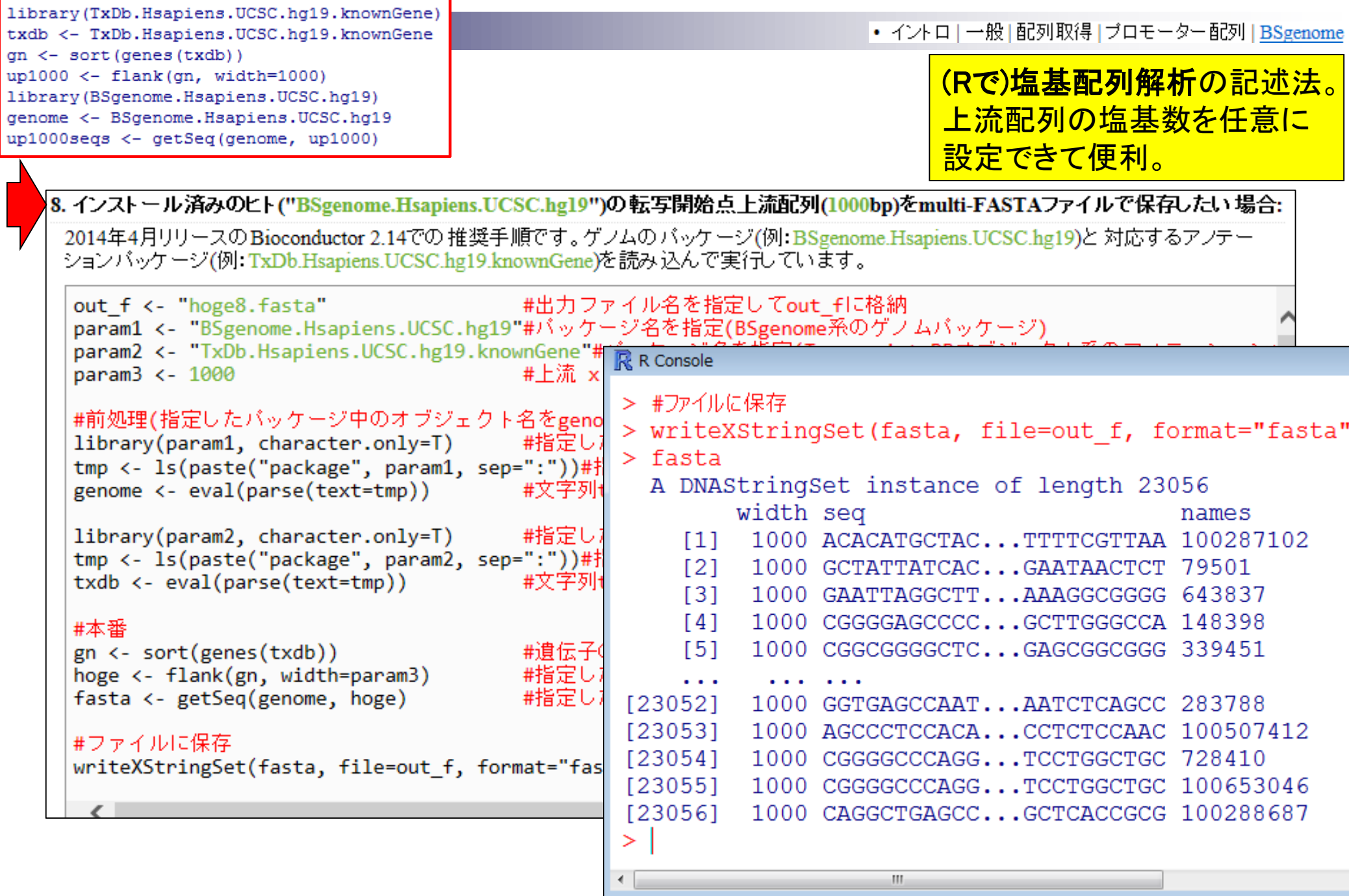

```
• イントロ | 一般 | 配列取得 | ブロモーター配列 | BSgenome
```

```
ージョン違いの影響
                                             sessionInfo()でR環境情報を取得
R version 3.1.0 (2014-04-10)
Platform: x86 64-w64-mingw32/x64 (64-bit)
locale:
[1] LC COLLATE=Japanese Japan. 932 LC CTYPE=Japanese Japan. 932
[3] LC MONETARY=Japanese Japan.932 LC NUMERIC=C
[5] LC TIME=Japanese Japan.932
attached base packages:
[1] parallel stats graphics grDevices utils
                                                datasets methods
                                                                  base
other attached packages:
 [1] TxDb.Hsapiens.UCSC.hg19.knownGene 2.14.0 GenomicFeatures 1.16.0
 [3] AnnotationDbi 1.26.0
                                         Biobase 2.24.0
 [5] BSgenome.Hsapiens.UCSC.hg19 1.3.99
                                         BSgenome 1.32.0
 [7] Biostrings 2.32.0
                                         XVector 0.4.0
 [9] GenomicRanges 1.16.1
                                         GenomeInfoDb 1.0.2
[11] IRanges 1.22.3
                                         BiocGenerics 0.10.0
loaded via a namespace (and not attached):
 [1] BatchJobs 1.2
                         BBmisc 1.5
                                               BiocParallel 0.6.0
 [4] biomaRt 2.20.0bitops 1.0-6brew 1.0-6[7] codetools 0.2-8DBI 0.2-7
                                                digest 0.6.4foreach 1.4.2
[10] fail 1.2GenomicAlignments 1.0.0
[13] iterators 1.0.7 plyr 1.8.1
                                               Rcpp 0.11.1
[16] RCurl 1.95-4.1
                                               RSQLite 0.11.4
                   Rsamtools 1.16.0
[19] rtracklayer 1.24.0 sendmailR 1.1-2
                                               stats4 3.1.0
[22] stringr 0.6.2XML 3.98-1.1
                          tools 3.1.0Sep 8-9 2014 NGS \frac{1}{251} zlibbioc 1.10.0
```
## バージョン違いの影響

- 現在から未来: Bsgenome.Hsapiens.UCSC.hg19パッケージ
	- □ R ver. 3.0.3 (2014年3月リリース)
		- Bioconductor ver. 2.13:パッケージ内に上流配列情報が格納?!されている
	- □ R ver. 3.1.0 (2014年4月リリース)
		- Bioconductor ver. 2.14:移行期(Transcript DB形式のオブジェクト利用を推奨)
	- R ver. 3.X.Y (2014年10月リリース?!)
		- Bioconductor ver. 2.15:

R ver. 3.1.0では、2009年2月リリースのヒトゲノム <mark>(hg19)パッケージでは警告は出るものの</mark> upstream1000で取得できる。しかし、2013年12月 リリースのヒトゲノム(GRCh38)パッケージではすで に取得できなくなっているなど混沌としています。

6. インストール済みのヒト("BSgenome.Hsapiens.NCBLGRCh38")の転写開始点上流配列(1000bp)をmulti-FASTAファイルで保存したい場合:

2013年12月にリリースされたGenome Reference Consortium GRCh38のRバッケージです。上流配列情報を含まないのでエラーがでます。

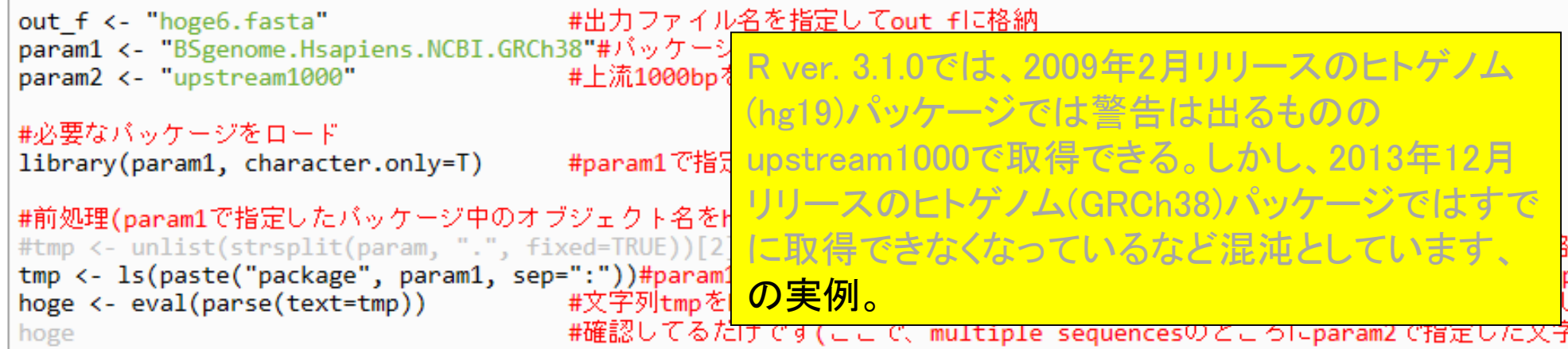

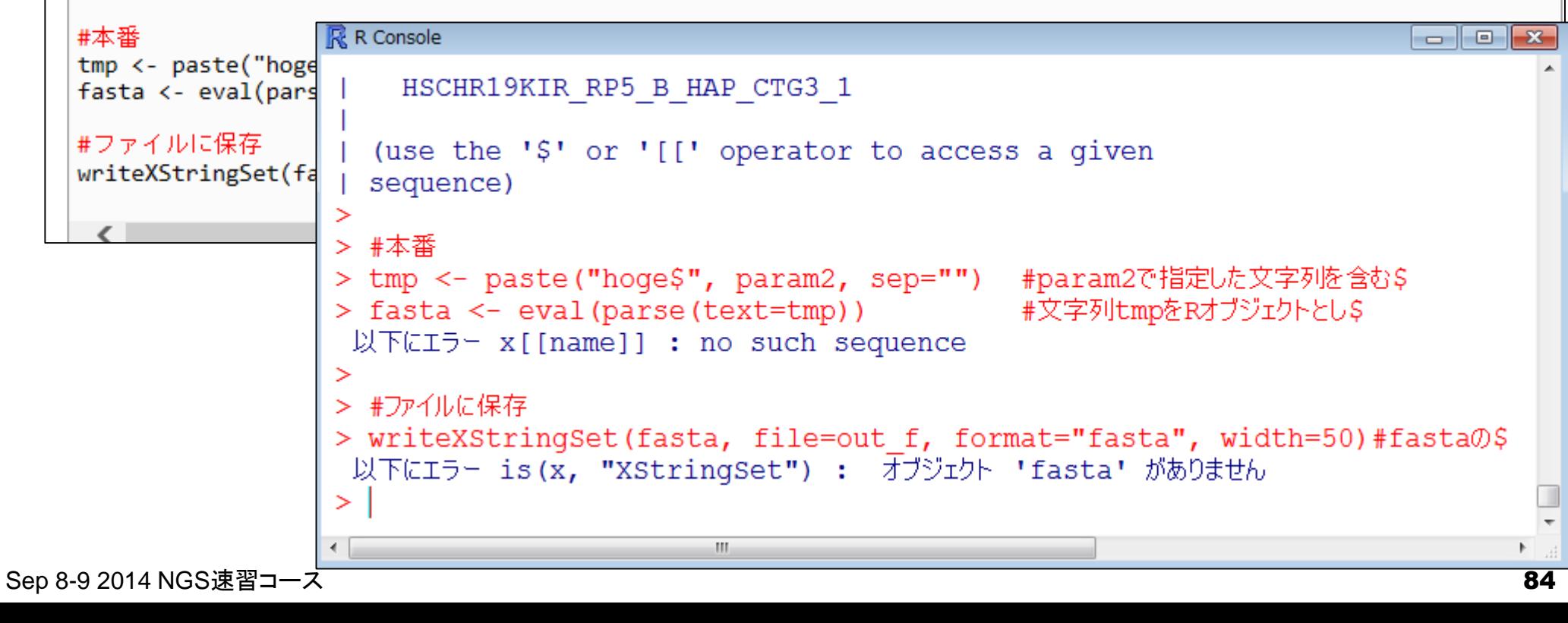

### **Contents**

- 3-4. R Bioconductor I、2014/09/09 10:30-14:45、中級、実習
	- Tips:setwd関数を利用した効率的な作業ディレクトリの変更
	- □ データの型1:translate関数の入力情報(AAStringSet)
	- □ Tips:オブジェクトの消去
	- □ データの型2:翻訳配列取得のコードの中身を解説
	- □ バージョン情報把握とバージョンアップ
	- □ バージョン違いの影響
		- 過去から現在:BiostringsパッケージのreadDNAStringSet関数
		- 現在から未来:BSgenome.Hsapiens.UCSC.hg19パッケージでプロモーター配列取得
	- Bioconductor概観

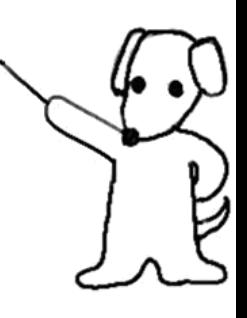

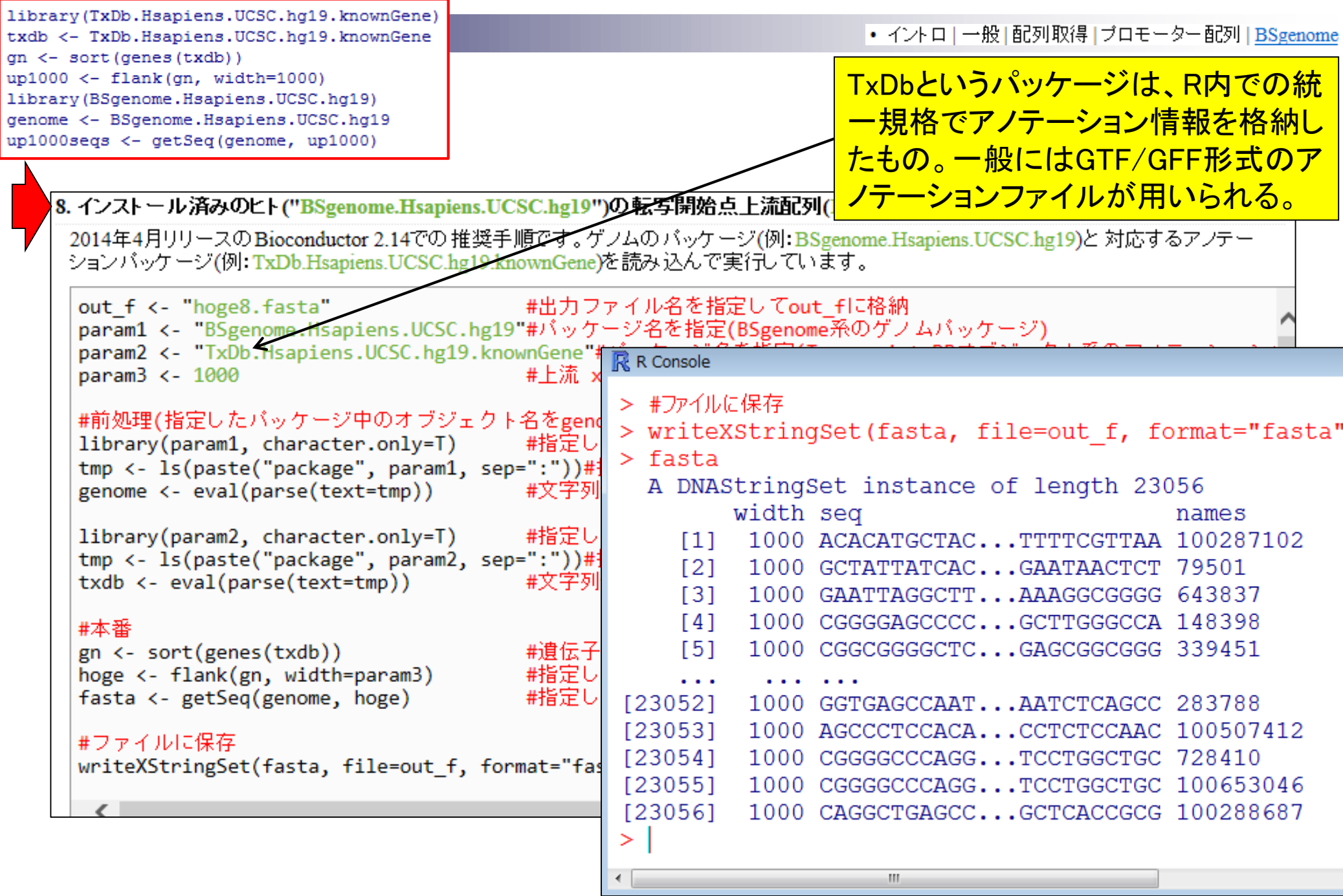

### (Rで)塩基配列解析

~NGS、RNA-seq、ゲノム、トランスクリプトーム、正規化、発現変動、統計、モデル、バイオインフォマティクス~

(last modified 2014/07/14, since 2010) TxDbというパッケージは、R内での統 • イントロ | 一般 | Tips | 任意の 拡張子でファイルを保存(last modified 2013/09/26) <u>一規格でアノテーション情報を格納し</u> • イントロ | 一般 | Tips | 拡張子は同じで任意の文字を追加して保存(last modified 20 What's• イントロ | 一般 | 配列取得 | ゲノム配列 | 公共DBから (last modified 2014/05/28) たもの。一般にはGTF/GFF形式のア ・『<sup>の</sup>』イントロ | 一般 | 配列取得 | ゲノム配列 | BSgenome(last modified 2014/06/28) | NE ノテーションファイルが提供されてい すの • イントロ | 一般 | 配列取得 | ブロモーター配列 | <u>公共DBから</u>(last modified 2014/04  $• 2014$ るので、それらを読み込んでTxDbオ • イントロ | 一般 | 配列取得 | ブロモーター配列 | BSgenome(last modified 2014/64/23 • 2014 • イントロ | 一般 | 配列取得 | ブロモーター配列 | GenomicFeatures(Lawrence 2013) ブジェクトに変換するための関数など • 門田• イントロ | 一般 | 配列取得 |トランスクリプトーム配列 | 公共DBから(last modified 2) も用意されている。• イントロ | 一般 | 配列取得 |トランス クリブトーム配列 | biomaRt(DurigCk\_2009)(last <sup>・ ヱッ』</sup>• イントロ | NGS | 様々なブラットフォーム (last modified 2014/06/10)⁄ ニッ!<br>した力 • イントロ | NGS | qPCRやmicroarrayなどとの比較(last modified 2014/07/11) NEW • イントロ | NGS | 可視化(ゲノムブラウザや Viewer)(last modified 2014/06/25) NEW  $\cdot$  2014 東大• イントロ | NGS | 配列取得 | FASTO or SRALite | 公共DEのら(last modified 2014/06/28) NEW 申込• イントロ | NGS | 配列取得 | FASTQ or SRALite | SRAdb(Zhu 2013)(last modified 2014/06/26) NEW 、 2m- イントロ | NGS | 配列取得 |シミュレーションデータ/について(last modified 2014/06/25) NEW • イントロ | NGS | 配列取得 | シミュレーションデ $\nu$ タ | ランダムな塩基配列の生成から(last modified 2014/06/23): • イントロ | NGS | アノテーション 情報取得 | について (last modified 2014/03/26) • イントロ | NGS | アノテーション 情報取得 | GFF/GTF形式ファイル (last modified 2014/04/11) • イントロ | NGS | アノテーション 情報取得 | refFlat形式ファイル (last modified 2013/09/25) • イントロ | NGS | アノテーション 情報取得 | biomaRt(Durinck\_2009)(last modified 2013/09/26) |• イントロ | NGS | アノテーション 情報取得 | TranscriptDb | について (last modified 2014/03/28) • イントロ | NGS | アノテーション 情報取得 | TranscriptDb | TxDb.\*から (last modified 2013/10/0\$) • イントロ | NGS | アノテーション 情報取得 | TranscriptDb | GenomicFeatures(Lawrence 2013)(last modified 2013/10 • イントロ | NGS | アノテーション 情報取得 | TranscriptDb | GFF/GTF形式ファイルから (last mod fied 2014/04/01) • イントロ | NGS | 読み込み | FASTA形式 | <u>基本情報を取得</u>(last modified 2014/05/29) • イントロ | NGS | 読み込み | FASTA形式 | description行の記述を整形 (last modified 2014/04/05) • イントロ | NGS | 読み込み | FASTO形式(last modified 2014/06/15) • イントロ | NGS | 読み込み | FASTQ形式 | description行の記述を整形(last modified 2013/06/13) • イントロ | NGS | 読み込み | Illuminaの \* seq.txt(last modified 2013/06/13)  $\frac{1}{\text{Sep 8}}$   $\frac{1}{\text{TOS 1}}$   $\frac{1}{\text{INGS 1}}$   $\frac{1}{\text{Exp 2}}$   $\frac{1}{\text{Exp 3}}$   $\frac{1}{\text{Exp 4}}$   $\frac{1}{\text{Exp 4}}$   $\frac{1}{\text{Exp 4}}$   $\frac{1}{\text{Exp 4}}$   $\frac{1}{\text{Exp 4}}$   $\frac{1}{\text{Exp 4}}$   $\frac{1}{\text{Exp 4}}$   $\frac{1}{\text{Exp 4}}$   $\frac{1}{\text{Exp 4}}$   $\frac{1}{\text$ 

### • イントロ | NGS | アノテーション情報取得 | GFF/GTF形式ファイル

## GFF/GTF形式ファイルの例

### GFF3形式ファイルの例(シロイヌナズナ; TAIR10\_GFF3\_genes.gff)  $E \cap C$

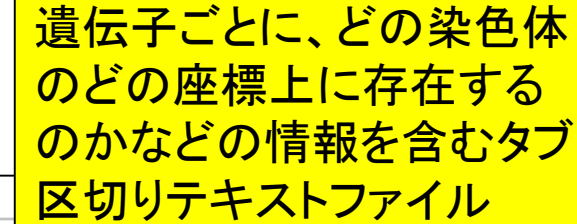

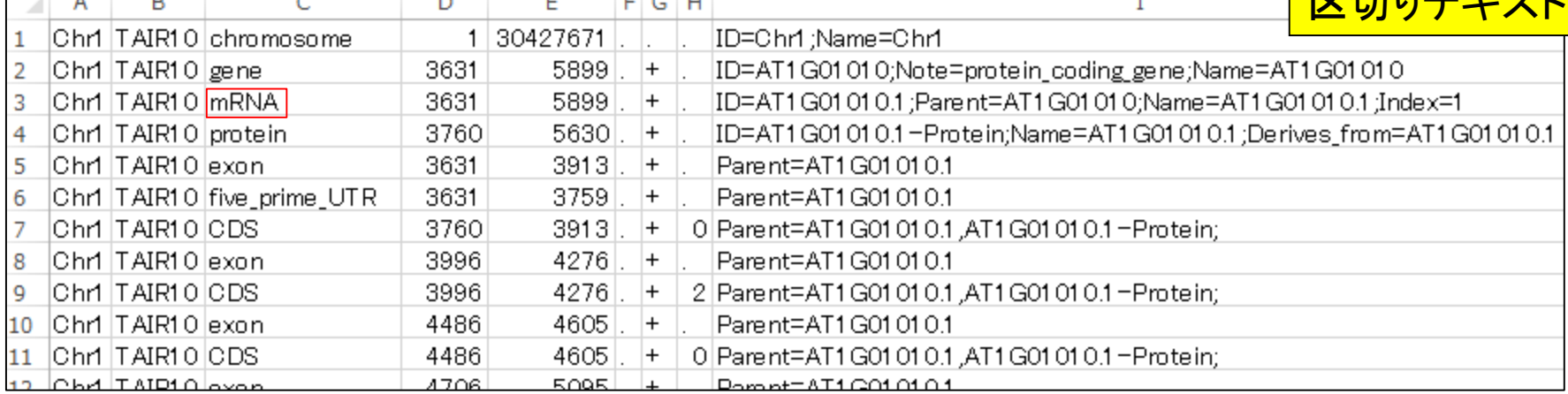

### GTF形式ファイルの例(ゼブラフィッシュ; Danio\_rerio.Zv9.75.gtf)

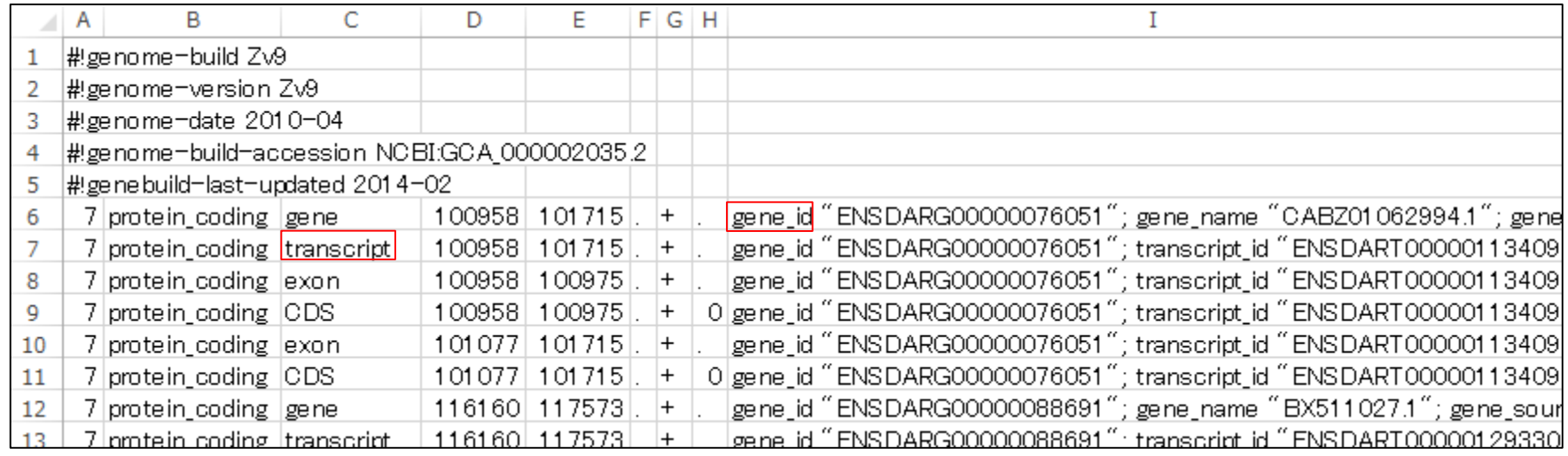

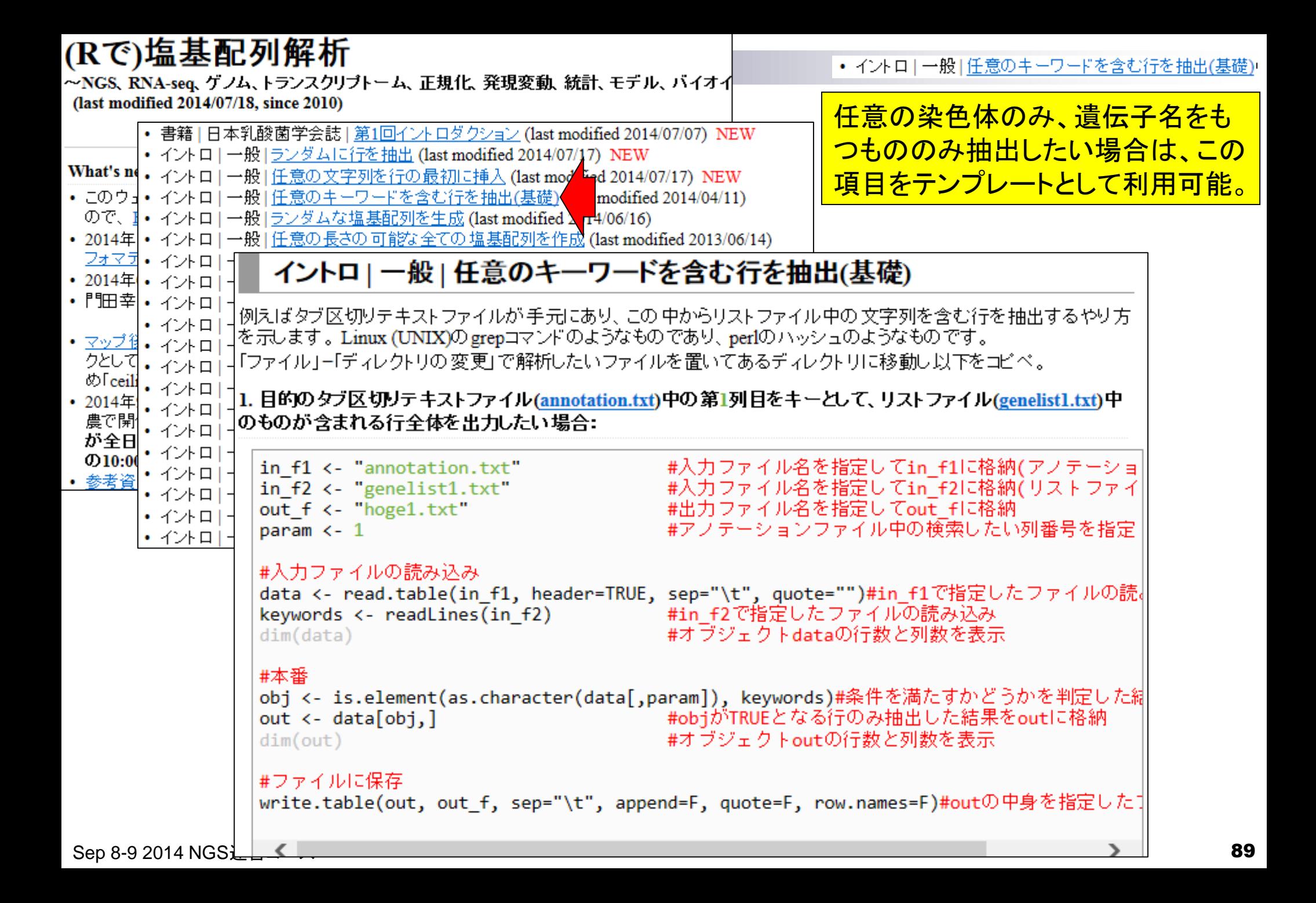

### (Rで)塩基配列解析

~NGS、RNA-seq、ゲノム、トランスクリプトーム、正規化、発現変動、統計、モデル、バイオインフォマティクス~

(last modified 2014/07/14, since 2010) 1. (Rで)塩基配列解析で提供されてい • イントロ | 一般 | Tips | 任意の 拡張子でファイルを保存(last modified 2013/09/2 る様々な項目を眺め、多くの例題を • イントロ | 一般 | Tips | 拡張子は同じで任意の文字を追加して保存(last modifi What's• イントロ | 一般 | 配列取得 | ゲノム配列 | 公共DBから (last modified 2014/05/2) こなし、できることの全体像を把握。 ・『<sup>の</sup>』イントロ | 一般 | 配列取得 | ゲノム配列 | BSgenome(last modified 2014/06/28) | 2. エラー例とその対処法を身につける。 すの • イントロ | 一般 | 配列取得 | ブロモーター配列 | 公共DBから (last modified 201  $• 2014$ 基本戦略は「?関数名」や検索エンジ • イントロ | 一般 | 配列取得 | ブロモーター配列 | BSgenome(last modified 2014/ . 2014 オントロ | 一般 | 配列取得 | ブロモーター配列 | GenomicFeatures(Lawrence 20 ンなどを駆使。やりたいことの多くは • 門田• イントロ | 一般 | 配列取得 |トランスクリプトーム配列 | 公共DBから(last modif) 基本テクニックの組合せで可能。 • イントロ | 一般 | 配列取得 |トランスクリプトーム配列 | biomaRt(Durinck\_2009) 3. Bioconductorのパッケージリストを眺 ・ヹヅ゚゙゙• イントロ | NGS | <u>様々なブラットフォーム</u>(last modified 2014/06/10) • イントロ | NGS | qPCRやmicroarrayなどとの比較(last modified 2014/07/11)N  $\overline{U}$ **め、知識やテクニックの幅を広げる。** • イントロ | NGS | 可視化(ゲノムブラウザや Viewer)(last modified 2014/06/25) |  $\cdot$  2014 東大• イントロ | NGS | 配列取得 | FASTQ or SRALite | 公共DBから(last modified 2014/06/28) NEW 申込• イントロ | NGS | 配列取得 | FASTQ or SRALite | SRAdb(Zhu 2013)(last modified 2014/06/26) NEW 、♪ <u>『イントロ | NGS | 配列取得 |シミュレーションデータ| について</u>(last modified 2014/06/25) NEW<br>・参考 • イントロ | NGS | 配列取得 | シミュレーションデータ | ランダムな塩基配列の生成から (last modified 2014/06/23) | • イントロ | NGS | アノテーション情報取得 | について (last modified 2014/03/26) • イントロ | NGS | アノテーション 情報取得 | GFF/GTF形式ファイル (last modified 2014/04/11) • イントロ | NGS | アノテーション 情報取得 | <u>refFlat形式ファイル</u> (last modified 2013/09/25) • イントロ | NGS | アノテーション 情報取得 | biomaRt(Durinck\_2009)(last modified 2013/09/26) • イントロ | NGS | アノテーション 情報取得 | TranscriptDb | について (last modified 2014/03/28) • イントロ | NGS | アノテーション 情報取得 | TranscriptDb | TxDb.\*から (last modified 2013/10/08) • イントロ | NGS | アノテーション 情報取得 | TranscriptDb | GenomicFeatures(Lawrence 2013)(last modified 2013/10 • イントロ | NGS | アノテーション 情報取得 | TranscriptDb | GFF/GTF形式ファイルから (last modified 2014/04/01) • イントロ | NGS | 読み込み | FASTA形式 | <u>基本情報を取得</u>(last modified 2014/05/29) • イントロ | NGS | 読み込み | FASTA形式 | description行の記述を整形 (last modified 2014/04/05) • イントロ | NGS | 読み込み | FASTO形式(last modified 2014/06/15) • イントロ | NGS | 読み込み | FASTQ形式 | description行の記述を整形(last modified 2013/06/13) • イントロ | NGS | 読み込み | Illuminaの \* seq.txt(last modified 2013/06/13) Sep 8-9 2014 NGS | 読み込み | <u>Illuminaの\* qseq.txt</u>(last modified 2013/06/17)<br>Sep 8-9 2014 NGS | ニース 90

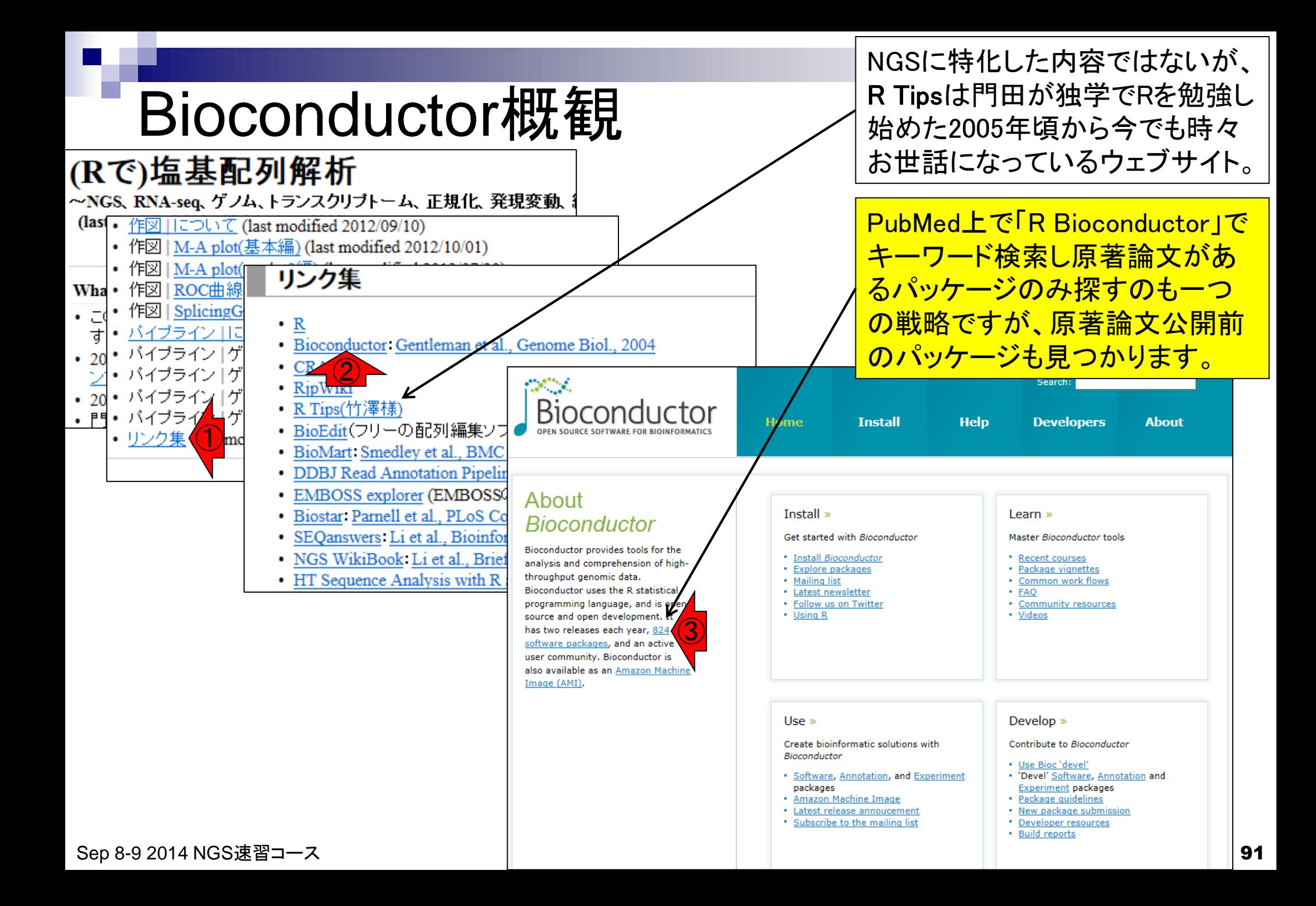

### Bioconductor概観

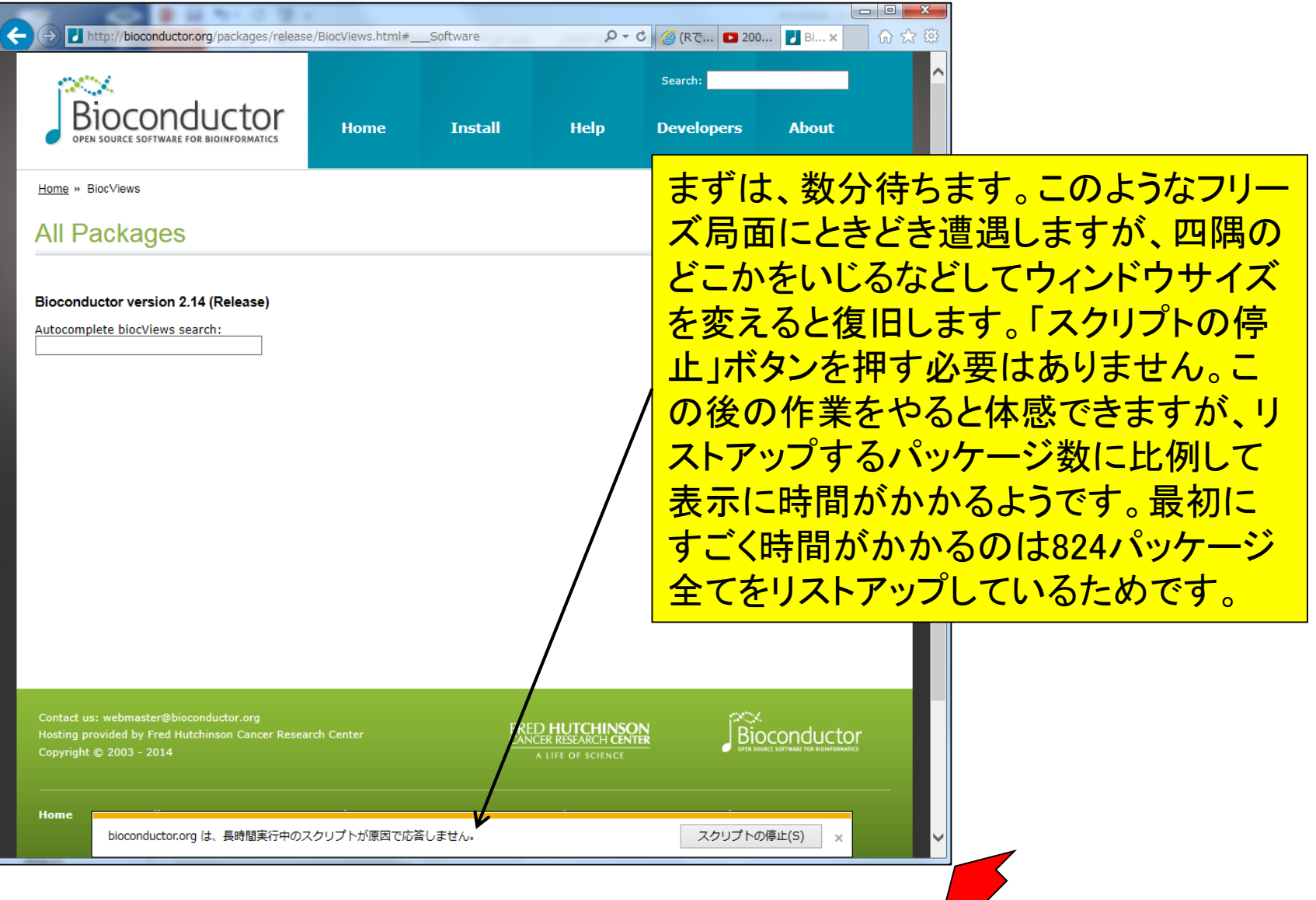

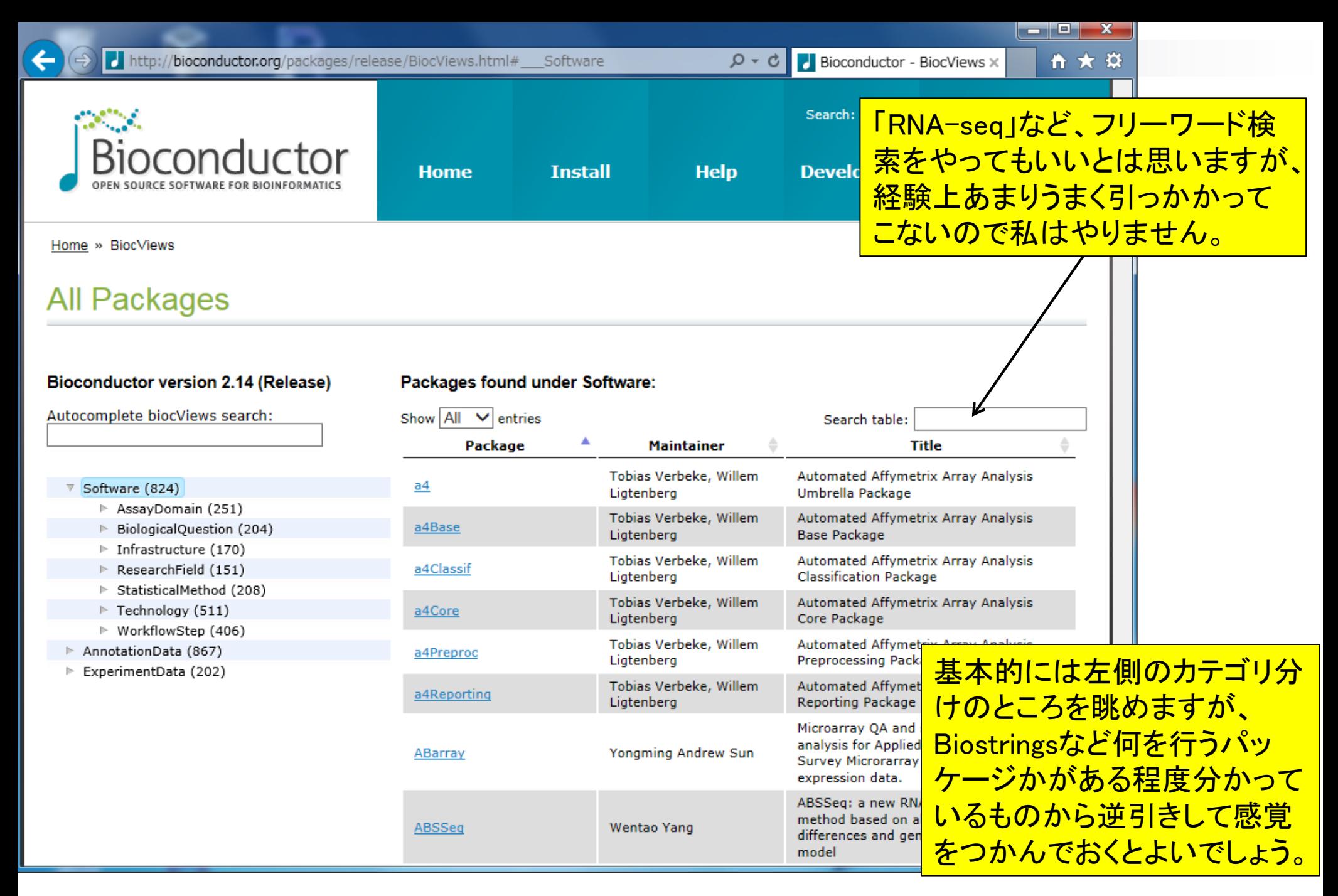

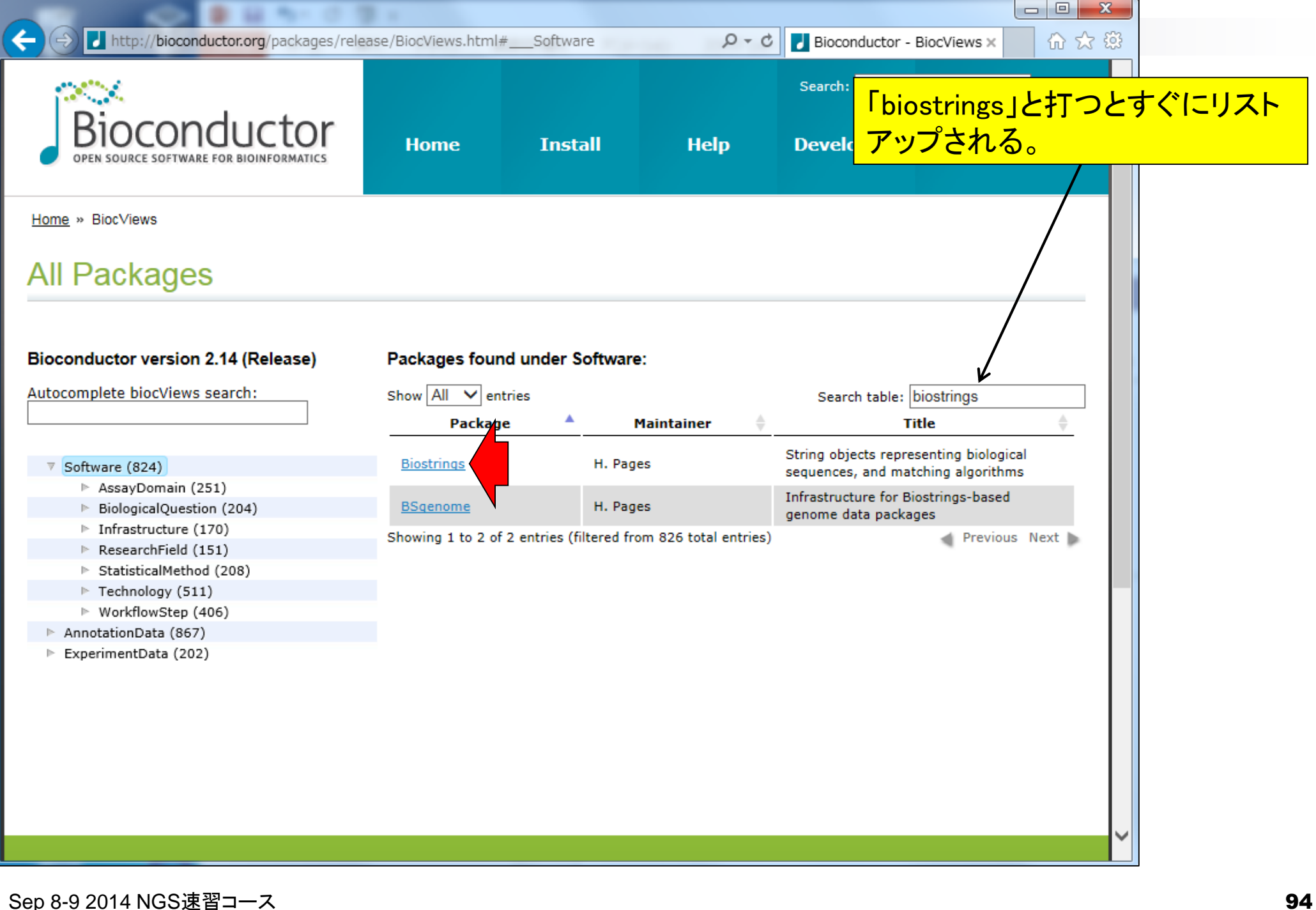

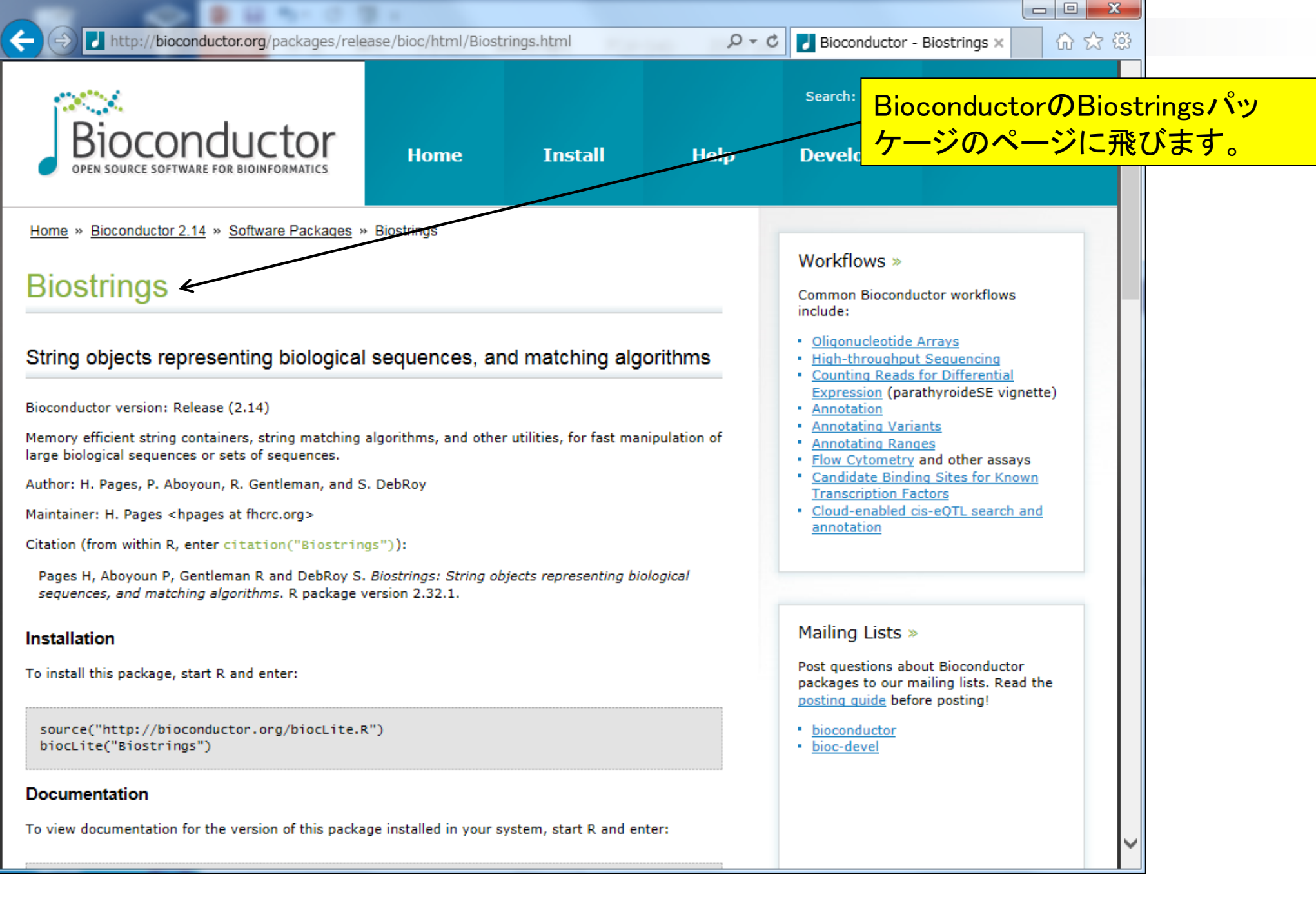

#### Sep 8-9 2014 NGS速習コース 95

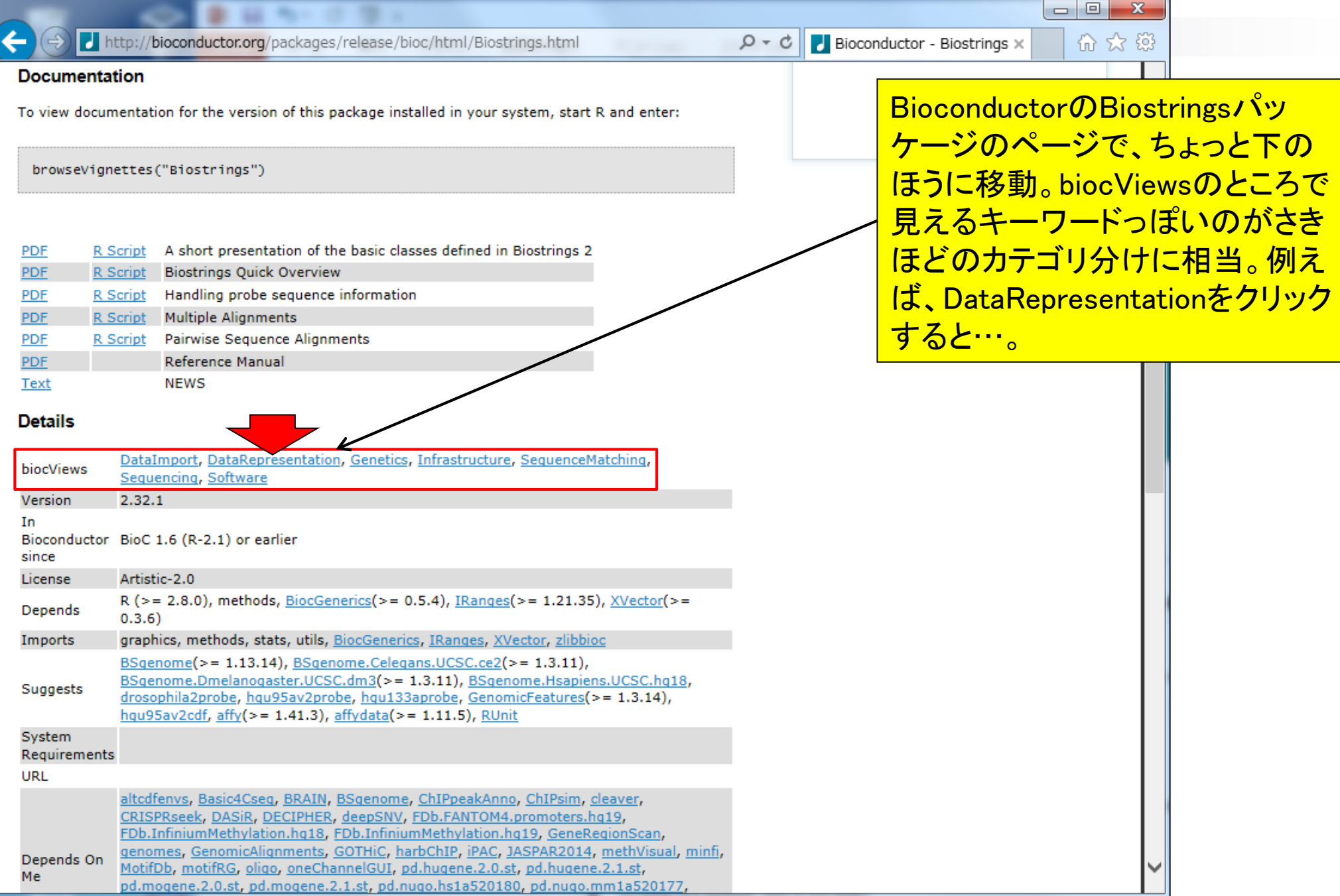

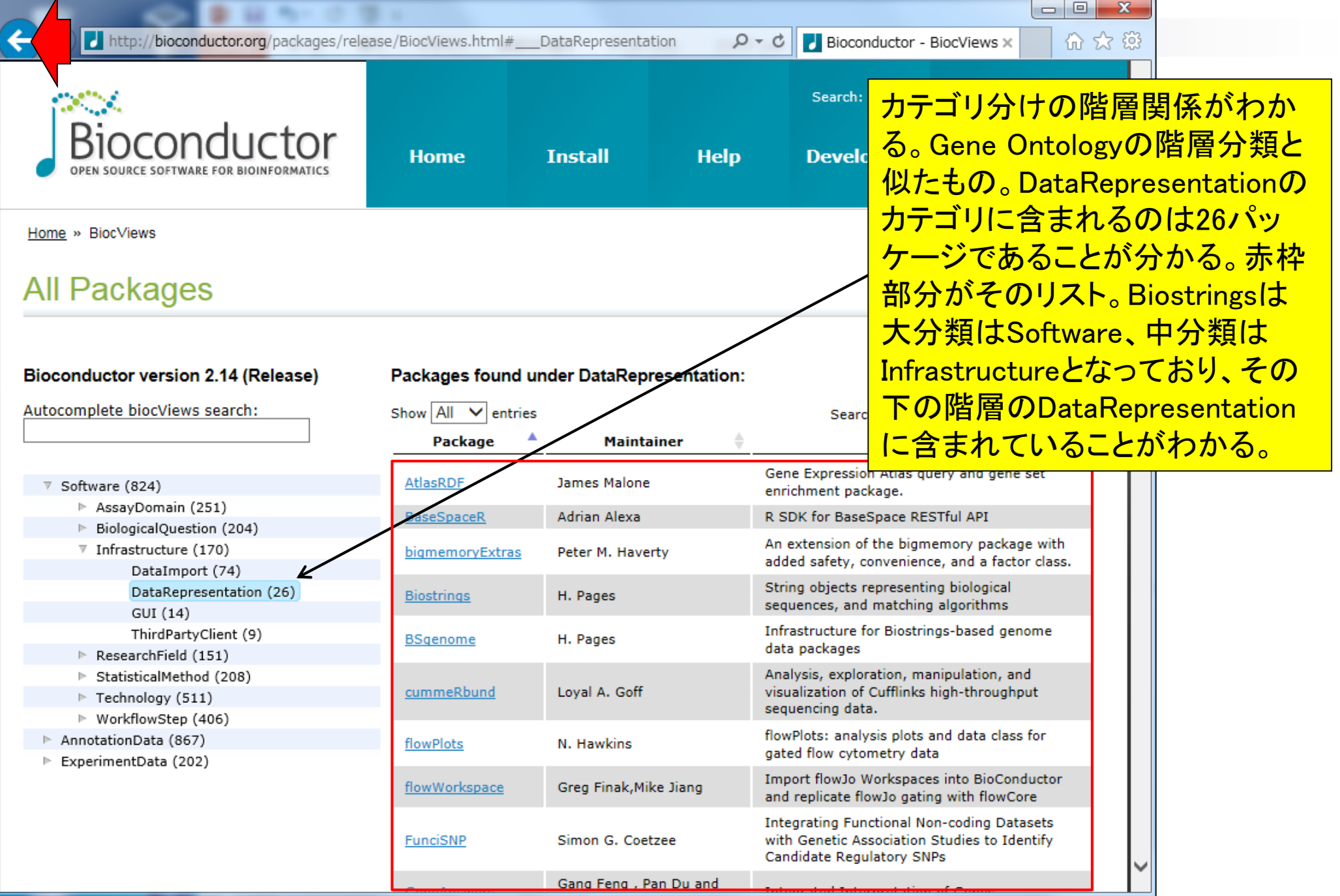

Sep 8-9 2014 NGS速習コース タイピング・コンピュータ マイピュータ マイピュータ マイピュータ マイピュータ マイピュータ マイピュータ マイピュータ マイピュータ マイピュータ マイピュータ マイピュータ

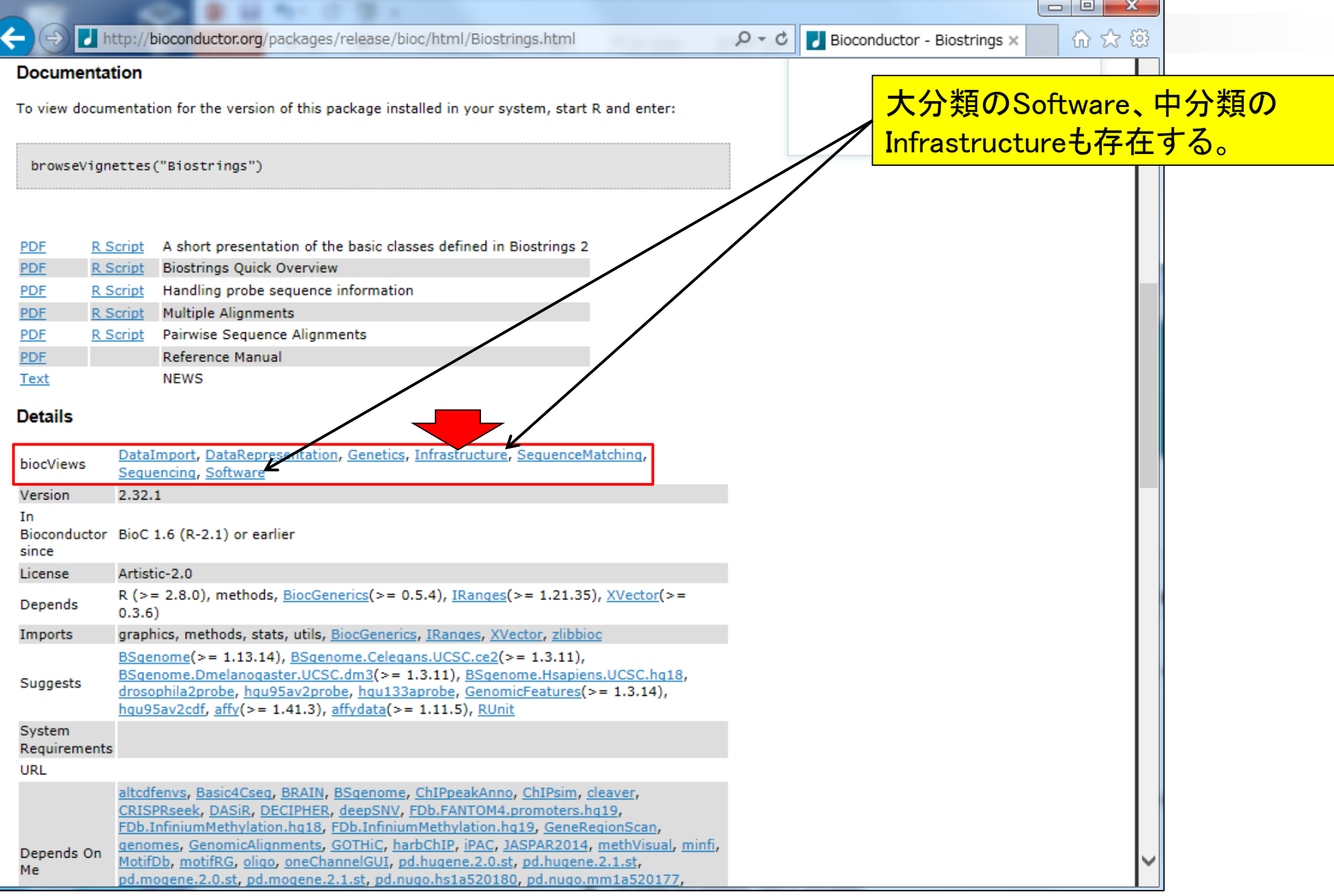

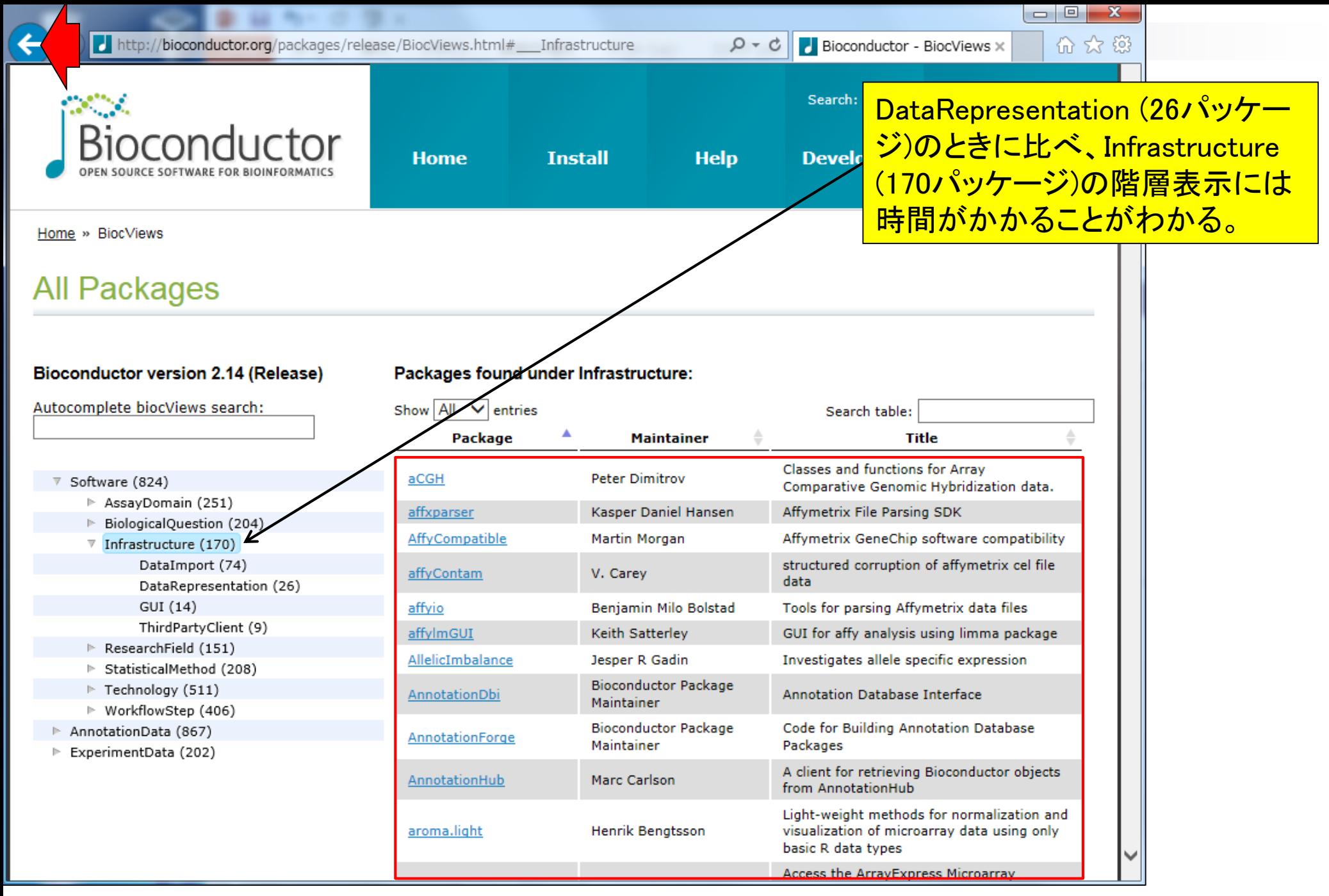

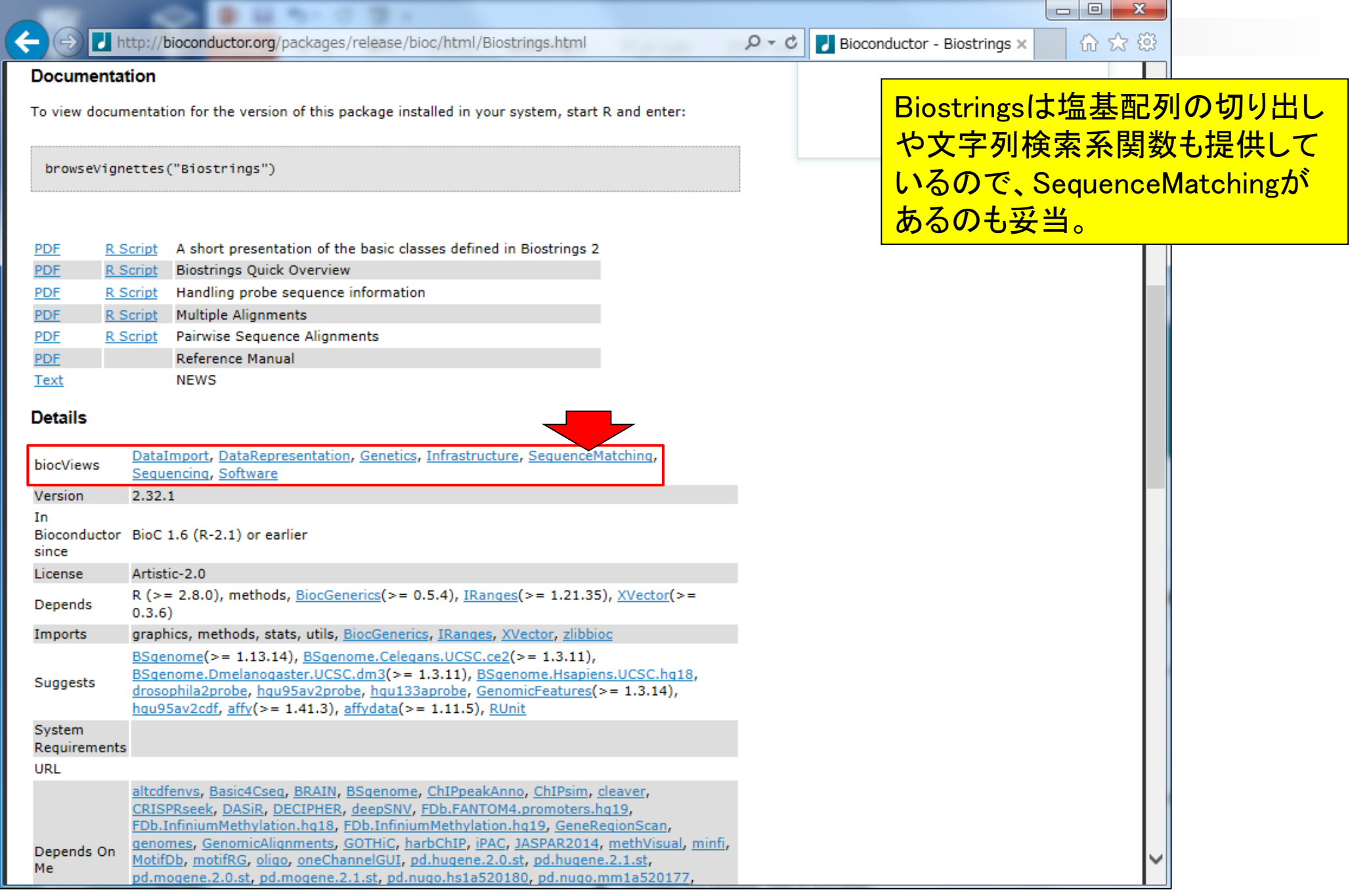

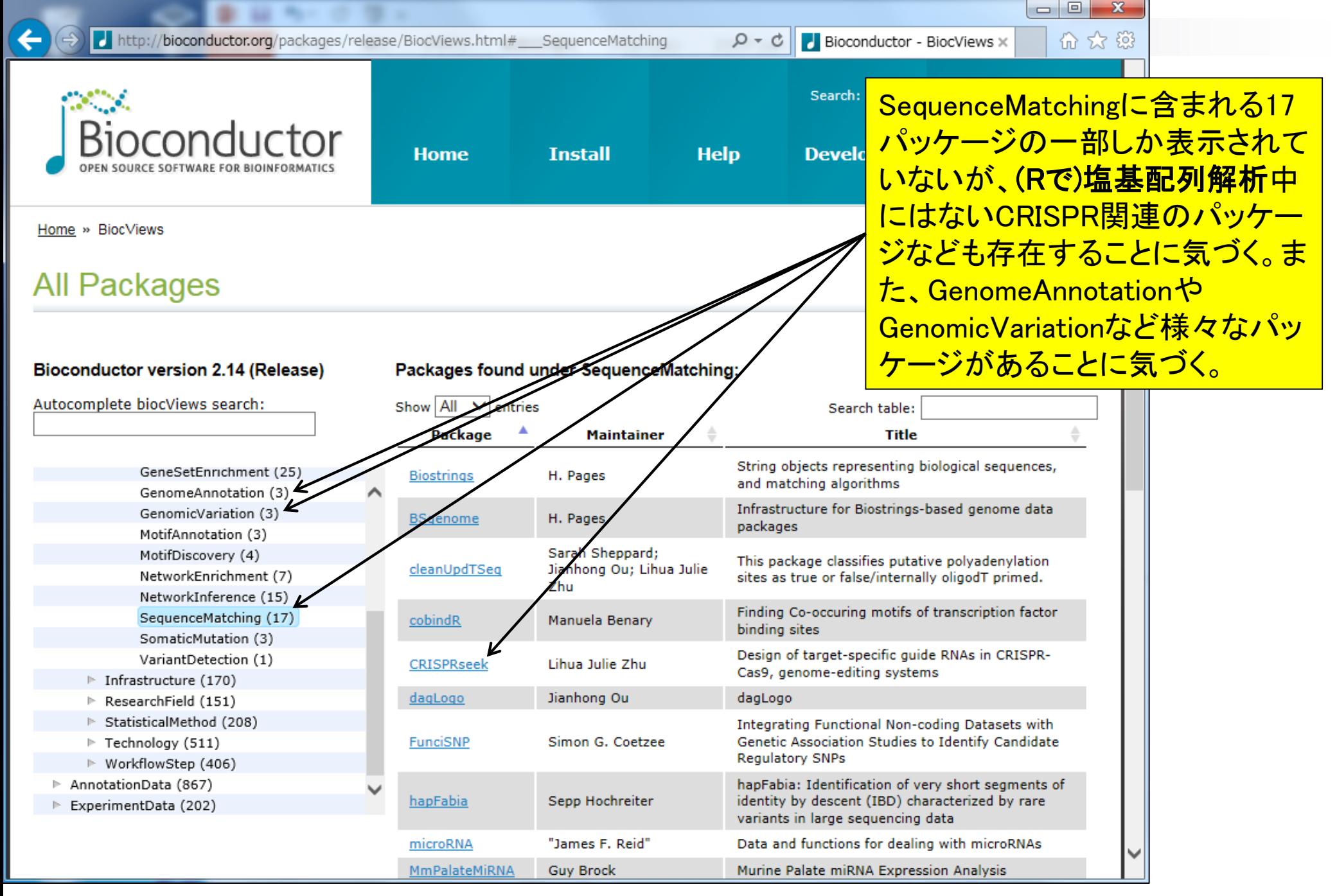

Sep 8-9 2014 NGS速習コース 101

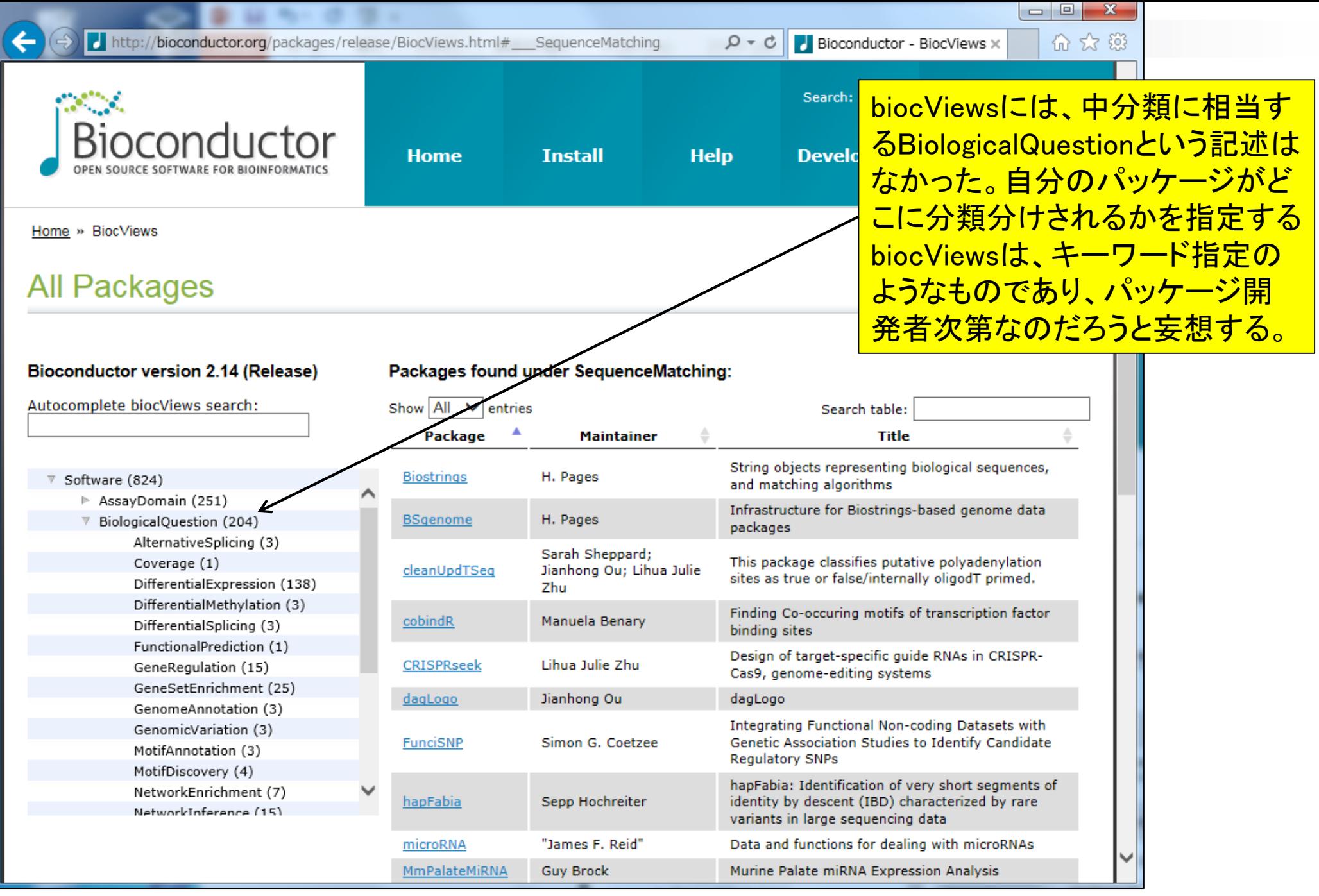

Sep 8-9 2014 NGS速習コース 102